**R**épublique **A**lgérienne **D**émocratique et **P**opulaire

**M**inistère de l'**E**nseignement **S**upérieur et de la **R**echerche **S**cientifique

**U**NIVERSITE **M**OULOUD **M**AMMERI DE **T**IZI-**O**UZOU

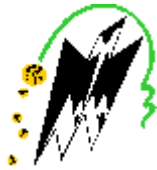

**F**ACULTE DU **G**ENIE **E**LECTRIQUE ET D'**I**NFORMATIQUE

**DEPARTEMENT D'ELECTRONIQUE**

## **Mémoire de Fin d'Etudes De MASTER ACADIMIQUE**

Domaine : **Sciences et Technologies** Filière : **Génie électrique**

**Spécialité** : **Réseau et Télécommunication** 

*Présenté par* 

**Farid RAMDANI Hacene AMMARI**

**Thème**

**Conception et Réalisation d'un Système d'Acquisition et de** 

## **Transmission de Données basées sur SMS**

*Mémoire soutenu publiquement le 01 / 07 / 2015 devant le jury composé de :*

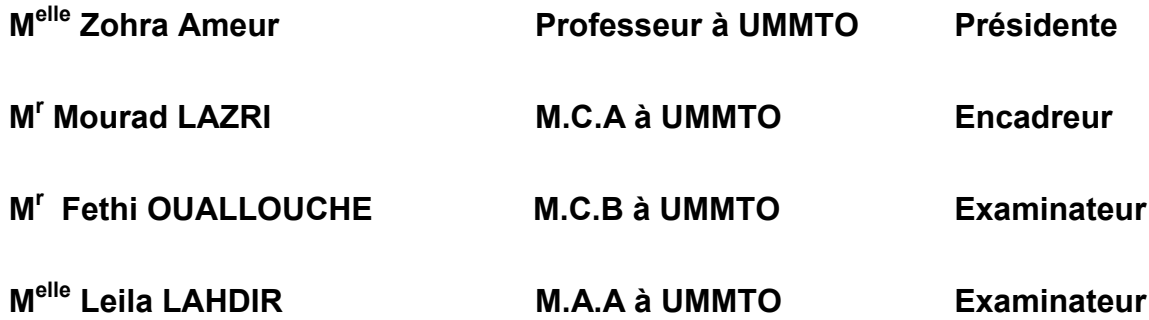

*Nous tenons tous d'abord à remercier le Bon Dieu tout puissant de nous avoir donné patience, courage et volonté pour réussir notre mémoire.*

*Nous souhaitons également exprimer notre profonde gratitude à tous ceux qui, de près ou de loin ont participé à la réalisation du présent travail.*

*Nous adressons à cet effet nos remerciements à : Monsieur Mourad LAZRI, notre promoteur, pour nous avoir proposé ce sujet et de nous avoir encadré tout au long de sa réalisation.*

*Nous tenons également à remercier « TOUS » les enseignants du département d'électronique de l'université Mouloud Mammeri de Tizi-Ouzou qui ont assuré notre formation durant notre parcours universitaire, pour l'ensemble des connaissances acquises.*

*Nos remerciements vont également aux membres du jury qui ont acceptés d'évaluer notre travail.*

*Nous n'oublierons pas de remercier nos amis et nos collègues qui ont tous, d'une manière ou d'une autre, contribués à l'aboutissement de la réalisation de ce mémoire.*

*Enfin nous remercions nos familles pour leur soutien et encouragements qu'ils nous ont apportés durant tout notre cursus scolaire .*

# Sommaire

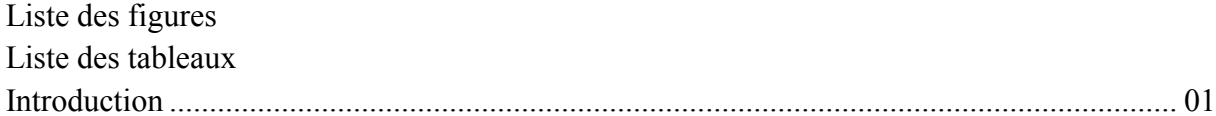

## Chapitre I : Généralités sur la Transmission et Réception de Données sans Fil

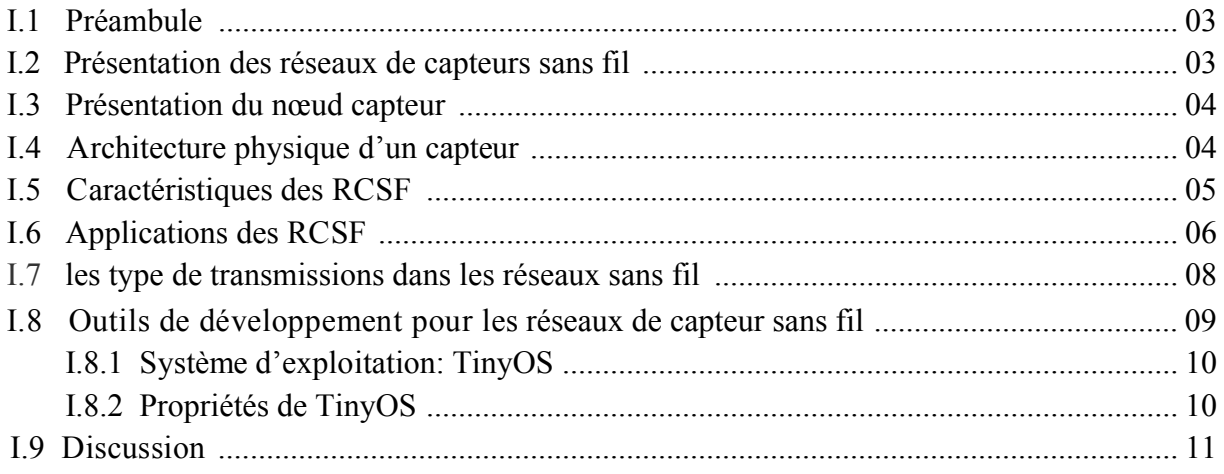

## Chapitre II : Généralités sur le Module GSM

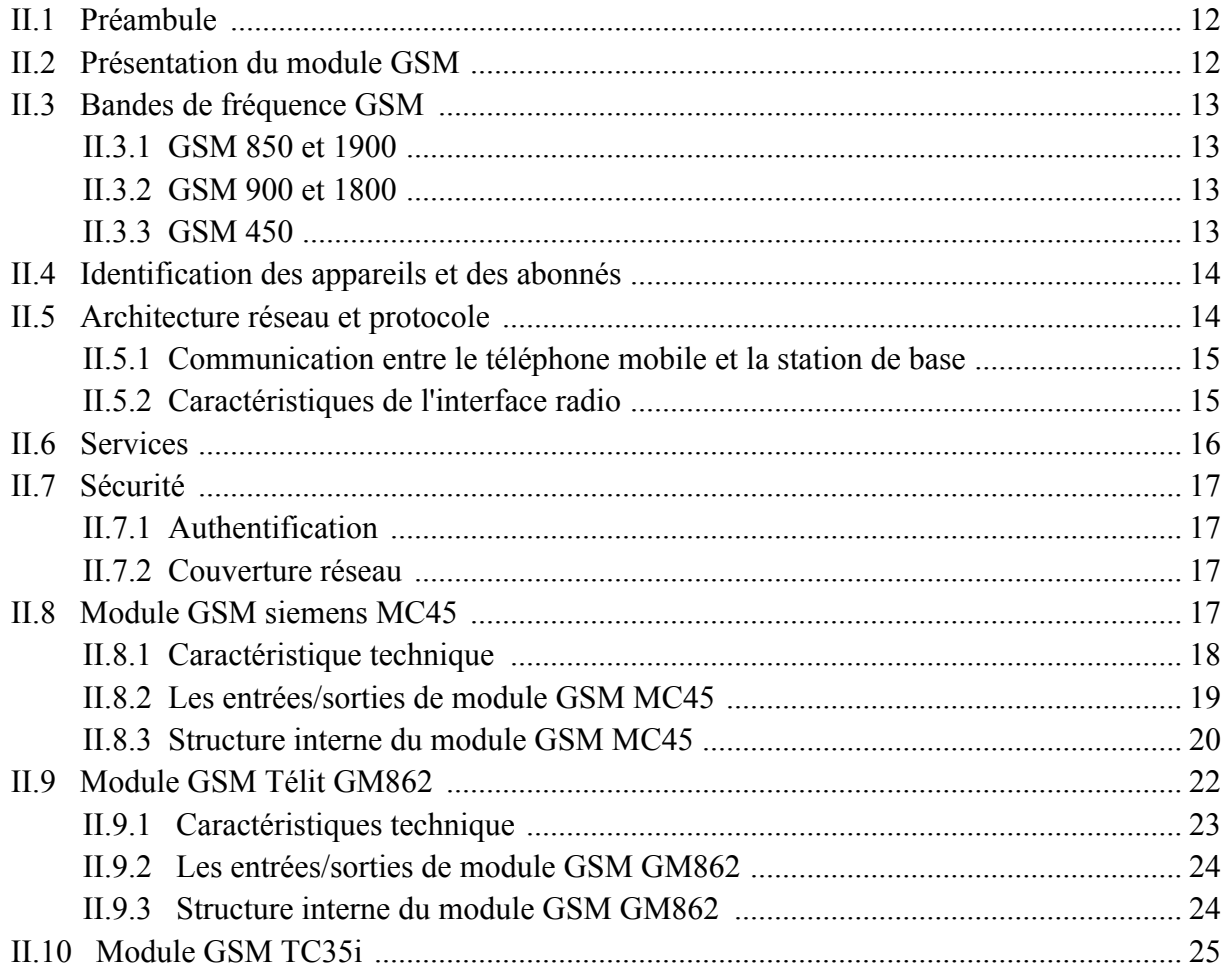

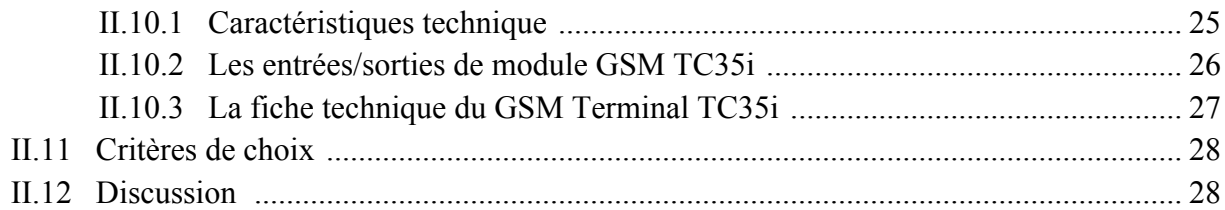

## Chapitre III : Microcontrôleur et Quelques Périphériques

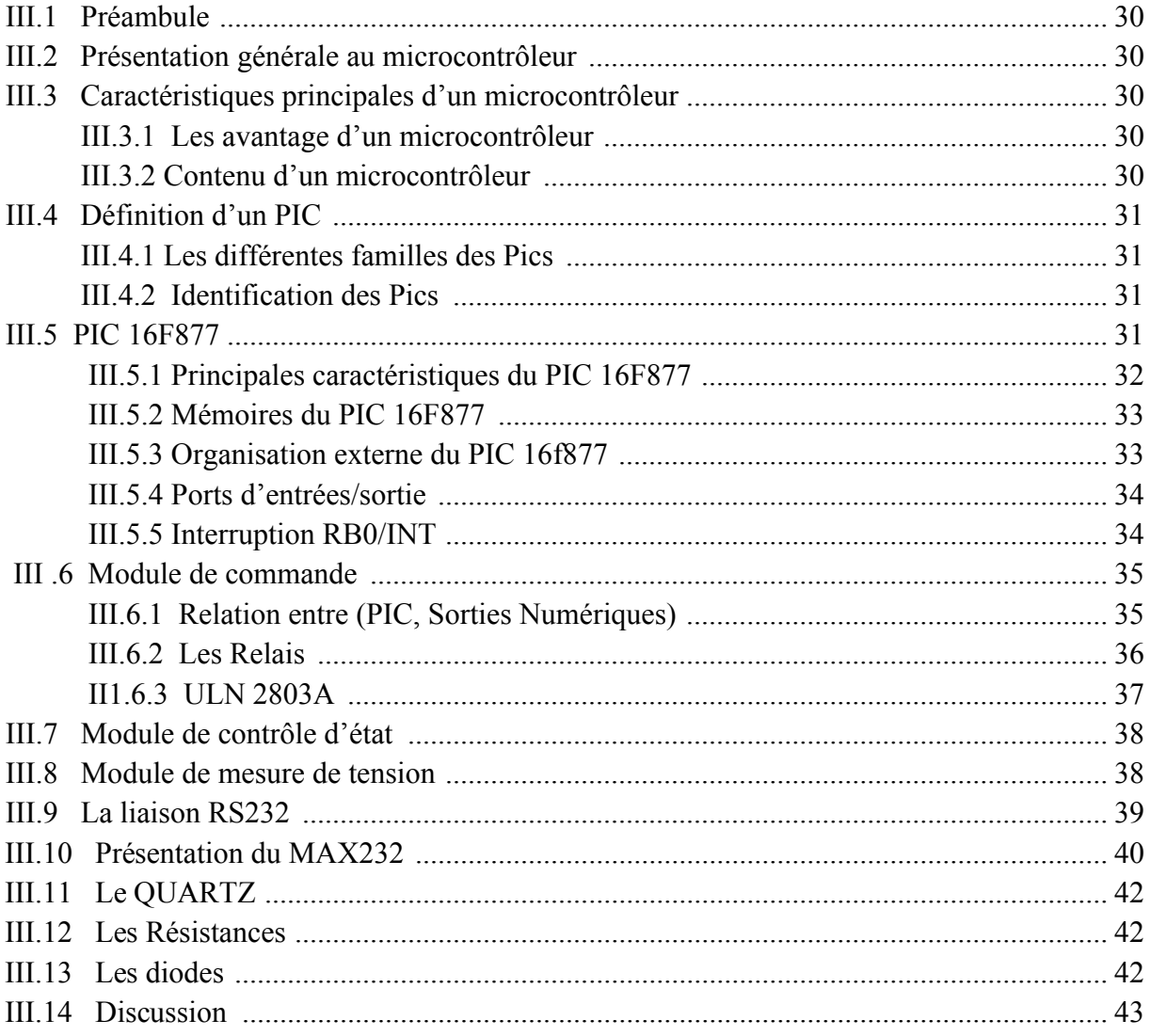

## Chapitre IV : Présentation Du Projet et Réalisation

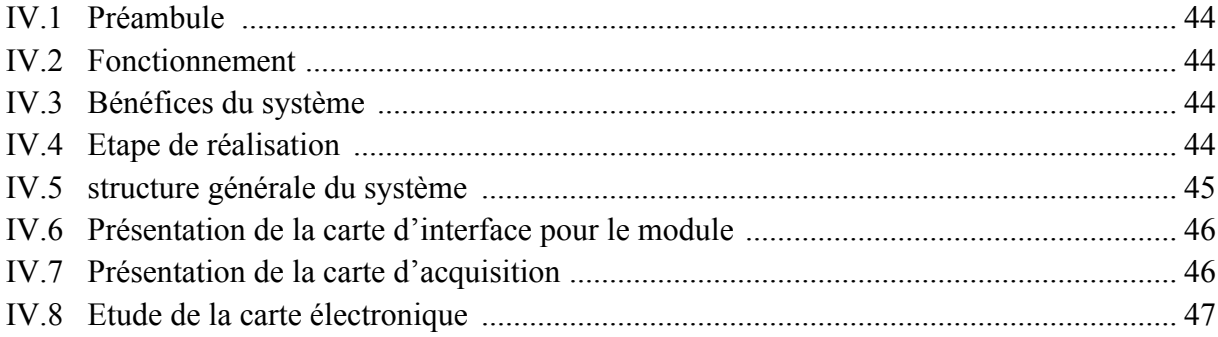

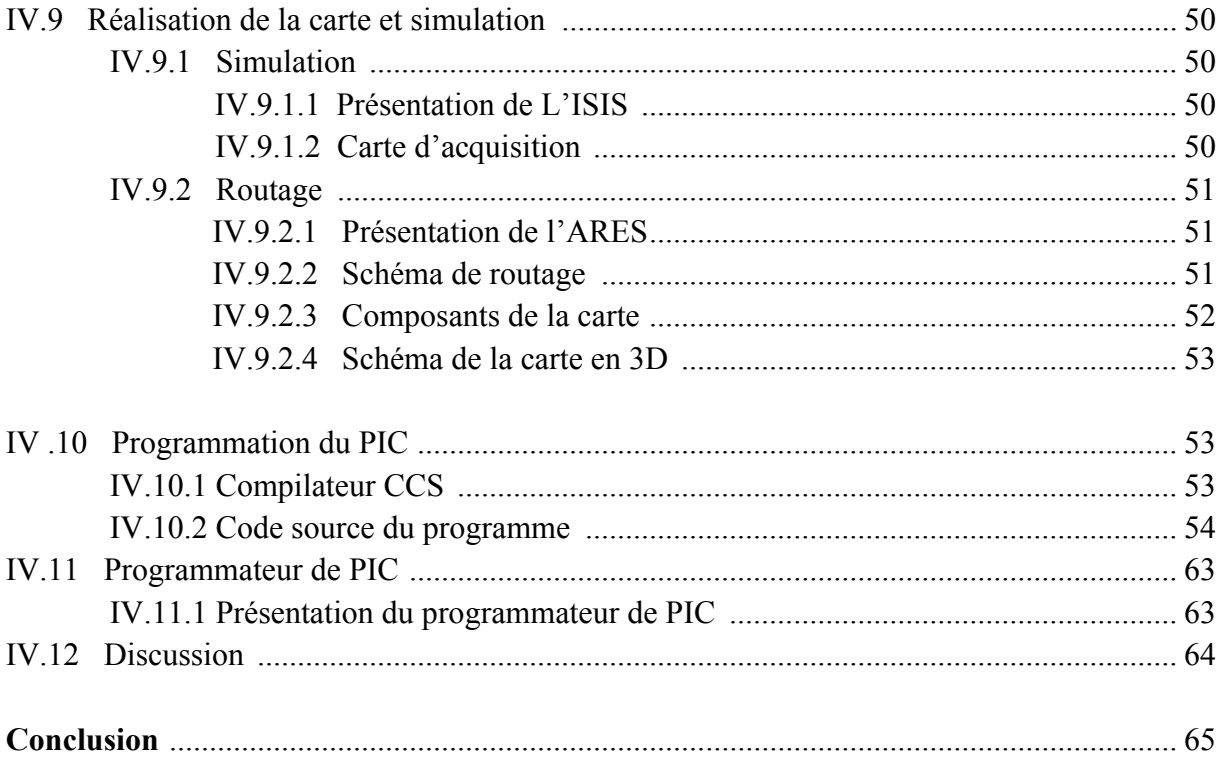

Glossaire Référence bibliographique Annexes

# Liste des figures

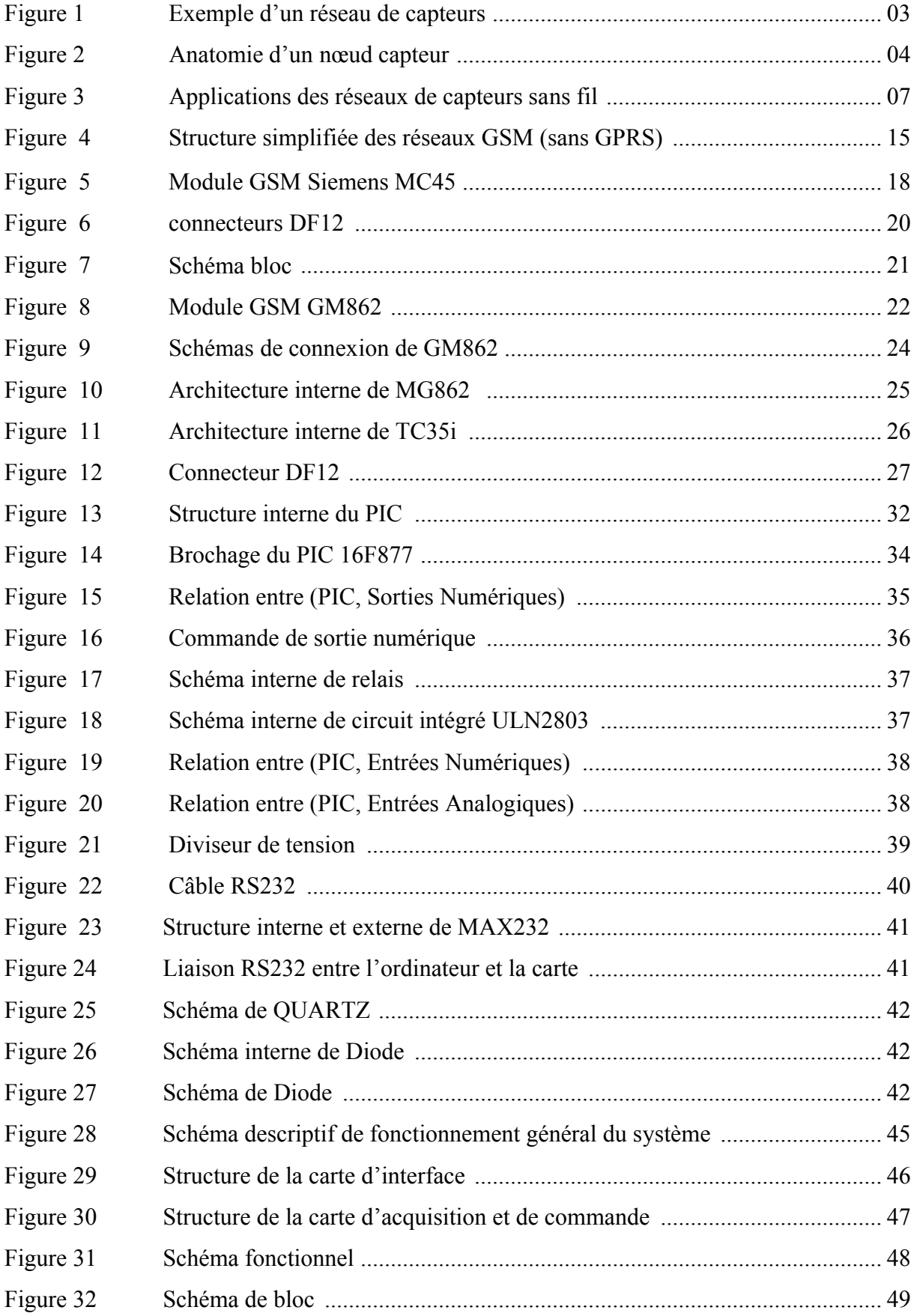

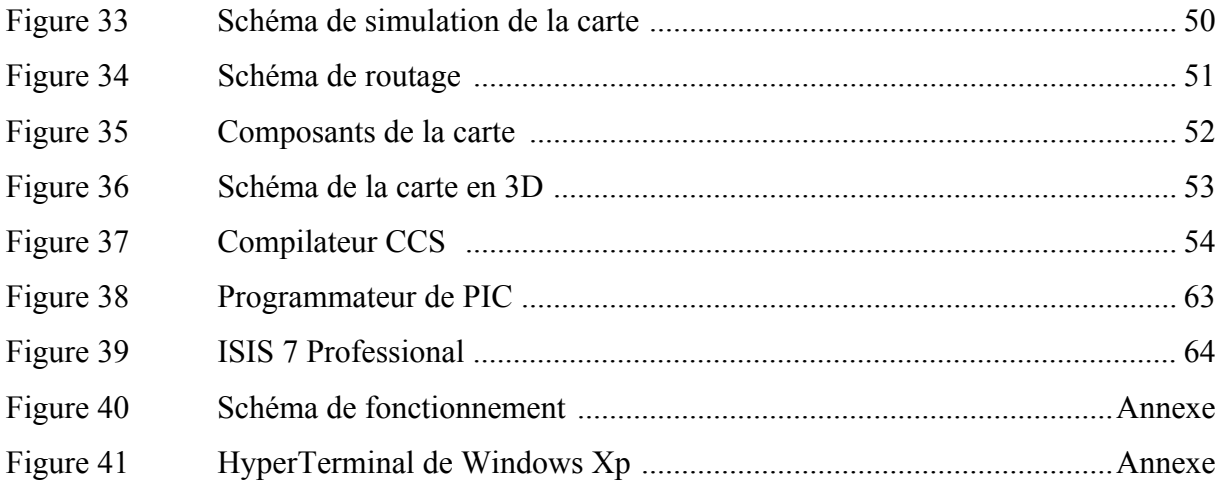

## Liste des Tableaux

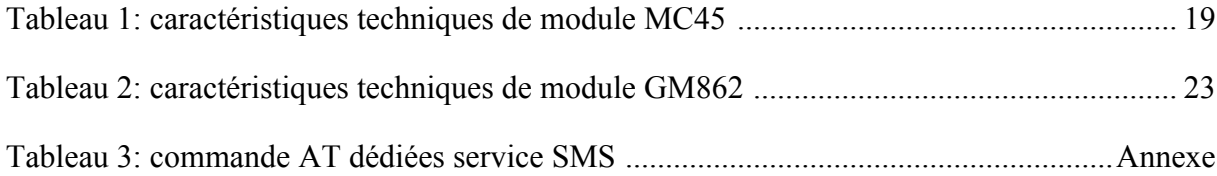

#### **Introduction**

Les moyens traditionnels de transfert d'informations ne répondent plus aux critères d'efficacité et aux contraintes de temps qui deviennent de plus en plus rigoureux. Le recourt aux moyens de communication sophistiqués devient incontournable pour assurer une maîtrise des aléas qui peuvent être rencontrées.

Avec la technologie de télécommunication GSM, les communications vocales, l'envoie et la réception des SMS et des MMS, l'internet mobile, et tous ce qui fonctionne en utilisant cette technologie moderne introduite dans notre vie quotidienne sont très largement utilisés. En utilisant la télécommunication GSM, les services assurés sont contrôlés et commandés à distance. En effet, des applications peuvent être utilisées dans divers domaines comme le contrôle et la commande à distance des machines, des systèmes d'alarme et de surveillance, et de commander des Machines, des portes ou d'allumer des lampes… plusieurs techniques de transmission de données ont été mises en œuvre [1,2,3].

Cependant, la réalisation de telles techniques demandent des moyens importants. A cet effet, et afin de mieux réaliser l'acquisition et la transmission de données d'une façon plus fiable et sure, nous avons fait appel à la technologie de type GSM « acquisition et transmission de données basées sur SMS en utilisant la norme du réseau GSM ». En effet, ce système se présente comme une solution simple et facile qui peut nous aider à assurer une bonne manipulation et une compréhension plus accessible.

Pour réaliser notre système, nous avons utilisé un module GSM pour la réception et la transmission des données sous formes de SMS, une carte d'acquisition à base d'un PIC 16F877 et une interface série RS 232.

Notre mémoire est structuré en quatre chapitres et une conclusion.

Dans le premier chapitre, nous donnons les généralités sur la transmission et la réception de données sans fil

Le deuxième chapitre contient le principe de fonctionnement du module GSM Dans le troisième chapitre, nous décrivons le microcontrôleur PIC 16F877 et des périphériques utilisés dans notre application.

La réalisation de notre système fait l'objet de quatrième chapitre

Notre travail se termine par une conclusion, un ensemble de références bibliographique et quelques annexes

#### **I.1 Préambule :**

Dans ce chapitre, nous présentons les réseaux de capteurs sans fils, leurs caractéristiques et leurs domaines d'applications [4]. Les concepts des réseaux de capteurs sont bien particuliers comparativement aux réseaux sans fil puisque les RCSF sont composés d'équipements à ressources limitées en termes de calcul, de stockage et d'énergie.

#### **I.2 Présentation des Réseaux de Capteurs sans Fil**

Un réseau de capteurs sans fil [5] est un réseau ad hoc avec un grand nombre de nœuds qui sont des micro-capteurs, aléatoirement dispersés dans une zone géographique, interconnectés entre eux par le biais d'un réseau sans fil de type Zig Bee, capables de récolter et de transmettre des données environnementales d'une manière autonome, telles que la température, l'humidité et luminosité …etc. Les données mesurées collectées par ces capteurs sont acheminées directement ou via les autres capteurs de proche en proche jusqu'à l'aboutissement à la station de base qui est lui-même un capteur relié directement au centre de contrôle. La station de base est considérée comme un capteur qui a plus de capacité en termes d'énergie. La figure 1 illustre un exemple de déploiement d'un réseau de capteurs.

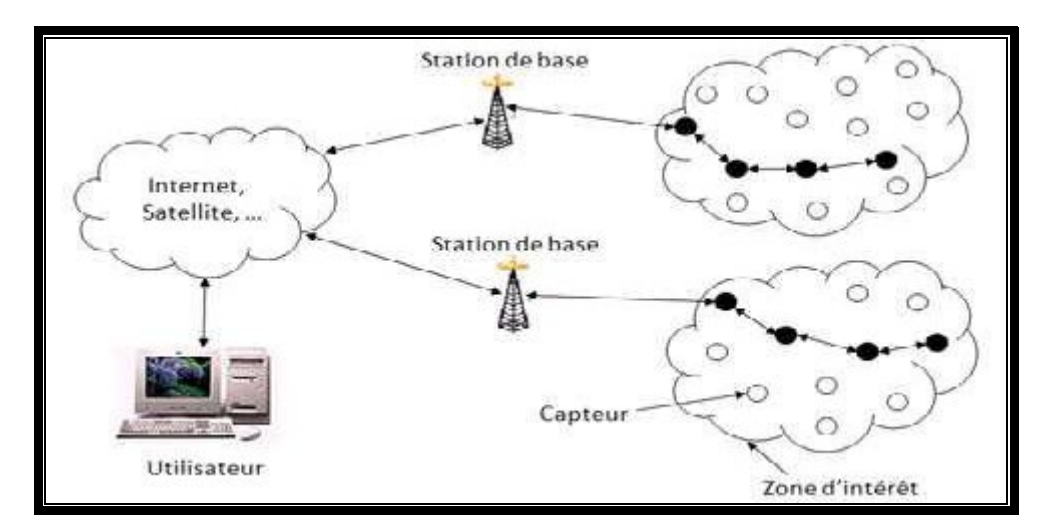

**Figure 1 : Exemple d'un réseau de capteurs**

#### **I.3 Présentation du nœud capteur**

Un nœud capteur (dit "mote" en anglais) est un nœud qui constitue l'unité de base d'un RCSF. Il est composé principalement d'une unité de calcul, une mémoire, un émetteur/récepteur radio, un ensemble de capteurs, et une pile comme est illustré dans la figure 2. Il existe plusieurs modèles de capteurs qui sont commercialisés dans le marché.

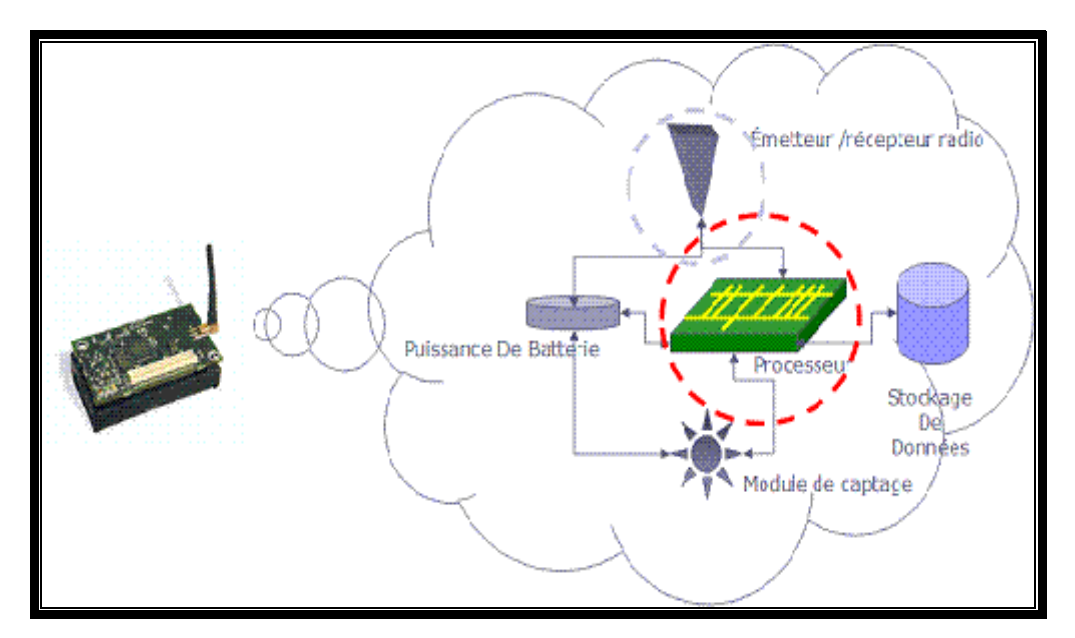

**Figure 2: Anatomie d'un nœud capteur**

#### **I.4 Architecture physique d'un capteur**

Un capteur est composé de trois unités qui sont [6]:

1) L'unité d'acquisition:

L'unité d'acquisition est composée d'un capteur qui va obtenir des mesures numériques sur les paramètres environnementaux et d'un convertisseur Analogique/Numérique qui permet de convertir l'information relevée à l'état brute et la transmettre à l'unité de traitement pour être interprétable soit sous forme d'une valeur numérique ou représentée par un signal.

#### 2) L'unité de traitement:

L'unité de traitement est composée de deux interfaces, une interface pour l'acquisition de données et une autre pour leur transmission. Cette unité est également composée d'un processeur supportant un système d'exploitation spécifique. Elle récupère les

informations en provenance de l'interface d'acquisition et les envoie à l'interface de transmission.

3) L'unité de transmission (ou de communication):

Cette unité est responsable de toutes les émissions et réceptions de données via un support de communication radio. Ces trois unités sont alimentées par une batterie.

#### **I.5 Caractéristiques des RCSF**

Les RCSF présentent des caractéristiques particulièrement comparativement aux réseaux sans fil. Parmi les principales caractéristiques, nous citons:

#### **Absence d'infrastructure:**

Les réseaux de capteurs se distinguent des autres réseaux mobiles par la propriété d'absence d'infrastructure préexistante et de tout genre d'administration centralisée. Lors de la détection de l'information par un capteur, cette dernière sera communiquée aux voisins de proche en proche en utilisant un mode multi-sauts jusqu'à l'aboutissement à la station de base.

## **Déployés en grand nombre:**

Les RCSF sont généralement déployés en grand nombre pour assurer la couverture de la zone d'intérêt d'une part et d'autre part pour faire face à la tolérance aux pannes puisque les capteurs sont sujets à des pannes telles que l'épuisement de leur énergie ou écrasement par des animaux. Nous pouvons avoir dans de telles applications, des réseaux de capteurs comprenant des milliers voire des millions de capteurs.

#### **Contrainte d'énergie:**

Le principal facteur limitant la durée de vie d'un réseau de capteurs est l'énergie [7] .Dans plusieurs applications, les nœuds capteurs sont placés dans des zones hostiles là où l'accès de l'homme est difficile voire impossible. De ce fait, le rechargement et le remplacement des batteries deviennent des tâches difficiles. D'où, nous devrons mettre en place un mécanisme pour préserver l'énergie et par suite garantir une longue durée de vie pour ces réseaux.

## **Topologie dynamique:**

Les capteurs peuvent être attachés à des objets mobiles qui se déplacent d'une façon libre et arbitraire rendant ainsi, la topologie du réseau fréquemment changeante. Par exemple, des capteurs supportés par des animaux pour les surveiller.

#### **Auto-organisation du réseau:**

Cette caractéristique peut être nécessaire dans plusieurs cas. Par exemple, un réseau comportant un grand nombre de nœuds placés dans des endroits hostiles où la configuration manuelle n'est pas faisable, doit être capable de s'auto-organiser. Un autre cas est celui où un nœud est inséré ou retiré (à cause d'un manque d'énergie ou de destruction physique). Ainsi le réseau doit être capable de se reconfigurer pour continuer sa fonction.

## **Sécurité physique limitée:**

Les RCSF sont plus touchés par le paramètre de sécurité que les réseaux filaires classiques. Cela se justifie par les contraintes et limitations physiques qui font le contrôle des données transférées doit être minimisé.

#### **I.6 Applications des RCSF**

La miniaturisation des capteurs, le coût de plus en plus faible, la large gamme des types de capteurs disponibles ainsi que le support de communication sans fil utilisé, permettent aux réseaux de capteurs de se développer dans plusieurs domaines d'applications. La figure 3 montre quelques domaines d'applications des RCSF.

#### **Le bâtiment:**

L'évolution de la structure d'un ouvrage d'art, la gestion de la température et de la lumière dans un immeuble, la domotique, les interrupteurs autonomes non câblés, etc. constituent quelques exemples d'applications dans le domaine du bâtiment.

#### **Le transport:**

La gestion du trafic, la déformation de structure, les capteurs de pression des pneus, etc. sont des exemples d'applications de capteurs dans le domaine du transport.

#### **L'environnement:**

Dans le domaine de l'environnement, nous pouvons citer: la détection de polluants dans l'air ou le sol, le suivi des mouvements des oiseaux, des animaux et des insectes, la détection des incendies, la détection du niveau d'eau dans le sol, etc.

#### **Le médical:**

Le domaine médical peut lui aussi intégrer des applications pertinentes. Comme par exemple : l'aide à la médication et le suivi des patients à distance (rythme cardiaque, pression du sang, etc.), l'identification des allergies et des médicaments administrés aux patients, la localisation des docteurs et des patients dans l'hôpital, etc.

### $\mathbf{\hat{X}}$  Le militaire:

Le domaine militaire ne sera pas épargné non plus. Il pourra utiliser les RCSF par exemple dans la détection et la collecte d'informations sur la position de l'ennemi et ses mouvements, la détection d'agents chimiques ou bactériologiques, etc.

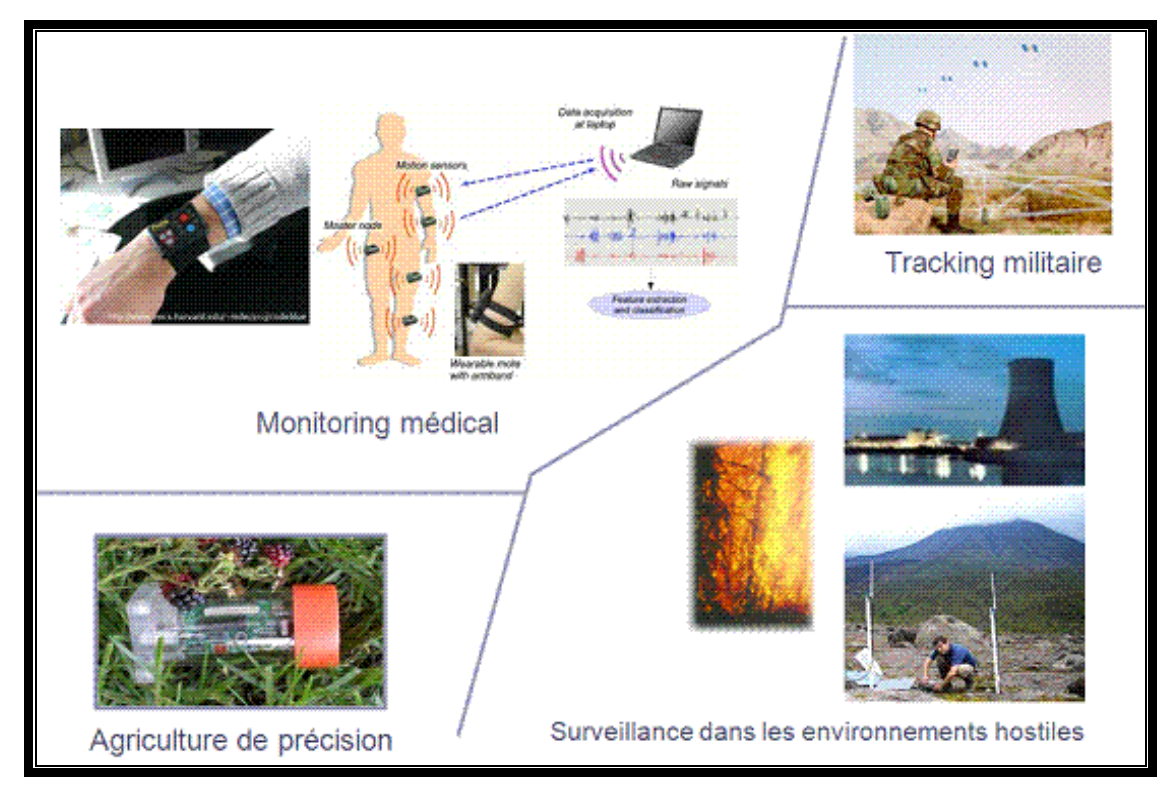

 **Figure 3: Applications des réseaux de capteurs sans fil**

La transmission de données entre un émetteur et un récepteur suppose que soit établie une liaison sur un support de transmission (appelée aussi voie de transmission ou canal) munie d'équipement de transmission à ses extrémités. Émetteur et récepteur sont désignes communément par les termes ETTD (Equipement Terminal de Traitement de Données) ou DTE en anglais (Data Terminal Equipement) terme normalisé désignant un équipement informatique connecté à un canal de transmission (ça peut être un ordinateur, un terminal ou autres). Le terme support de transmission désigne le support physique qui permet de transporter les informations d'un appareil à un autre, il peut y'avoir différents types de supports de transmission de nature très divers : ligne téléphonique, câble coaxial, fibre optique, atmosphère et autres. Ces moyens de transmission ont des caractéristiques spécifiques et impliquent des contraintes à leur utilisation que nous rappelons brièvement. Nous analysons ensuite les techniques de transmissions utilisées dans les réseaux informatiques.

#### **I.7 : Types de transmission de données dans les réseaux sans fil**

Nous abordons maintenant la question de la chronologie de l'émission d'une suite de données, en se limitant au cas de la transmission série qui présente un intérêt Particulier pour notre étude.

Nous pourrons alors être passé sur l'étude des modes de transmission utilisés en couche physique puis explorer la couche de liaison de données, toutes deux s'intégrant bien sûr dans le modèle OSI. Dans une dernière partie, nous verrons, aussi bien au travers de l'amélioration de technologies déjà connues telles le Bluetooth qu'au travers de l'émergence de nouveaux concepts comme la virtualisation de réseau que les solutions demeurent nombreuses dans le domaine des technologies sans fil et des réseaux en général.

#### **Transmission asynchrone**

Dans une transmission asynchrone, les caractères sont émis de façon irrégulière, Comme par exemple des caractères tapés sur un clavier, l'intervalle de temps entre deux caractères est aléatoire, le début d'un caractère peut survenir à n'importe quel moment. Dans les communications entre ordinateurs, comment procède alors un Ordinateur expéditeur pour indiquer au destinataire où commence et se termine par un Caractère particulier, s'il transmet d'une manière asynchrone ? La réponse est donnée par les bits de départ et d'arrêt souvent désignés par leur appellation anglo-saxonne de START (élément de départ) et de STOP (élément d'arrêt). Ces bits, sont en fait des signaux qui encadre ceux qui constituent un caractère, le bit de départ (START) indique le début d'un caractère et celui ou ceux d'arrêt (STOP)

C'est le système le plus utilisé.car il est très souple, il permet des réponses relativement rapides mais les outils sont plus chronophage que les outils synchrone

Ils permettent une traçabilité des contacts. Ils permettent aux utilisateurs de gérer leur temps, la communication asynchrone n'imposant pas par définition d'horaires particuliers, diminution des contraintes spatio-temporelles.

#### **Transmission synchrone**

Dans une transmission synchrone, les bits sont émis d'une façon régulière, sans séparation entre les caractères, pour cela un signal d'horloge périodique de période T fonctionne pendant toute la durée de l'émission.

C'est une communication en temps réels dont il est question ici. Son principe attrait est le rapprochement qu'elle apporte.

#### **I.8 Outils de développement pour les réseaux de capteur sans fil**

Nous décrivons les outils nécessaires pour le développement des applications des RCSF, tels que les systèmes d'exploitation en particulier TinyOS et le langage de programmation Nesc.

#### **I.8.1 Système d'exploitation: TinyOS**

TinyOs est un système principalement développé et soutenu par l'université américaine de Berkeley. C'est un système d'exploitation open-source conçu pour des réseaux de capteur sans fil. Il respecte une architecture basée sur une association de composants permettant de réduire la taille du code nécessaire à sa mise en place. Cela s'inscrit dans le respect des contraintes de mémoire qu'observe les réseaux de capteurs.

Pour autant, la bibliothèque de composants de TinyOs est particulièrement complète puisqu'on y retrouve des protocoles réseaux, des pilotes de capteurs et des outils d'acquisition de données. L'ensemble de ces composants peuvent être utilisés tels quels, puisqu'ils peuvent être adaptés à une application précise.

En s'appuyant sur un fonctionnement événementiel, TinyOs propose à l'utilisateur une gestion très précise de la consommation d'énergie des capteurs et permet de mieux s'adapter à la nature aléatoire de la communication sans fil entre interfaces physiques.

#### **I.8.2 Propriétés de TinyOS**

Le fonctionnement d'un système basé sur TinyOs [8] s'appuie sur la gestion des évènements. Ainsi, l'activation de tâches, leur interruption ou encore la mise en veille du capteur s'effectue à l'apparition d'évènements, ceux-ci ayant la plus forte priorité. Ce fonctionnement évènementiel (event-driven) s'oppose au fonctionnement dit temporel (timedriven) où les actions du système sont gérées par une horloge donnée.

TinyOs a été programmé en langage Nesc. Le caractère préemptif d'un système d'exploitation précise si celui-ci permet l'interruption d'une tâche en cours ou non. TinyOs ne gère pas ce mécanisme de préemption entre les tâches mais donne la priorité aux interruptions matérielles. Ainsi, les tâches entre-elles ne s'interrompent pas mais une interruption peut stopper l'exécution d'une tâche.

Lorsqu'un système est dit « temps réel » celui-ci gère des tâches caractérisées par des priorités et par des échéances à respecter dictées par l'environnement externe. Dans le cas d'un système strict, aucune échéance ne tolère de dépassement contrairement à un système temps réel mou. TinyOs se situe au-delà de ce second type car il n'est pas prévu pour avoir un fonctionnement temps réel. TinyOs a été conçu pour réduire au maximum la consommation en énergie du capteur. Ainsi, lorsqu'aucune tâche n'est pas active, il se met automatiquement en veille.

#### **I.9 Discussion**.

Nous avons présenté dans ce chapitre les capteurs utilisés dans la transmission de données ainsi que les types de transmission. Nous avons également montré le système d'exploitation utilisé dans les réseaux de capteurs. C'est un système qui permet de gérer les différentes opérations dans les capteurs. Le prochain chapitre exposera le module GSM qui est un système largement utilisé dans la transmission de données.

#### **II.1 Préambule**

L'objectif du chapitre est de bien présenter le fonctionnement du module GSM (Global System for Mobile Communications) est une norme numérique de seconde génération pour la téléphonie mobile. Le réseau GSM est adapté pour les communications de type « voix » (téléphonie). Le réseau étant commuté, les ressources ne sont allouées que pour la durée de la conversation, comme lors de l'utilisation de lignes téléphoniques fixes.

#### **II.2 Présentation du module GSM**

GSM est une norme de téléphonie mobile. On parle de réseau GSM pour désigner le réseau numérique de téléphonie mobile. Bien que l'appelle aussi réseau de 2ième génération, c'est en réalité le premier réseau développé avec ampleur dans le monde. On parle aussi de GSM lorsqu'on désigne les téléphones mobiles utilisant ce réseau pour communiquer.

GSM veut dire Global System for Mobile Communications [9]. Il présente un fonctionnement cellulaire : au coeur de chaque cellule, qui désigne une zone géographique plus ou moins étendue, il y a une antenne relais qui permet de faire le lien entre les téléphones mobiles et le réseau. Le réseau permet de passer d'une cellule à une autre sans interrompre la communication et sans que l'utilisateur ne s'en rende compte [10].

Le réseau GSM utilise les fréquences situées dans la bande 890-960 MHz.On parle du "GSM 900" dans ce cas. D'autres réseaux, connus sous un nom différent, sont aussi des réseaux GSM, mais utilisant d'autres bandes de fréquences:

Le "DCS 1800" utilise les fréquences comprises entre 1710-1880 MHz.

On retrouve le GSM 900 et le DCS 1800 en Europe et notamment en France.

Il existe d'autres réseaux GSM. Notamment, aux Etats-Unis et au Canada, on trouve :

- le GSM 850, utilisant les fréquences situées entre 824 et 894 MHz.

- le GSM 1900 (appelé PCS 1900), utilisant les fréquences entre 1850 et 1990 MHz.

#### **II.3 Bandes de fréquence GSM**

#### **II.3.1 GSM 850 et 1900**

Ils sont présents aux États-Unis et au Canada. Certains pays n'utilisent que la norme GSM 850 (Équateur, Panama…). Le GSM 1900 est également appelé PCS 1900 (Personal Communications Service).

#### **II.3.2 GSM 900 et 1800**

On rencontre ces deux types de réseaux en Europe, notamment, en Belgique, Espagne, France, Allemagne, Italie, Suisse.

Le GSM 900 utilise la bande 880-915 MHz pour l'envoi de la voix ou des données depuis le mobile et la bande 925-960 MHz pour la réception des informations venant du réseau.

Le GSM 1800 utilise la bande 1 710 MHz-1 785 MHz pour l'envoi des données depuis le terminal mobile (upload) et la bande 1 805 MHz-1 880 MHz pour la réception des informations (download).

Les appareils qui fonctionnent tant en 900 qu'en 1800 sont appelés GSM dual band ou simplement dual band.

Le GSM 1800 est également appelé DCS 1800 (Digital Communication System).

#### **II.3.3 GSM 450 :**

L'implantation d'un réseau GSM en 900 MHz avec une bonne couverture est souvent couteuse dans les pays en développement. Les étendues à couvrir sont énormes, la densité de population faible par endroit et les moyens financiers pour mettre en place l'infrastructure sont réduits. Le principal problème dans les zones peu peuplées est le nombre élevé de stations de base à installer. Même les pays industrialisés sont confrontés à ce problème de couverture dans les zones rurales.

L'utilisation de fréquences moins élevées augmente sensiblement la portée des stations de base. Ainsi en 450 MHz, leur portée serait près du double de ce qu'elle est en 900 MHz. Ericsson et Nokia ont travaillé au début des années 2000, à la mise au point d'une norme GSM fonctionnant dans la bande de fréquence de 450 MHz et de 480 MHz. Avec ces fréquences, la couverture radio pourrait atteindre 120 km. Ce serait particulièrement adapté aux zones côtières, désertiques ou rurales, là où le trafic est faible et le terrain plat.

Mais cette technologie n'a pas connu de succès commercial ; en 2012 cette bande de fréquence n'est utilisée nulle part pour des réseaux GSM et aucun téléphone compatible GSM-450 n'est commercialisé.

#### **II.4 Identification des appareils et des abonnés**

Les téléphones mobiles contiennent une carte SIM qui permet d'identifier l'utilisateur et parfois de stocker un certain nombre de numéros de téléphone. Chaque appareil est identifié, quelle que soit sa marque, par un numéro IMEI que l'on obtient, en entrant sur le clavier, la séquence : \*#06#. Il convient de noter ce numéro et de le signaler à son opérateur, en cas de vol, de façon à procéder à son blocage. Cet identifiant ne doit pas être confondu avec l'IMSI contenu dans la carte SIM.

Le code PIN est le mot de passe de la carte SIM ; le code PUK permet de débloquer une carte SIM, bloquée après l'introduction de 3 codes PIN erronés. Le code PIN2, s'il existe, est un mot de passe pour un sous-ensemble de fonctions précises de la carte SIM ; le code PUK2 lui est associé, de la même manière.

Cependant, sur un réseau cellulaire, un appareil est identifié via un code TMSI (Temporary Mobile Station Identifier) dérivé du code IMSI. Grâce à ce système de IMSI/TMSI, un téléphone portable ne voit pas son numéro d'appel divulgué sur le réseau, ce qui permet la confidentialité des appels : comme les TMSI changent souvent et sont alternativement attribués à plusieurs appareils, une personne interceptant le trafic a très peu de chance d'associer un numéro de téléphone à un TMSI.

#### **II.5 Architecture réseau et protocole**

Le réseau spécifique pour le GSM s'appelle PLMN (Public Land Mobile Network), chaque opérateur ayant le sien propre. Il est relié au Réseau Téléphonique Commuté Public (RTCP), mais aussi directement aux autres réseaux de téléphonie mobile (UMTS, LTE) et à ceux des autres opérateurs. Comme le montre la figure 4.

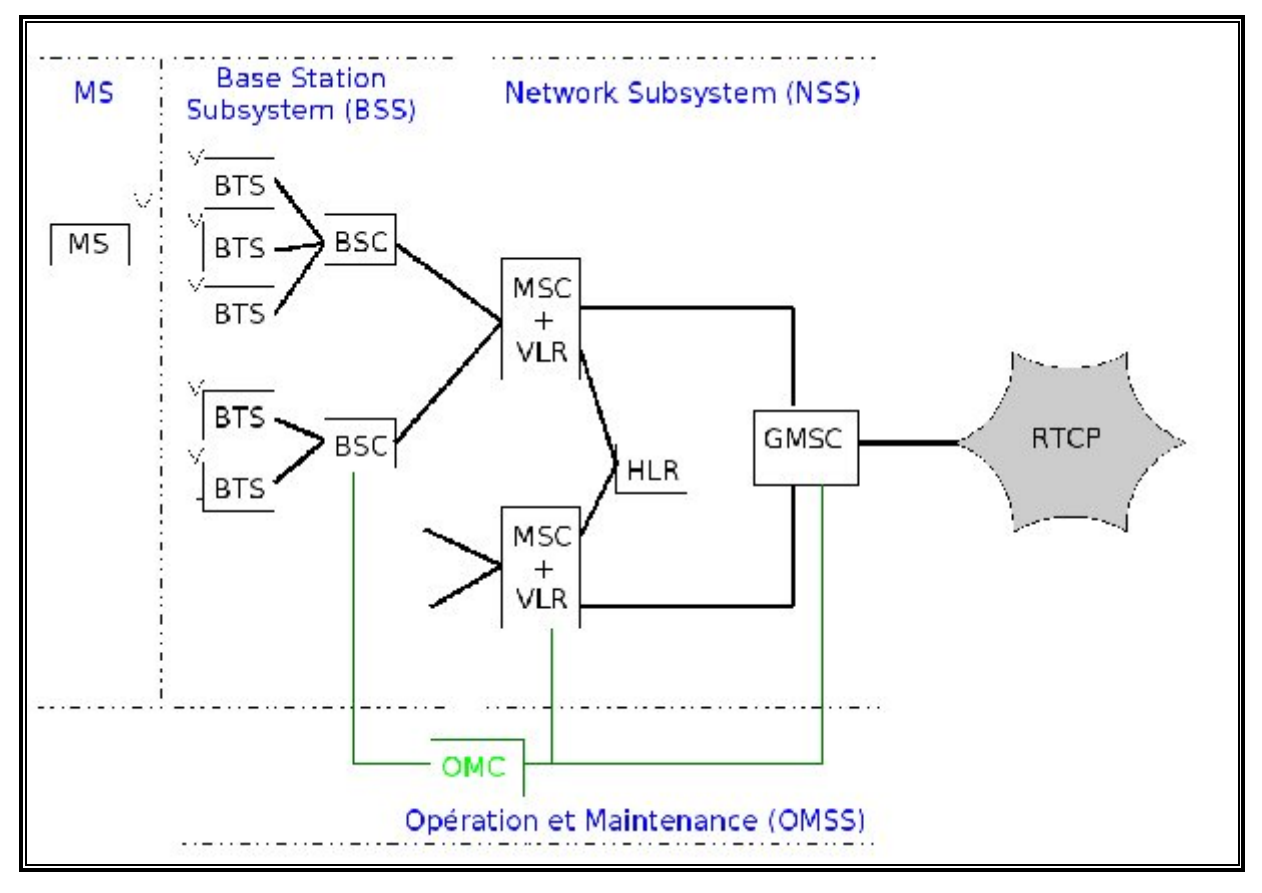

**Figure 4 : Structure simplifiée des réseaux GSM (sans GPRS)**

#### **II.5.1 Communication entre le téléphone mobile et la station de base :**

L'AMRT (accès multiple à répartition dans le temps ou en anglais, TDMA pour Time division multiple access) et l'AMRF (accès multiple à répartition en fréquence ou en anglais, FDMA pour Frequency Division Multiple Access) sont utilisées pour permettre à plus d'utilisateurs d'être connectés sans saturer le réseau.

#### **II.5.2 Caractéristiques de l'interface radio :**

Le GSM utilise deux bandes de fréquences, l'une pour la voie montante (TX), l'autre pour la voie descendante (RX) auxquelles s'intègrent des canaux de signalisation ; la puissance du signal est modulée selon la distance entre l'antenne et le GSM considéré, ce qui permet d'avoir une estimation de la distance entre un utilisateur et l'antenne [11].

La bande 880-915 MHz est utilisée en Europe, pour la voie montante, tandis que la bande 925- 960 MHz est utilisée pour la voie descendante. Chacune de ces bandes comprend 175 porteuses (canaux) de 200 kHz chacune ; elles sont, en France, réparties entre 4 opérateurs (voir fréquences GSM en France). La modulation utilisée sur ces porteuses est la GMSK, qui permet d'éviter les chevauchements de porteuses.

Chaque porteuse comporte huit time slots (TS). Ils durent environ 577 μs. Les canaux physiques servant à émettre la voix (ou la signalisation) sont ces slots.

Chaque porteuse a un débit brut de 271 kbit/s, tandis que les canaux physiques ont un débit brut de 33,8 kbit/s. Le débit utile est quant à lui de 24,7 kbit/s en GSM. Ce débit est plus élevé avec les normes, optimisées pour le transfert de données GPRS et EDGE qui dérivent du GSM et utilisent les mêmes bandes de fréquence et les mêmes antennes-relais.

Le plan de fréquence GSM est assez complexe car il faut répartir les longueurs d'ondes utilisées entre les antennes de manière à éviter un effet de mise en résonance qui brouillerait les communications. Donc, la portée des antennes ainsi que la distribution des longueurs d'onde est un travail assez délicat afin que les cellules ne se brouillent pas entre elles (une cellule = la surface radiante d'une antenne).

Dans la pratique, s'il est placé en limite de cellule radio, un GSM peut voir jusqu'à 7 antennes, celle à laquelle il est actuellement attaché et 6 en réserve sur lesquelles il pourra permuter en cas de déplacement, dès que la puissance d'émission nécessaire pour communiquer avec l'une des antennes de réserve deviendra plus faible que celle nécessaire pour atteindre son antenne actuelle ; une règle étant d'utiliser en permanence l'énergie minimale pour communiquer.

#### **II.6 Services**

Le réseau GSM permet plusieurs services :

- $\checkmark$  la voix ;
- $\checkmark$  les données (le WAP, le Fax ou bien les fonctions d'un modem filaire classique) ;
- $\checkmark$  les messages écrits courts ou SMS ainsi que leur successeur, le MMS ou Multimedia Messaging Service ;
- $\checkmark$  le Cell Broadcast (diffusion dans les cellules), qui permet d'envoyer le même SMS à tous les abonnés à l'intérieur d'une zone géographique ;
- $\checkmark$  les services supplémentaires (renvois d'appels, présentation du numéro, etc.);
- $\checkmark$  les services à valeur ajoutée, par exemple les services de localisation (Location Based Services), d'information à la demande (météo, horoscope), de banque (consultation de compte, recharges de compte prépayées).

#### **II.7 Sécurité**

Pour le bon fonctionnement de notre système il faut le protéger contre les attaques **.**

#### **II.7.1 Authentification**

Le réseau GSM possède la particularité de n'authentifier que l'utilisateur, à l'aide de la carte SIM. Le téléphone n'authentifie pas le réseau. Il est alors possible de mener des attaques de type IMSI-catcher ou de l'homme du milieu afin d'intercepter les communications.

#### **II.7.2 Couverture réseau**

Beaucoup de prestataires de téléphonie mobile proposent sur leur site une page permettant de connaître pour chaque type de transmission (2G, 3G) les zones de réception [12]. Celles-ci sont dans de nombreux cas surévaluées. Pour cette raison il existe plusieurs projets qui ont pour but de construire ce type de carte à partir de l'information fournie par la réception réelle des téléphones et smartphones intégrant un GPS ; on peut trouver par exemple :

L'Agence nationale des fréquences (ANFR) a un site web qui présente une carte d'implantation des antennes 2G et 3G en France.

Opensignalmaps : Utilise une application (Android) pour récupérer les informations d'intensité de signal (pour les États-Unis, l'Angleterre, l'Italie, l'Espagne, l'Allemagne et partiellement en France).

Sensorly fournit des cartes de couverture multiplateformes et multi opérateurs pour la France et l'Europe.

#### **II .8 Module GSM Siemens MC45**

Siemens MC45 est un module GSM/GPRS fonctionne à trois bandes fréquences GSM 900MHz, GSM 1800MHz et GSM 1900MHz. Le MC45 nous permet la transmission et la réception des données numérique en utilisant la norme du réseau GSM et GPRS. Le MC45 est utilisé dans divers application comme le montre la figure 5.

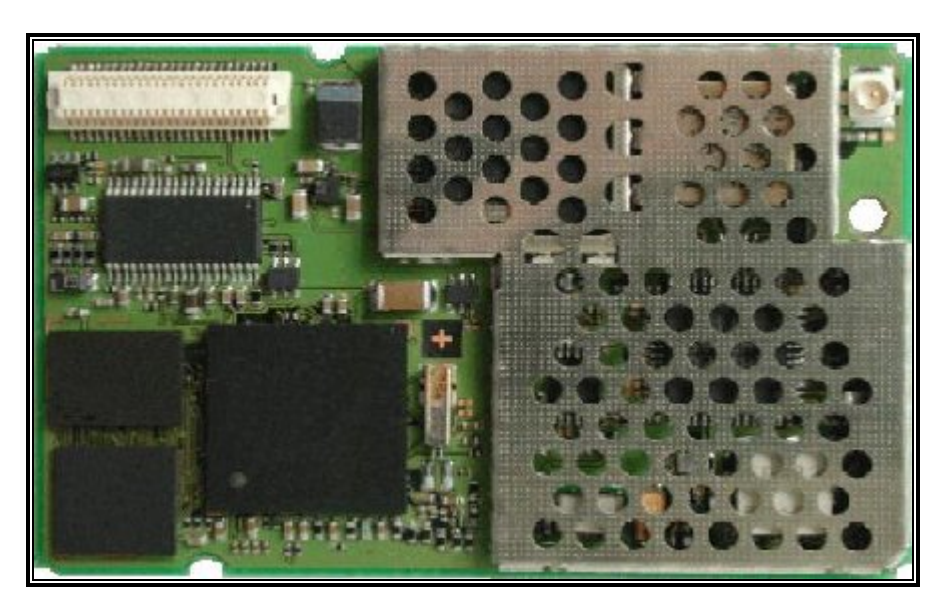

**Figure 5 : Module GSM Siemens MC45**

#### **II.8.1 Caractéristique technique**

Le module MC45 incorpore toutes les solutions qu'on peut créer à rendement élevé grâce à son architecture qui est composée principalement d'un microcontrôleur de bande de base, l'alimentation d'énergie ASIC (Application Specific Integrated Circuit), le circuit complet de fréquence radio qui compris un amplificateur de fréquence et un émetteur récepteur des fréquences radio, d'une autre part le MC45 nous offre une flexibilité pour l'intégration facile avec l'interface homme-machine dont il comporte deux interface série (ASC0 et ASC1), aussi il est conçu avec une technique d'économie d'énergie.

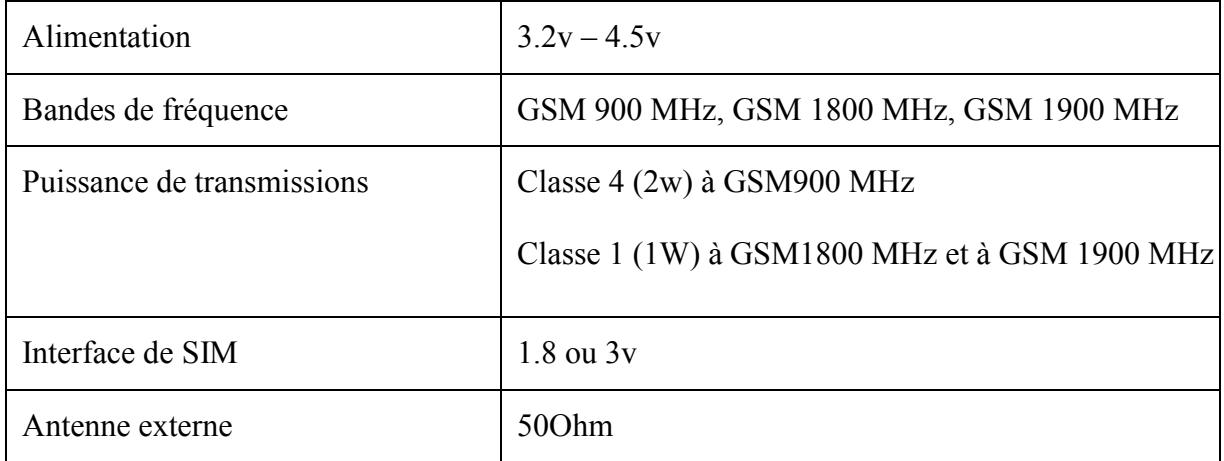

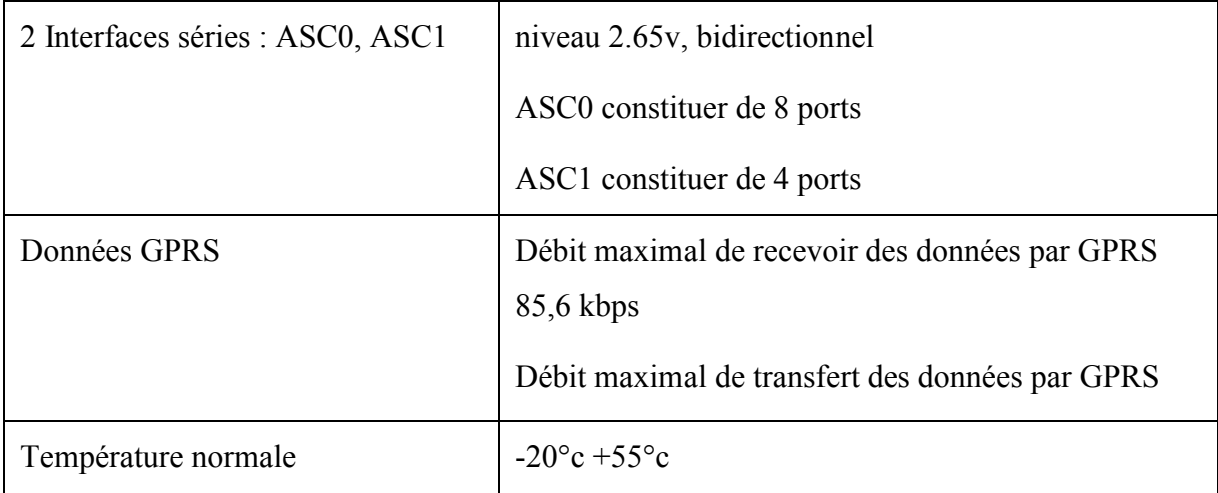

#### **Tableau 1: Caractéristiques Techniques du Module MC45**

#### **II.8.2 Les entrées/sorties de module GSM MC45**

MC45 est équipé d'un connecteur board-to-board DF12 qui contient 50 pin d'entres/sorties (figure 6) qu'on peut diviser en quatre type :

- $\checkmark$  Commande d'alimentation
- Deux interfaces série
- $\checkmark$  Deux interfaces audio analogiques et une interface audio numérique
- $\checkmark$  Interface de SIM

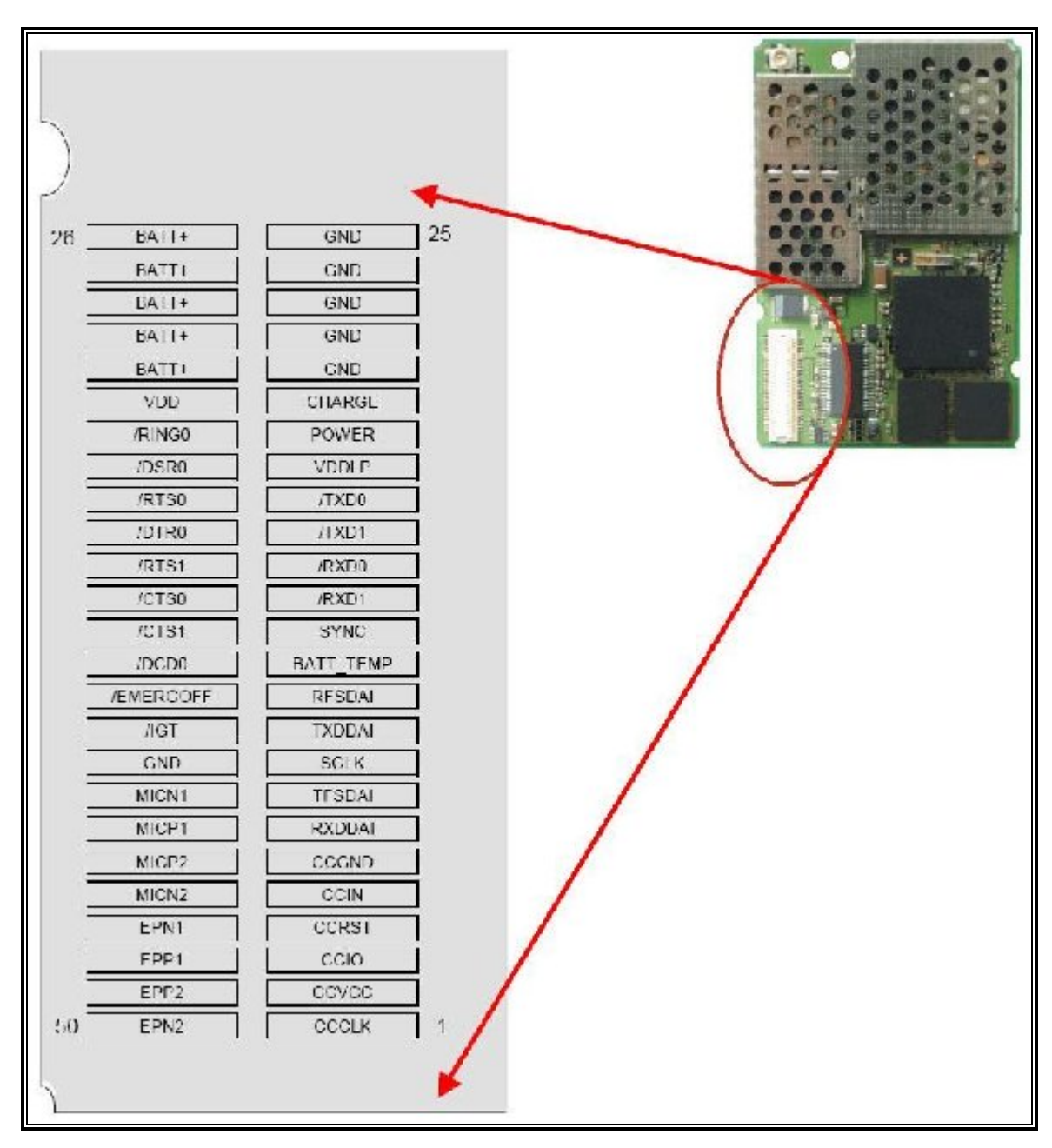

**Figure 6 : Connecteur DF12**

#### **II.8.3 Structure interne du module GSM MC45**

Le module GSM MC45 est constitué principalement de deux sections : la première est la section de bande de base et la deuxième est la section RF (fréquence radio. (figure7)

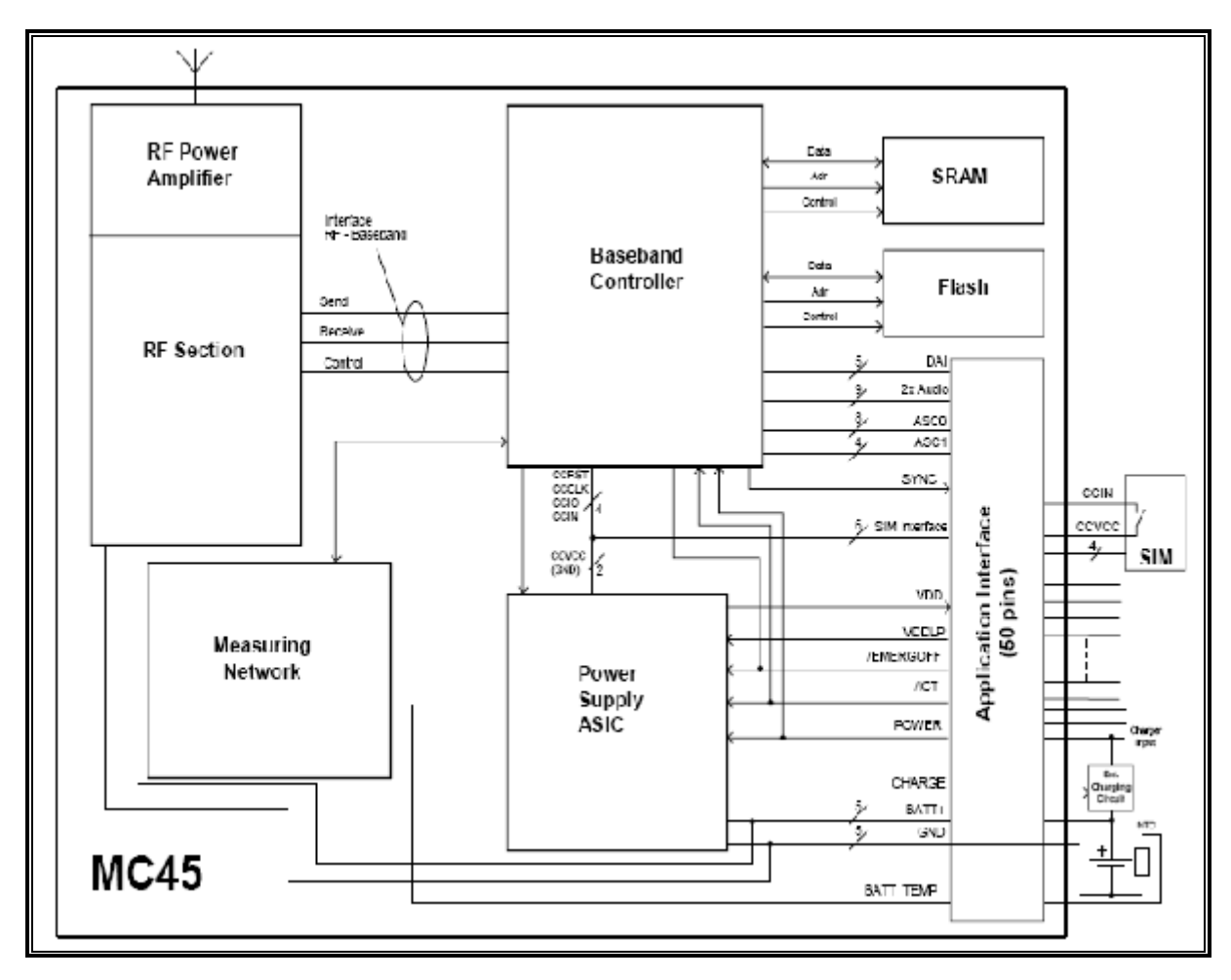

**Figure 7 : Schéma du bloc MC45**

#### ● **Section RF :**

Les émetteurs récepteurs de RF sont des dispositifs électroniques qui reçoivent et démodulent des signaux de la fréquence par radio, et puis modulent et transmettent de nouveaux signaux. Ils sont employés dans divers applications de vidéo, de voix et de données. Les émetteurs récepteurs de RF se composent d'une antenne pour recevoir des signaux transmis et un amplificateur de RF pour séparer un signal spécifique de tous les autres signaux que l'antenne reçoit. Les détecteurs ou les démodulateurs extraient l'information qui a été codée avant la transmission. RF utilise des canaux radio différents selon le type d'information échanges, données utilisateur ou signalisation, et selon le sens de l'échange :

Abonné  $\rightarrow$ réseau

Réseau → abonné

#### ● **Section de bande de base :**

Cette section présente la partie intelligente du module GSM dont elle gère les données et les informations entrantes et sortantes. Cette section est composée d'un microcontrôleur de bande de base, une alimentation ASIC (Application Specific Integrated Circuit), mémoire Flash c'est une de programme et SRAM additionnel permet à MC45 de répondre aux exigences exigence de la connectivité de GPRS.

#### **II.9 Module GSM Télit GM862 :**

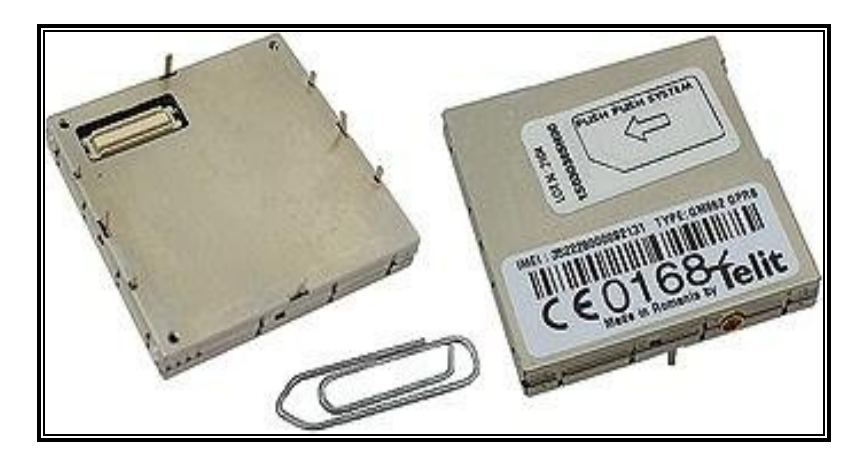

**Figure 8: Module GSM GM862**

Télit GM862 est un module GSM/GPRS fonctionne à quatre bandes de fréquences GSM 850MHz, GSM 900MHz, GSM 1800MHz et GSM 1900MHz. Le GM862 nous permet la transmission et la réception des données numérique en utilisant la norme du réseau GSM et GPRS. Il est utilisé dans divers application on cite à titre d'exemple :

- Télémétrie et télècontrol
- Systèmes de sécurité
- Téléphones et Payphones

## **II.9.1 Caractéristiques technique :**

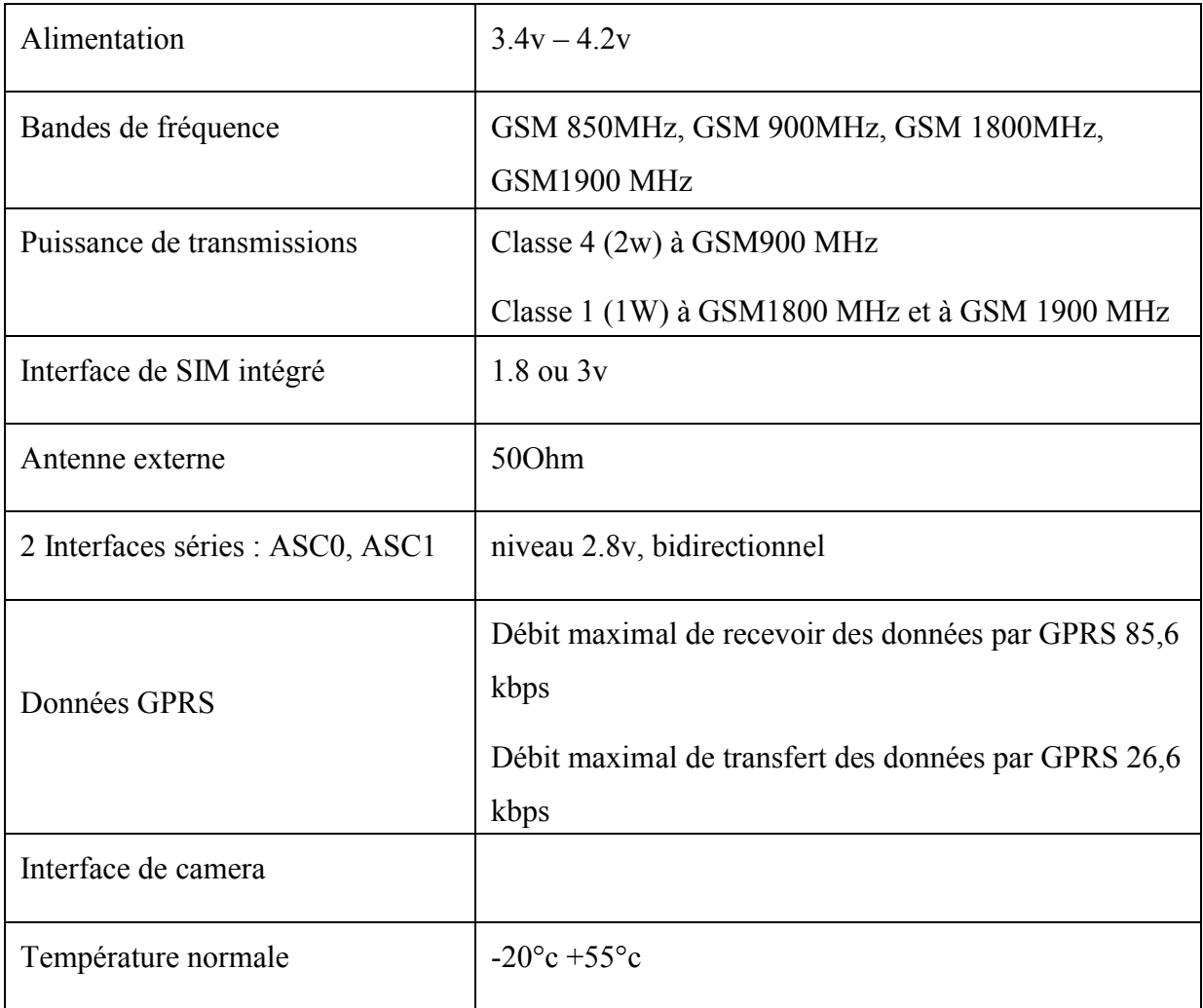

## **Tableau 2: Caractéristiques techniques du module GM862**

#### **II.9.2 Les entrées/sorties de module GSM GM862**

GM862 est équipé d'un connecteur board-to-board CSTP de Molex (Figure 9) contient 50 pin d'entres/sortie qu'on peut les divisés en quatre type :

Commande d'alimentation

Deux interfaces série

Deux interfaces audio analogiques et une interface audio numérique

Interface de caméra

Interface d' intégré du la carte SIM

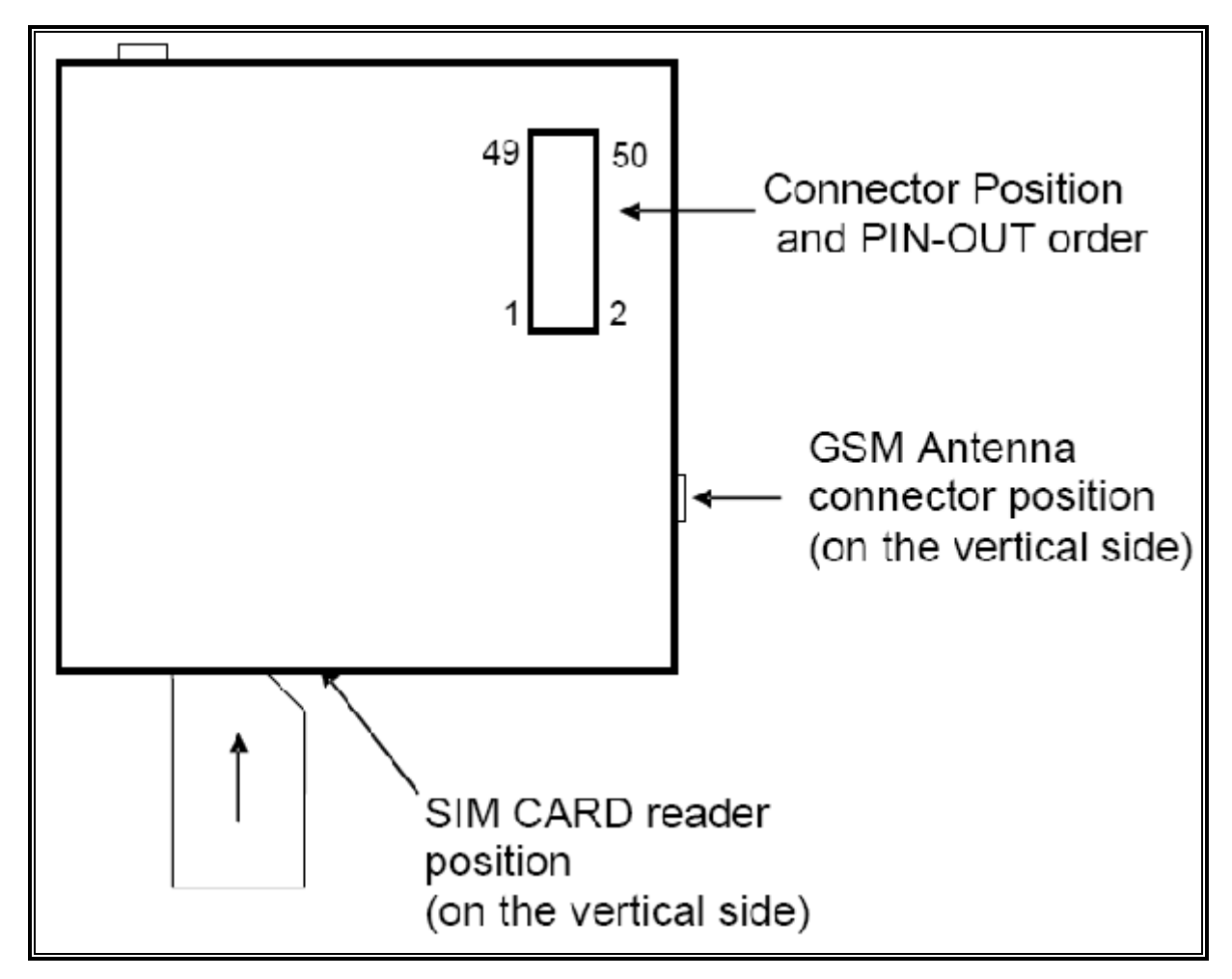

**Figure 9 : Schéma de connexion de GM862**

#### **II.9.3 Structure interne du module GSM GM862**

Le GM862 comme le MC45 est composé de deux sections : section RF (fréquence radio) et une section de bande de base sauf que le GM862 intègre l'interface de la carte SIM. (figure10).

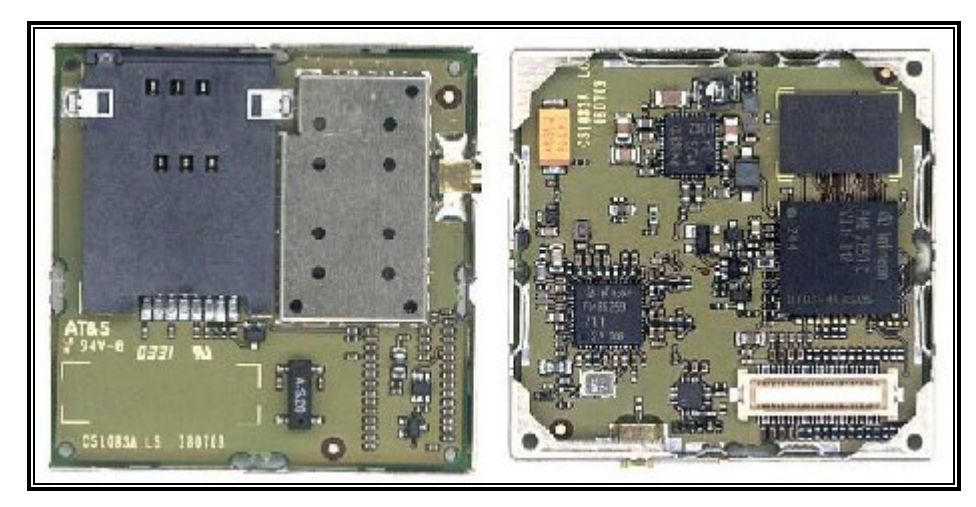

**Figure 10 : Architecture interne de MG862**

#### **II.10 Module GSM TC35i**

Le modem GSM est un produit de la compagnie SIEMENS. Le modèle choisi,

Terminal TC35i, est un modem GSM compact pour le transfert de données, voix, SMS sur le réseau GSM. Il est doté des interfaces industrielles standards et d'un lecteur de carte SIM intégré pour un emploi facile, rapide et universel.

Ses performances majeures utiles pour notre application du système contrôle/commande sont :

- double bande EGSM900 / GSM 1800,
- données, voix, SMS, fax,
- interfaces RS 232,
- configuration à partir de l'HyperTerminal de Windows, à l'aide de commande « AT »,
- compact,
- alimentation 8...30 VDC.

#### **Les caractéristiques de la liaison série RS 232 sont les suivantes** :

vitesse : 19200 bauds ; longueur : 8 Bits ;

Parité : aucune ; stop : 1 stop.

Le modem GSM a pour objectif de privilégier le système contrôle/commande de la capacité de communiquer à distance. Il lui permet d'alerter un superviseur humain, grâce à l'envoi de SMS, pour prévenir un mauvais fonctionnement ou un dépassement mémoire. Il autorise un accès aux données enregistrées et horodatées, et une consultation en temps réel des états de fonctionnement du système.

La figure 11 montre un schéma de principe du module TC35i et illustre le majeur fonctionnel composant:

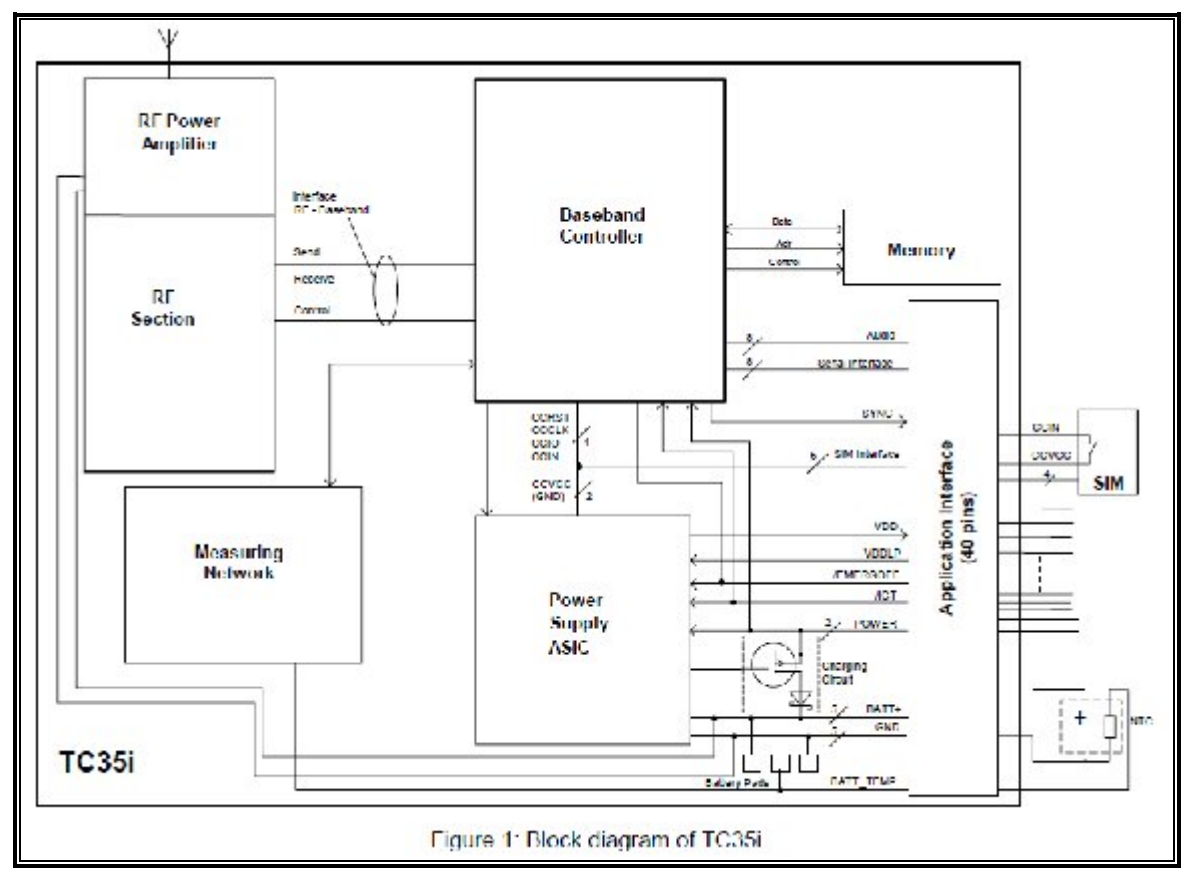

**Figure 11 : Architecture interne de TC35i**

#### **II.10.2 Les entrées/sorties de module GSM TC35i**

GSM Baseband Bloc:

- $\checkmark$  Contrôleur GSM fonctionnant à 26MHz
- $\checkmark$  Alimentation ASIC
- $\checkmark$  DSP fonctionnant à 78MHz
- $\checkmark$  mémoire
- $\checkmark$  Interface de l'application (connecteur ZIF)
- $\checkmark$  circuit de charge

Section GSM RF:

- $\checkmark$  RT émetteur
- $\checkmark$  Amplificateur de puissance RF
- $\checkmark$  RF rieuses
- $\checkmark$  connecteur d'antenne

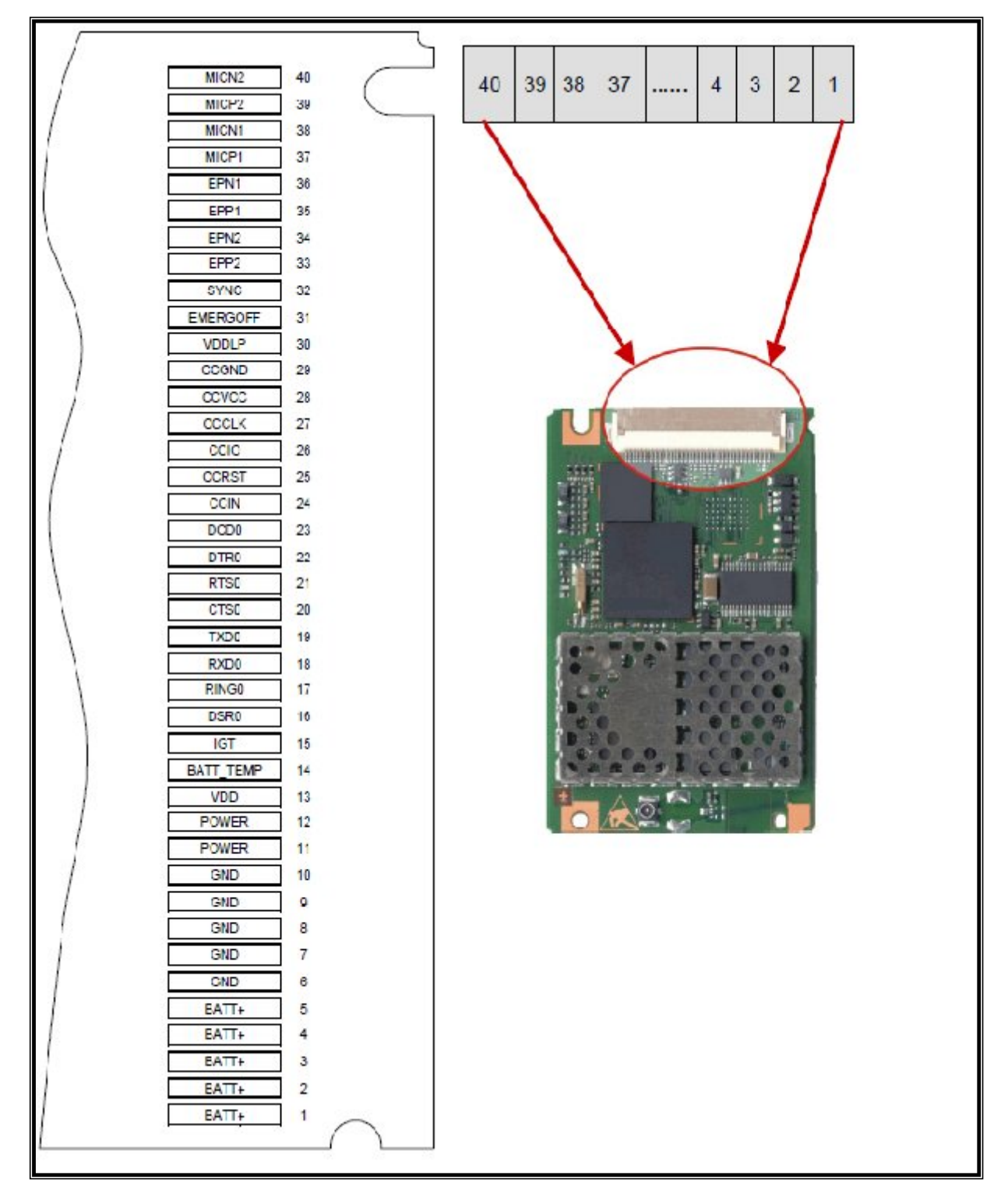

**Figure 12 : connecteur DF12**

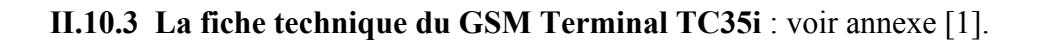

#### **II.11 Critères de choix**

Afin d'optimiser notre choix, nous avons étudié trois module GSM : TC35i et MC45 de Siemens et GM862 de Télit et nous avons constaté que les trois modules nous offrent les mêmes fonctionnalités sauf que le TC35i est un peu plus évolué que les autres. Plusieurs tests ont été réalisés démontrant que le module GSM Tc35i est le mieux adapté.de point de vue

- Ethique
- Stratégique

#### **II.12 Discussion**

Nous avons montré dans ce chapitre comment le module GSM est utilisé pour la transmission et la réception des données numérique en utilisant la norme du réseau GSM. Ses données sont acheminées à travers un port série, et utilise pour la communication des commandes AT (voir annexe [2]). Le module GSM est utilisé dans divers applications. Pour cela, notre application sera réalisée à base du module GSM et du PIC 16F877 que nous allons présenter dans le chapitre suivant.
#### **III.1 Préambule**

Ce chapitre contient le principe de fonctionnement du microcontrôleur. Aussi, nous allons présenter les périphériques utilisés avec le microcontrôleur de notre application. L'objectif principal est de mettre en évidence les liaisons entre les différentes parties.

#### **III.2 Présentation générale du microcontrôleur**

Un microcontrôleur est un circuit central de systèmes électroniques intégrant un microprocesseur et des fonctions supplémentaires (mémoire, mémoire non-volatile, Interfaces analogiques) [13].

### **III.3 Caractéristiques principales d'un microcontrôleur**

De nombreux périphériques d'E/S.

Une mémoire de programme.

Une mémoire vive (en général de type SRAM).

Éventuellement une mémoire EEPROM destinée à la sauvegarde par programme des données à la coupure de l'alimentation.

Un processeur 8 ou 16 bits.

Faible consommation électrique.

#### **III.3.1 Les avantages d'un microcontrôleur**

L'utilisation des microcontrôleurs pour les circuits programmables à plusieurs points forts et bien réels. Il suffit pour s'en persuader, d'examiner la spectaculaire évolution de l'offre des fabricants des circuits intégrés en ce domaine depuis quelques années.

Moins cher que les autres composants qu'il remplace.

Diminuer les coûts de main d'œuvre.

Réalisation des applications non réalisables avec d'autres composants.

#### **III.3.2 Contenu d'un microcontrôleur**

Un circuit microcontrôleur doit contenir dans un seul boîtier tous les éléments de base qu'on verra par la suite. En effet, pour l'analyse des divers systèmes réalisés avant l'avènement des microcontrôleurs, les fabricants des circuits intégrés ont affiné un peu la définition de ce qu'il fallait intégrer pour arriver à un schéma type analogue.

## **III.4 Définition d'un PIC**

Le PIC est un microcontrôleur, c'est à dire une unité de traitement de l'information de type Microprocesseur à laquelle on a ajouté des périphériques internes permettant de réaliser des montages sans nécessiter l'ajout des composants externes. En ajoutant que les Pics sont alors des composants dits RISC (Reduced Instructions Set Computer, ou encore, composant à jeu d'instruction réduits). Plus facile et plus rapide en est le décodage, et plus vite le composant fonctionne.

### **III.4.1 Les différentes familles des Pics**

Les Pics sont subdivisés à l'heure actuelle en 3 grandes familles :

La famille Base Line, qui utilise des mots d'instructions de 12 bits.

La famille Mid-Range, qui utilise des mots de 14 bits (et dont font partie la 16F84 ,16F876 et 16F877).

La famille High-End, qui utilise des mots de 16 bits [14].

### **III.4.2 Identification des Pics**

Pour identifier un PIC, on utilise simplement son numéro :

16 : indique la catégorie du PIC, c'est un Mid-range.

L : indique qu'il fonctionne avec une plage de tension beaucoup plus tolérante.

C : indique que la mémoire programme est une EPROM ou une EEPROM.

CR ou F : indique le type de mémoire : CR (ROM) ou F (FLASH).

XX : représente la fréquence d'horloge maximale que le PIC peut recevoir.

### **III.5 PIC 16F877**

Nous allons maintenant s'intéresser à la structure interne du PIC 16F877, avec lequel nous avons travaillé [15].

Ce 16F877 est un microcontrôleur de MICROCHIP, fait partie intégrante de la famille des Mid-Range (16) dont la mémoire programme est de type flash (F).

### **III.5.1 Principales caractéristiques du PIC 16F877**

Le PIC 16F877 est caractérisé par :

Une fréquence de fonctionnement élevée, jusqu'à 20 MHz.

Une mémoire vive de 368 octets.

Une mémoire EEPROM pour sauvegarder des paramètres de 256 octets.

Une mémoire morte de type FLASH de 8 kmots (1mot = 14 bits), elle est réinscriptible à volonté.

33 Entrées et sorties.

3 Temporisateurs : TIMER0 (8 bits avec pré diviseur), TIMER1 (16 bits avec pré diviseur avec possibilité d'utiliser une horloge externe réseau RC ou QUARTZ) et TIMER2 (8bits avec pré diviseur et post diviseur).

Une tension d'alimentation entre 2 et 5,5 V.

Comme c'est illustrer dans la figure 13.

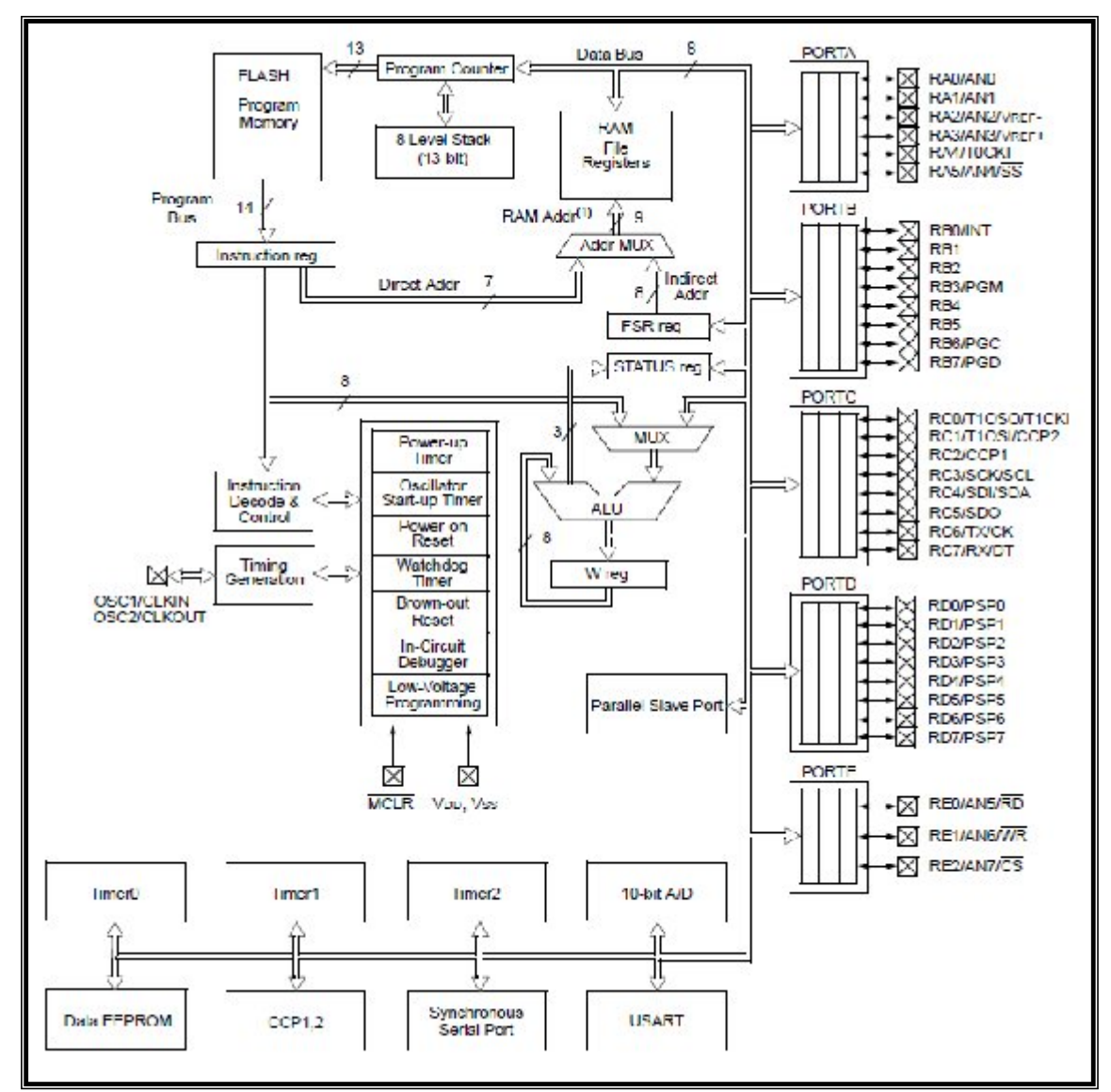

**Figure 13: Structure interne du PIC**

## **III.5.2 Mémoires du PIC 16F877**

Le PIC 16F877 dispose de trois types de mémoires :

Mémoire vive RAM

C'est de la mémoire d'accès rapide, mais labile (c'est-à-dire qu'elle s'efface lorsqu'elle n'est plus sous tension); cette mémoire contienne les registres de configuration du PIC ainsi que les différents registres de données. Elle comporte également les variables utilisées par le programme.

### Mémoire morte FLASH

C'est la mémoire programme proprement dite. Chaque case mémoire unitaire fait 14 bits. La mémoire FLASH est un type de mémoire stable, réinscriptible à volonté.

Cette mémoire qui a fait le succès de microprocesseur PIC. Dans le cas du16F877, cette mémoire FLASH fait 8 Kmots.

Mémoire EEPROM

Elle est de 256 octets, électriquement effaçable, réinscriptible et stable.

Ce type de mémoire est d'accès plus lent, elle est utilisée pour sauvegarder des paramètres. L'adresse relative de l'accès EEPROM est comprise entre 0000 et 00ff, ce qui nous permet d'utiliser qu'un registre de huit bits pour définir cette adresse.

#### **III.5.3 Organisation externe du PIC 16F877**

Le boîtier du PIC 16F877 décrit par la figure 14 comprend 40 pins : 33 pins d'entrées/sorties, 4 pins pour l'alimentation, 2 pins pour l'oscillateur et un pin pour le reset (MCLR).**l**La broche MCLR sert à initialiser le µC en cas de la mise sous tension, de remise à zéro externe, de chien de garde et en cas de la baisse de tension d'alimentation. Les broches VDD (broches 11 et 32) et VSS (broches 12 et 31) servent à alimenter le PIC.

Les courants véhiculés dans le PIC sont loin d'être négligeables du fait des nombreuses entrées/sorties disponibles.

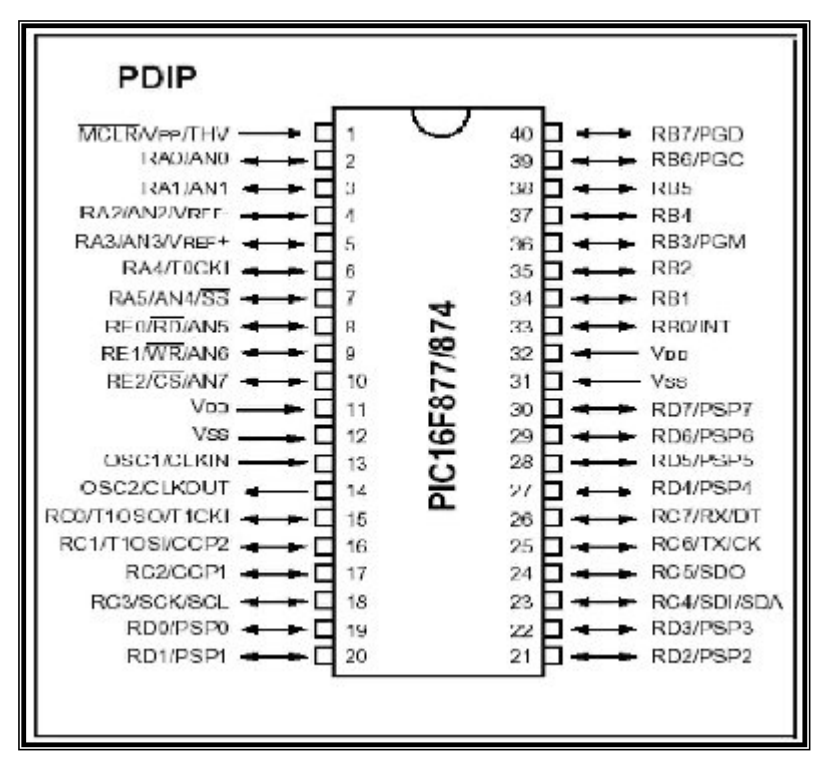

**Figure 14: Brochage du PIC 16F877**

## **III.5.4 Ports d'entrées/sortie :**

Les Pics 16F877 contiennent les 5 ports suivants :

Port A : 6 pins I/O numérotées de RA0 à RA5.

Port B : 8 pins I/O numérotées de RB0 à RB7.

Port C : 8 pins I/O numérotées de RC0 à RC7.

Port D : 8 pins I/O numérotées de RD0 à RD7.

Port E : 3 pins I/O numérotées de RE0 à RE2.

Tous ces ports se trouvent dans la banque 0, mais tous leurs registres se trouvent dans la banque 1, pour déterminer les modes des ports (I/O), il faut sélectionner leurs registres

TRISX:

Le positionnement d'un bit à « 1 » place le pin en entrée.

Le positionnement de ce bit à « 0 » place le pin en sortie.

## **III.5.5 Interruption RB0/INT :**

Cette broche a une double fonction elle peut être utilisée comme une broche standard RB0 ou comme une entrée d'interruption INT.

Si cette broche est utilisée comme une entrée d'interruption externe, elle doit être maintenue à un niveau haut par l'intermédiaire de résistances de 10 kΩ pour ne pas déclencher d'interruptions imprévues, cela permet aussi de relier plusieurs sources d'interruptions sur une même ligne.

Pour conclure nous pouvons dire que le microcontrôleur 16F877 peut jouer le rôle d'une unité de contrôle pour notre système.

#### **III.6 Module de commande**

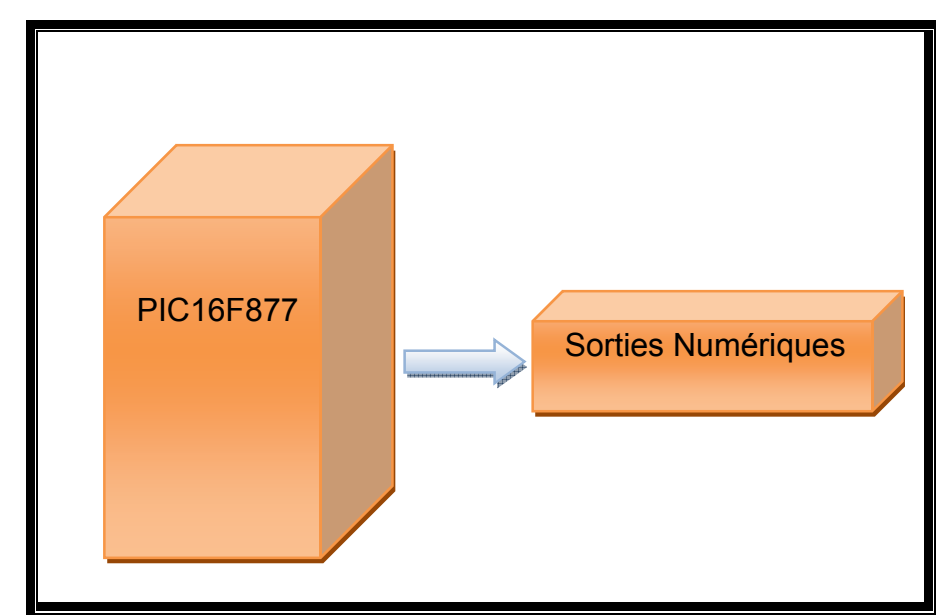

#### **III.6.1 Relation entre (PIC, Sorties Numériques)**

**Figure 15: Relation entre (PIC, Sorties Numériques)**

Le PIC reçoit une commande numérique sous forme d'un mot binaire (0/1) qui définit l'état de système commandé à partir de PC et l'enregistre périodiquement à l'aide d'un langage de programmation.

A l'aide d'un programme mis au point, le PIC va alors modifier l'état de 8 sorties selon la variation de ces valeurs.

Chaque sortie est commandée par un relais 12V, un transistor et une diode.

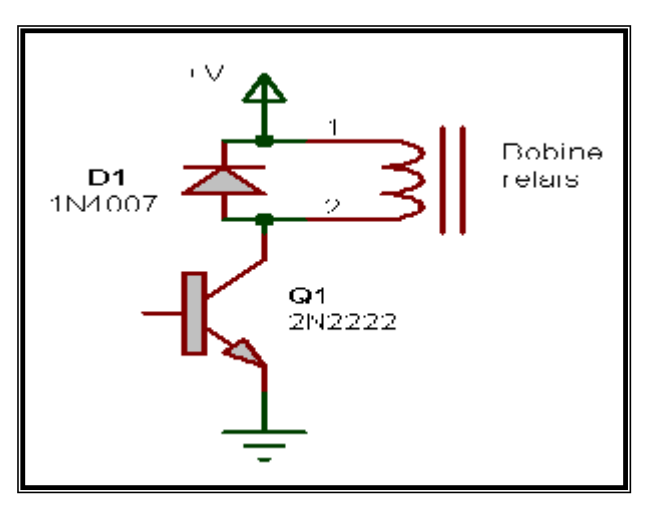

**Figure 16: Commande de sortie numérique**

## **III.6.2 Les Relais**

C'est un appareil composé d'une bobine (électroaimant) qui lorsqu'elle est parcourue par un courant électrique, elle agit sur un ou plusieurs contact. Un phénomène électrique (courant ou tension) contrôle la commutation On / Off d'un élément électrique (relais statique). Comme c'est illustrer dans la figure 17.

Comme la commande peut être réalisée sous faible puissance (faible tension, faible courant), et que la partie coupure peut commuter des puissances importantes, on peut dire que ce composant est un amplificateur de courant.

Dans le cas des relais électromécaniques, la bobine peut générer de fortes surtensions au moment où le courant cesse de la traverser. Cette surtension (qui peut atteindre plusieurs dizaines de volts ou plus de 100 volts, même avec une alimentation de 12V) peut détruire le transistor ou la porte logique qui la commande. Pour éviter tout risque de destruction de la commande électronique qui précède le relais, il est d'usage de placer une diode dite de roue libre, en parallèle sur la bobine du relais. Cette diode doit être câblée en inverse, c'est à dire cathode vers le pôle le plus positif de l'alimentation (si vous la branchez à l'envers, elle grillera instantanément dès la première activation de la commande).

Avantages du relais électromécanique :

● Capacité de commuter aussi bien des signaux continus qu'alternatifs sur une large gamme de fréquences.

- Fonctionnement avec une dynamique considérable du signal commuté.
- Aucun ajout de bruit ou de distorsion.
- Résistance de contact fermé très faible.
- ●Résistance de contact ouvert très élevée.

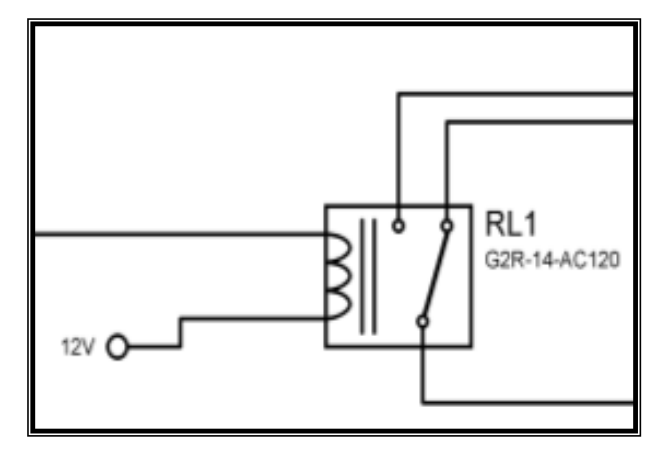

**Figure 17: Schéma interne de relais**

# **III.6.3 Le circuit ULN2803A**

L'ULN est un circuit électrique qui contient 8 Darlingtons (deux transistors NPN en cascade) de puissance et des diodes de protections. Les diodes internes, qui sont reliées entre chaque sortie et un point commun accessible sur la broche 10 du boitier, permettent de se passer des diodes externes de protection normalement requises quand on pilote un relais ou autre charge inductive.

Chaque Darlington peut supporter jusqu'à 500mA.

Les signaux de commandes travaillent en logique TTL +5 V, imposé par le PIC.

La figure 18 montre le schéma interne de circuit intégré ULN2803

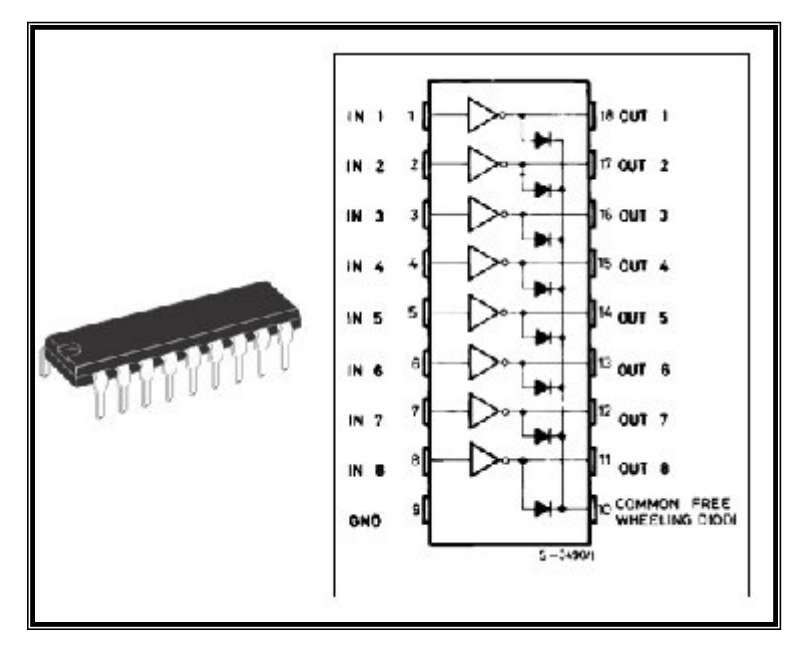

**Figure 18: Schéma interne de circuit intégré ULN2803**

# **III.7Module de contrôle d'état**

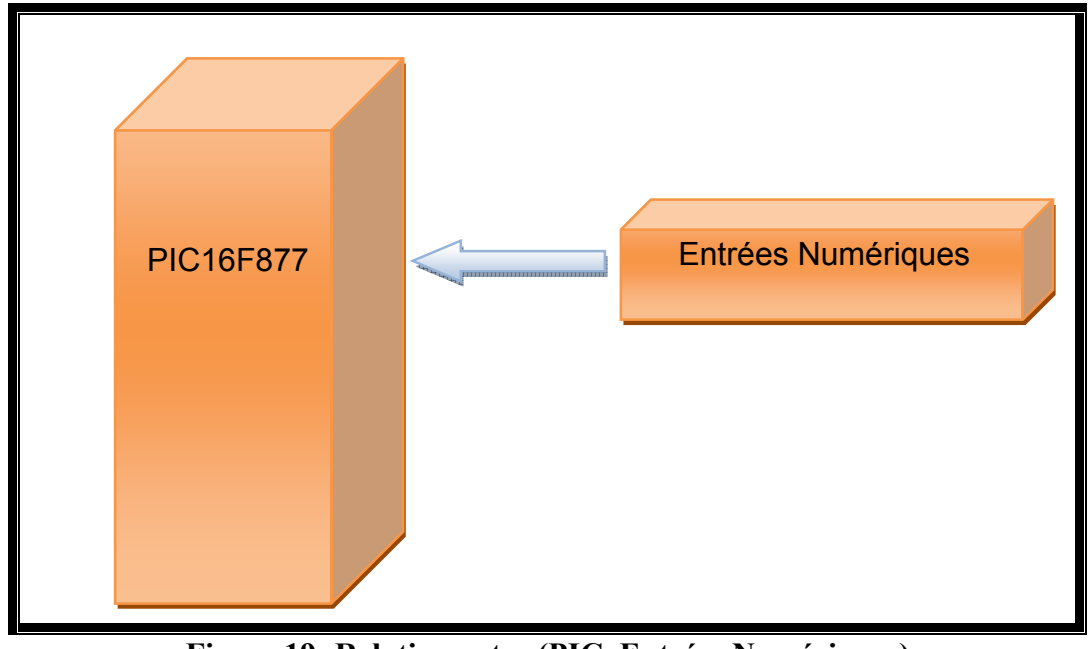

**Figure 19: Relation entre (PIC, Entrées Numériques)**

Le PIC reçoit un mot binaire qu'il donne l'état du système (0 : non active /1 : active) et l'enregistre périodiquement à l'aide d'un langage de programmation.

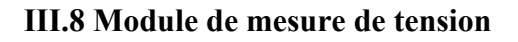

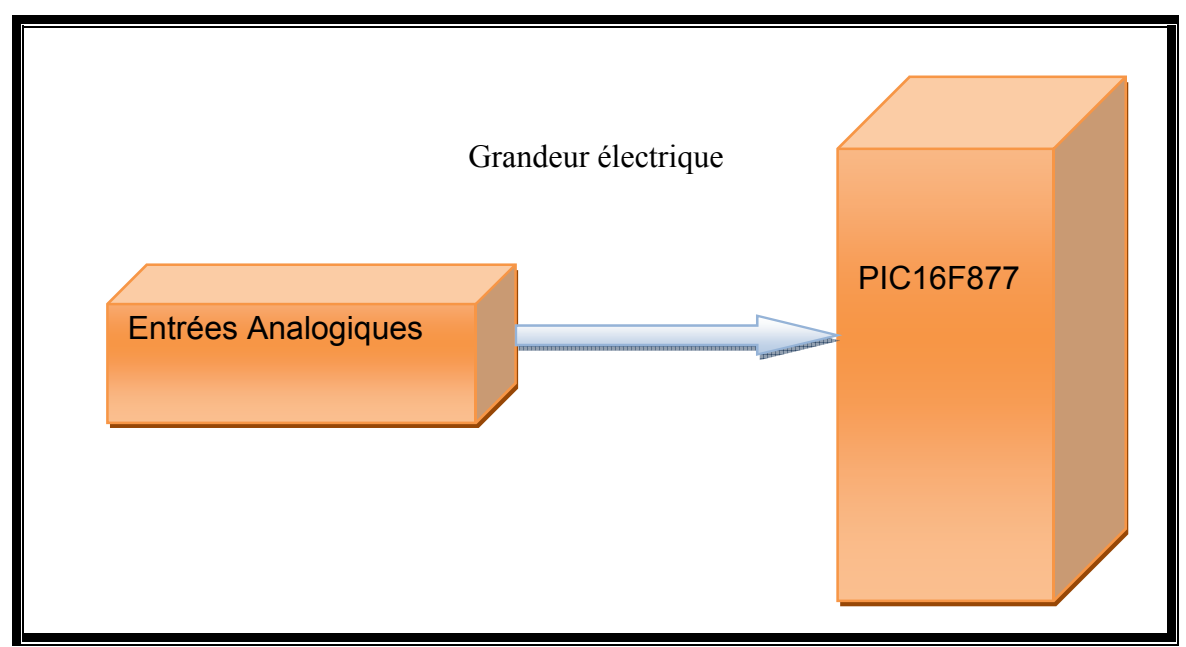

**Figure 20: Relation entre (PIC, Entrées Analogiques)**

Le PIC reçoit des grandeurs électriques telles que la tension que l'on mesurera et l'enregistrera dans sa mémoire périodiquement à l'aide d'un langage de programmation. Cette fonction consiste à mesurer la tension analogique aux bornes d'un système électrique.

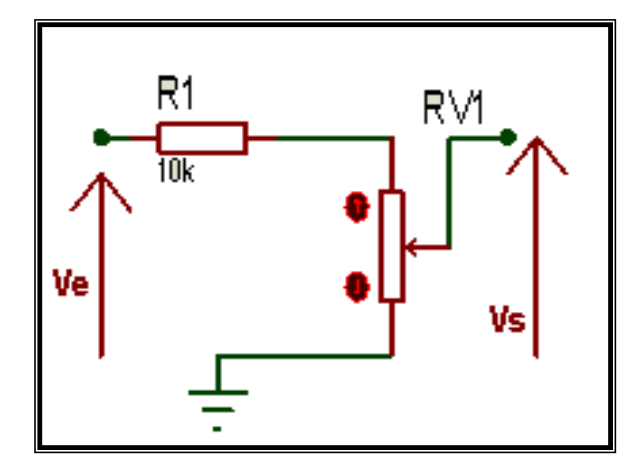

**Figure 21: Diviseur de tension**

Le microcontrôleur mesure des tensions de 5V maximum donc on a utilisé la règle de diviseur de tension pour diviser la tension à 5V.

Quel que soit la tension à mesurer on a utilisé un potentiomètre pour régler la tension à mesurer à 5V comme nous montre la figure 21.

Choix des résistances :

$$
VS = Ve*R2/R1+R2 \leftarrow == \rightarrow R2 = VS*R1/Ve-Vs
$$

#### **III.1 : choix des résistances**

#### **III.9La liaison RS232**

La liaison RS232 est une liaison série qui permet de transmettre des informations sans avoir à transmettre l'horloge de synchronisation. Elle utilise des tensions de fonctionnement non compatibles avec la logique 5V car elle fonctionne sur les niveaux +12V ou -12V. Son principal intérêt est un nombre de fils réduit, puisque trois suffisent à la transmission d'informations : un fil pour émettre, un autre pour recevoir et un dernier pour la masse.

Pour notre projet, nous avons dû prévoir la connexion du port série du PC à la plaquette grâce à une prise DB9. La figure 22 montre la liaison RS232.

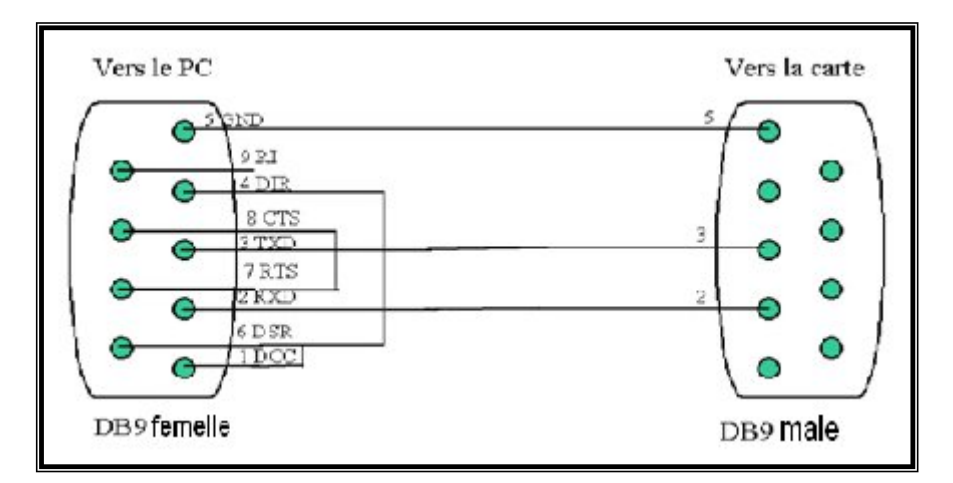

**Figure 22: Câble RS232**

Le boîtier ne peut qu'envoyer ou recevoir des données codées entre 0 et 5V du fait de l'alimentation du pic et des différents composants qui l'entourent. Or, comme nous l'avons remarqué la liaison RS232 utilise un codage sur les niveaux +12 et –12V. Il faut donc insérer un composant nommé MAX232 en amont du connecteur DB9 afin de convertir les signaux en 0-5V.

# **III.10 Présentation du MAX232**

Le Max 232 est un standard depuis longtemps, il permet de réaliser des liaisons RS232 et des interfaces de communications, il amplifie et met en forme deux entrées et deux sorties TTL/MOS vers deux entrées et deux sorties RS232 [16].

Le MAX232 est circuit intégré créé par le constructeur MAXIM. Il se présente sous la forme d'un boîtier DIL 16 (2\* 8 broches) et s'alimente sous 5V.

Le MAX232 sert d'interface entre une liaison série TTL dont les niveaux sont 0 et 5V et une liaison RS232 qui a pour niveaux –12V et +12V.

Voici la structure interne et externe ainsi que le brochage d'un MAX232 :

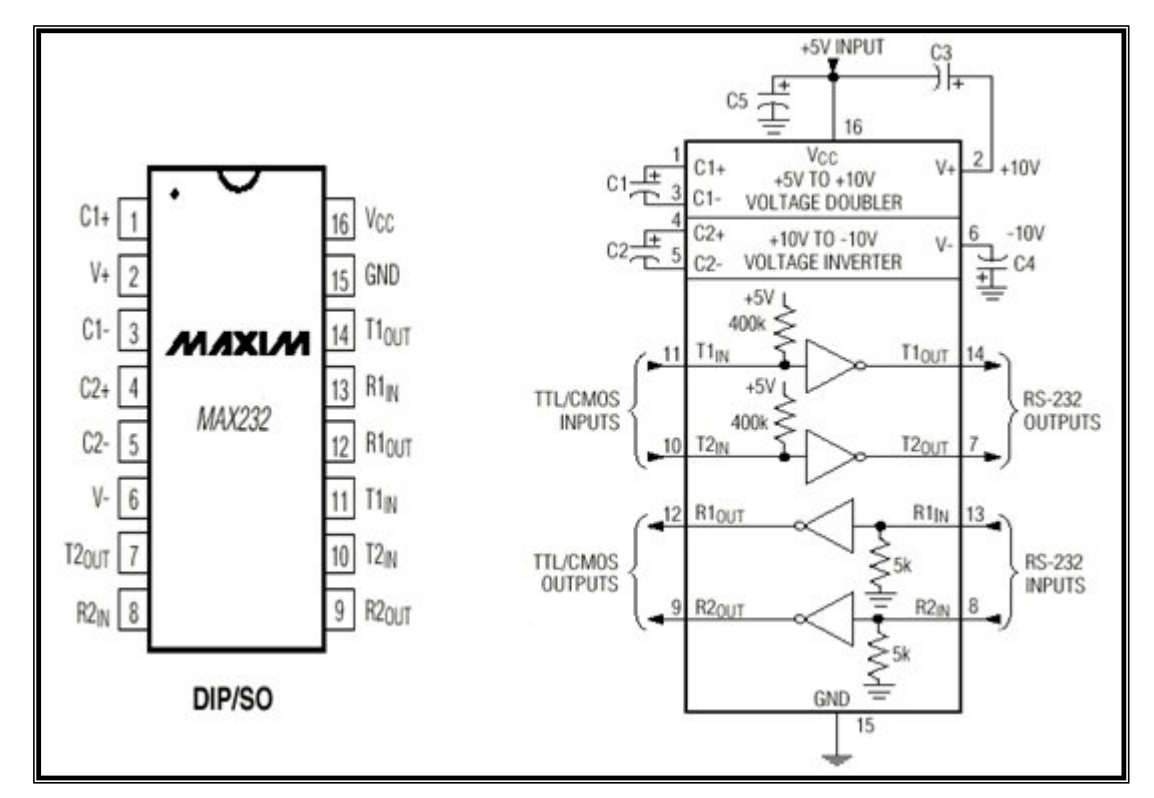

**Figure 23: Structure interne et externe de MAX232**

• Descriptions

On peut remarquer ci-dessus qu'il y a deux entrées TTL/CMOS ainsi que 2 entrées RS232 avec leurs sorties correspondantes. Dans notre projet, une seule entrée de chaque, nous a été utile car une seule liaison est nécessaire.

● Utilisations

Dans notre cas il permet de réaliser la liaison RS232 entre l'ordinateur et la carte.

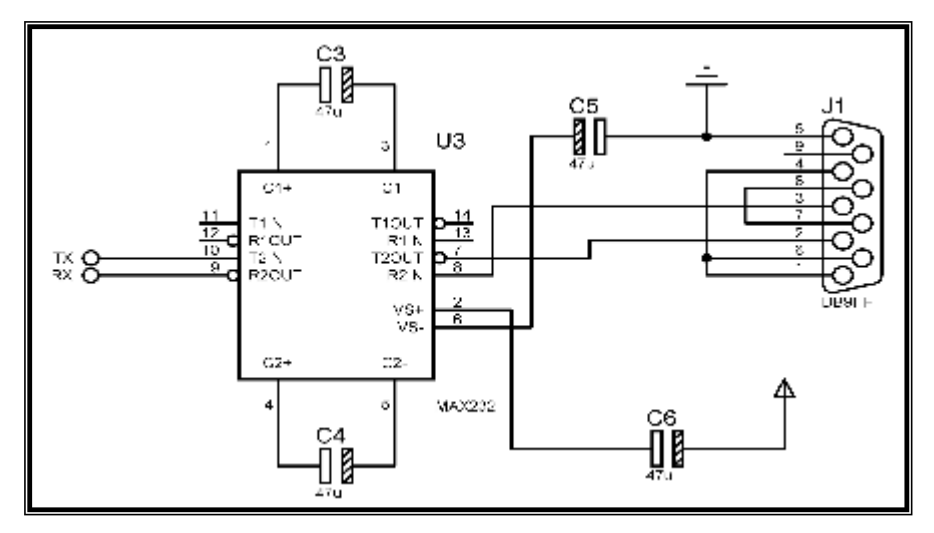

**Figure 24: Liaison RS232 entre l'ordinateur et la carte**

# **III.11 Le QUARTZ**

Le quartz est composé de silice Si O2, qui est une matière minérale, une fois taillé en fine lamelle le quartz présente la particularité d'être piézo-électrique. Généralement incolore on peut le trouver dans la nature mais on l'obtient maintenant surtout par synthèse dans l'industrie.

## **Symboles**

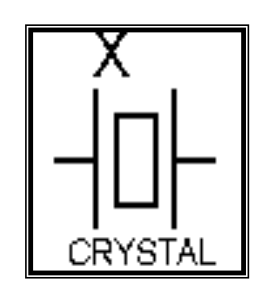

**Figure 25: Schéma de QUARTZ**

## **III.12 Les Résistances**

La résistance (Résistor) est l'élément le plus simple, très utilisé en électronique. C'est un composant dit passif, il conduit l'électricité avec un effet résistif. Il est bidirectionnel, il n'y a pas de sens obligatoire du passage du courant.

# **III.13 Les diodes**

Les D.E.L (Diode Electro Luminescente) ou en Anglais : L.E.D (Light Emitting Diode) éclairent lorsqu' elles sont parcourues par un courant de l'anode vers la cathode.

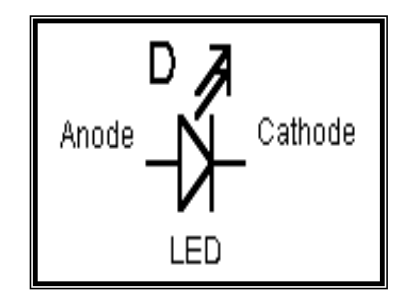

**Figure 26: Schéma interne de Diode Figure 27: Schéma de Diode**

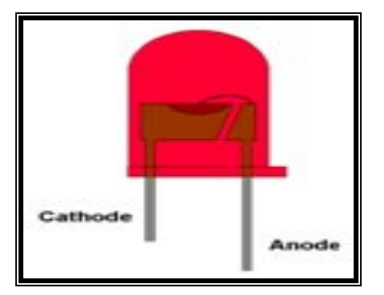

# **Utilisations**

L' avantage d' utiliser des leds est qu' elles ne s' usent pas , elles sont moins chères que des voyants, elles consomment moins d' énergie .Mais l' inconvénient et qu'elles ne peuvent

fonctionner qu'avec une faible tension , et qu' elles n' éclairent pas beaucoup par rapport aux ampoules classiques .

## **III.13 Discussion**

Ce chapitre a fait l'objet de la présentation du microcontrôleur PIC 16F877.Aussi, nous avons décrit quelques périphériques et leurs principes de fonctionnement. La réalisation et la description de notre application seront présentées dans le chapitre 4.

### **IV.1 préambule**

La communication à distance apparaît de nos jours comme étant une composante principale de la politique de modernisation et de transfert de technologie. Dans ce chapitre, nous allons montrer le fonctionnement de notre application et les étapes permettant de la réaliser.

#### **IV.2 Fonctionnement :**

Dans le cadre du projet de fin d'étude on se propose de réaliser une carte d'acquisition et de commande autour d'un module GSM ou un téléphone portable permettant le contrôle et la commande des systèmes à distance.

L'utilisation de cette carte est facile dont l'utilisateur pourra, à l'aide de son téléphone portable, commander, contrôler ou surveiller une machine ou n'importe quel autre système, à travers l'envoie d'un simple SMS qui contient une information ou un ordre, ou bien la réception d'un message de compte rendu qui lui informe sur l'état récent du système surveillé.

### **IV.3 Bénéfices du système**

Notre système présente des avantages autant importants pour l'industrie que pour l'individu, qui se manifestent par :

La réduction des temps d'arrêt des systèmes.

La commande et le contrôle des machines de n'importe quel endroit.

L'augmentation du temps de réaction aux aléas.

Donc on remarque que le gain principal d'une telle solution est un gain de point de vue temps ce qui se traduit par un gain d'argent.

### **IV.4 Etapes de réalisation**

 La réalisation du système va consister à mettre en œuvre un microcontrôleur PIC, interfacé avec le module GSM, et pilotant une sortie de commande de puissance tout-ou-rien (type relais électromécanique). Pour ce faire, nous allons suivre les étapes suivantes : Etude et choix d'un téléphone portable.

Conception du système.

Réalisation des cartes.

Programmation et test.

Le système doit permettre à l'utilisateur la commande et le contrôle de ses système (machine, voiture…), la surveillance à distance on récupérant à tout instant l'état de son système via l'envoi d'un SMS. Cette commande peut être immédiate ou d'une façon programmé.

# **IV.5 Structure générale du système**

Notre système est composé de deux cartes la première s'agit d'une carte d'interface pour le module GSM et la deuxième c'est une carte d'acquisition et de commande. La liaison entre les deux se fait à travers une communication série RS232.

Le fonctionnement du système est simple il suffît d'envoyer à l'aide d'un téléphone portable un SMS comportant une commande AT au module GSM qui serais acquis par le central de messagerie et puis il s'envoie de ce dernier vers le module GSM qui va traiter le SMS et envoyer de son tour des messages sur le port série vers la carte d'acquisition pour commander ou contrôler les entrés ou les sorties, en cas d'une erreur le module GSM nous envoie un SMS d'erreur. La figure 28 montre schéma descriptif de fonctionnement général du système.

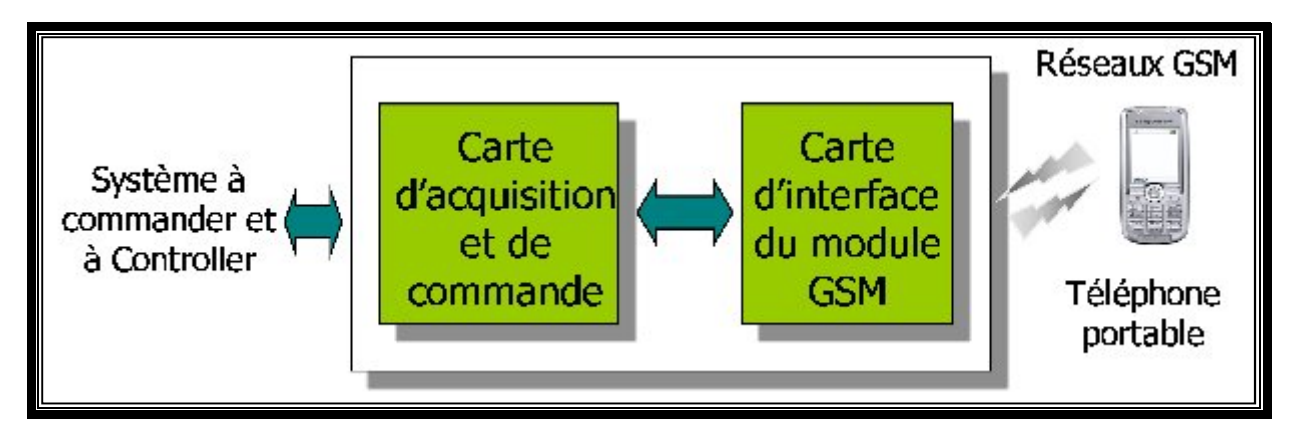

**Figure 28: Schéma descriptif de fonctionnement général du système**

Il existe deux méthodes d'envoie et de réception des SMS (Short Message Service). Soit en utilisant le mode texte, soit en utilisant le mode PDU (Protocol Description Unit). On à opter, pour notre application, pour le premier mode du fait qu'il est plus simple à utiliser. Le mode

texte se base sur les commandes AT. Donc avec ces commandes, on peut lire, envoyer, effacer et recevoir des SMS en mode texte.

#### **IV.6 Présentation de la carte d'interface pour le module**

Elle s'agit d'une carte d'interface qui sert à adapter les signaux acquis ou émis par le port série avec la carte d'acquisition ou avec un ordinateur du 5V/3V. Comme illustre la figure 29.

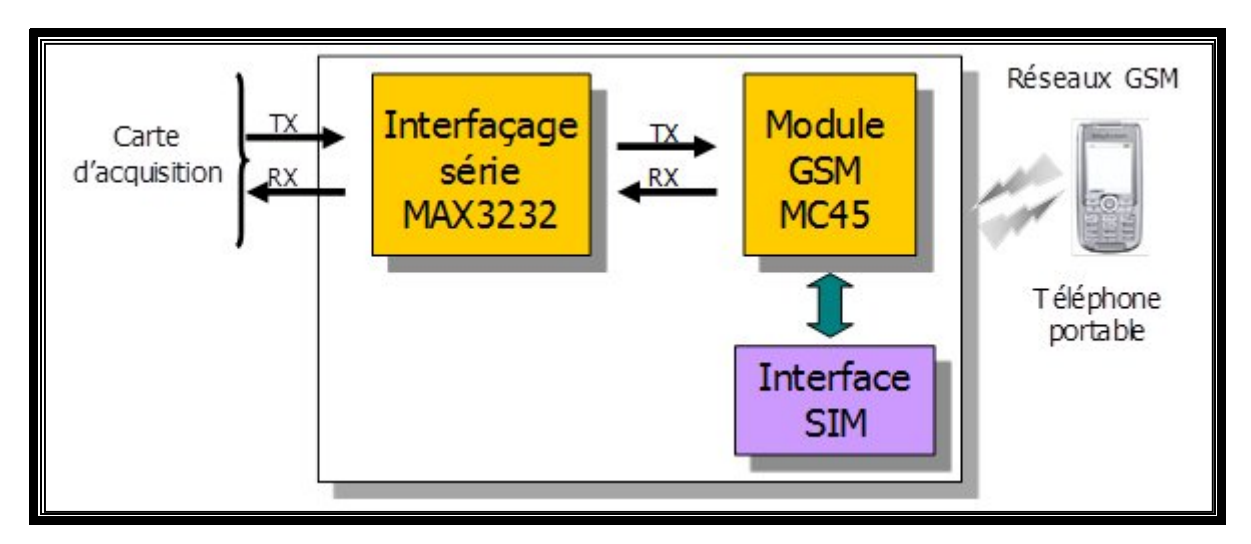

**Figure 29: Structure de la carte d'interface**

La carte d'interface est équipe par :

Un module GSM Tc35i qui joue le rôle d'un récepteur des SMS envoyés par l'utilisateur qui seront traités par suite.

Un circuit d'interface MAX232 qui sert à l'interfaçage série RS232 et pour l'adaptation des signaux de type micro power 5V/3V.

### **IV.7 Présentation de la carte d'acquisition :**

Il s'agit d'une carte d'acquisition des données numérique et analogiques et de commande des relais à base d'un microcontrôleur PIC16F877. Cette carte est capable d'acquérir huit entrées analogiques et huit entrées numériques, ainsi que la régulation et la génération des signaux de commande des huit relais. Cette carte est polyvalente, capable de gérer diverses applications.la figure 30 montre la structure de la carte d'acquisition et de commande

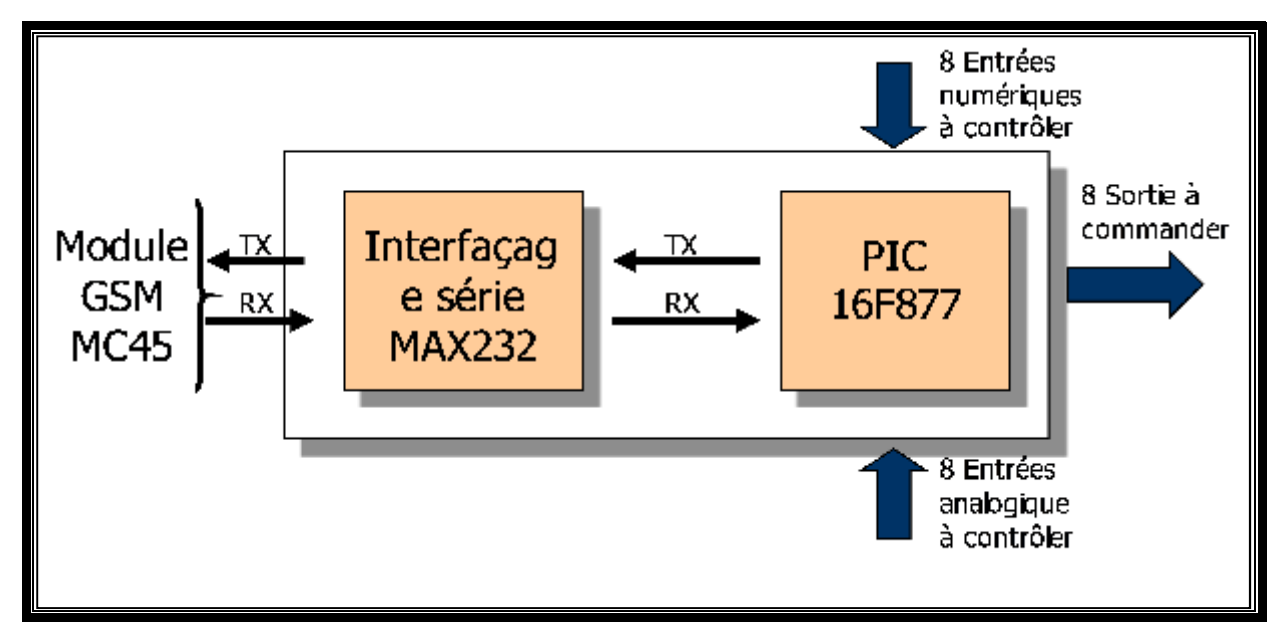

**Figure 30: Structure de la carte d'acquisition et de commande**

# **IV.8 Etude de la carte électronique**

La réalisation est l'aboutissement logique d'un travail de conception bien fait. Le travail de développement de l'application n'est autre que la concrétisation des besoins exprimés précédemment. Nous allons décrire brièvement les différentes étapes de la réalisation du projet, on achemine notre travail par l'environnement matériel et logiciel qui assure la réalisation de notre carte électronique et de ses applications.

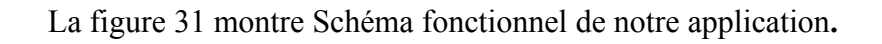

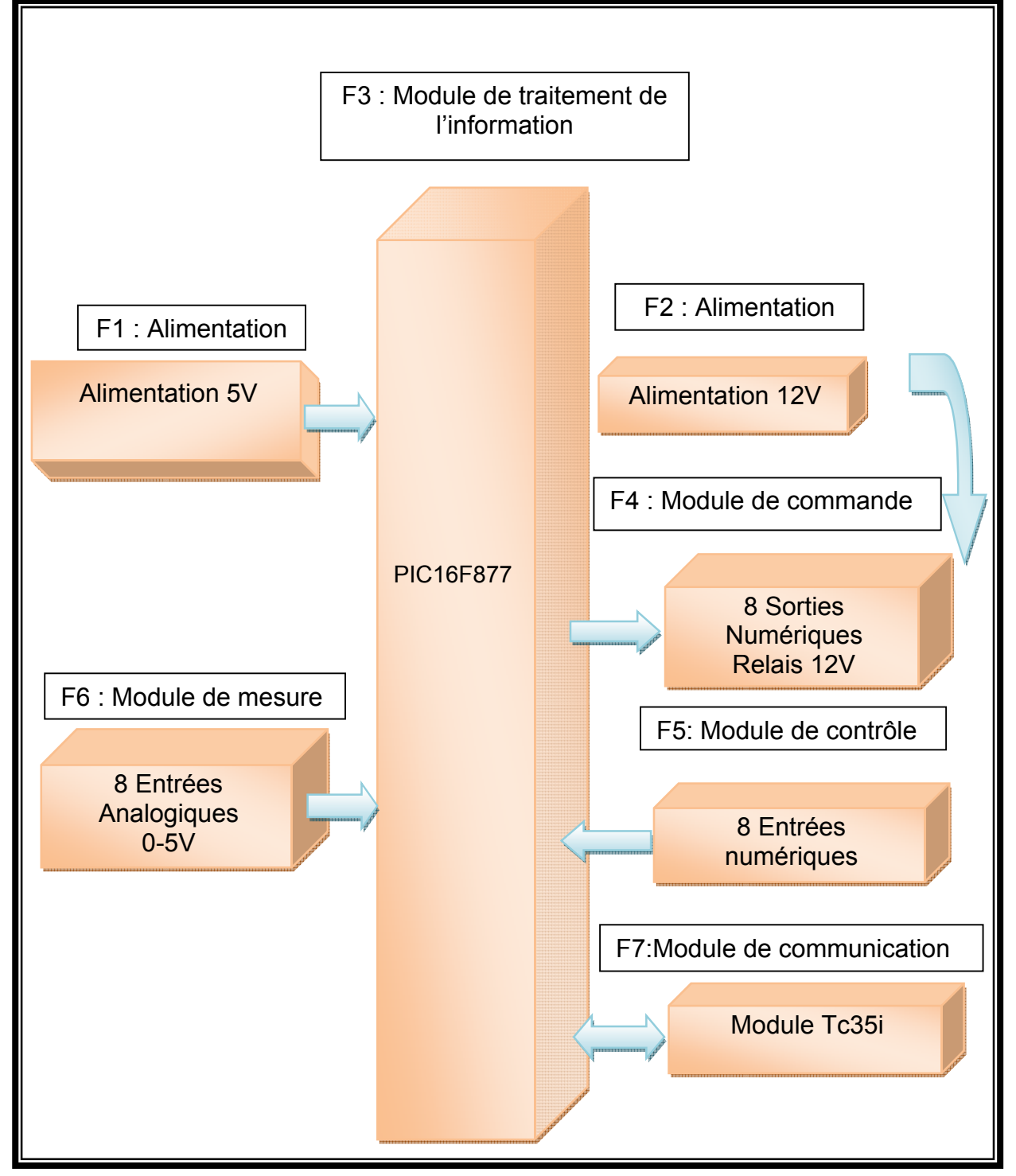

**Figure 31: Schéma fonctionnel**

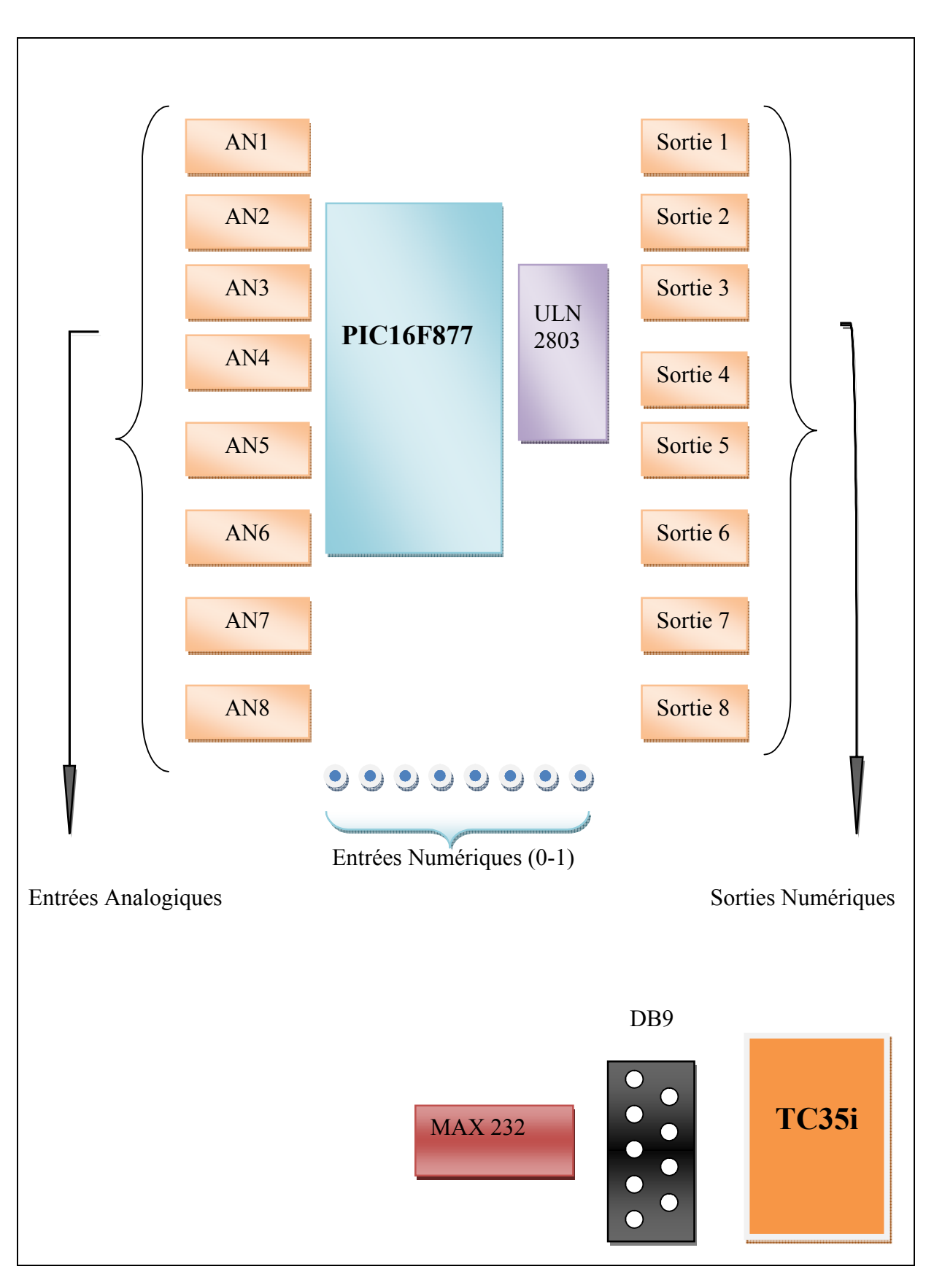

**Figure 32: Schéma Du Bloc**

#### **IV.9 Réalisation de la carte et simulation :**

Après études générales des déférents éléments constituant notre carte électronique, on passe maintenant à la réalisation physique de noter projet. Dans cette partie on touchera aux différents logiciels et outils utilisés pour la création de notre carte.

#### **IV.9.1 Simulation**

### **IV.9.1.1 Présentation de l'ISIS**

L'ISIS est un logiciel professionnel, utilisé dans l'électronique pour simuler des circuits et créer des typons. Il est également capable de simuler le fonctionnement du PIC avec tous les périphériques de la carte de commande. Comme le montre la figure 33. L'utilisation du logiciel « ISIS » permet de mieux visualiser le bon déroulement du système ainsi que d'avoir une idée claire sur la partie matérielle et la conception des circuits imprimés.

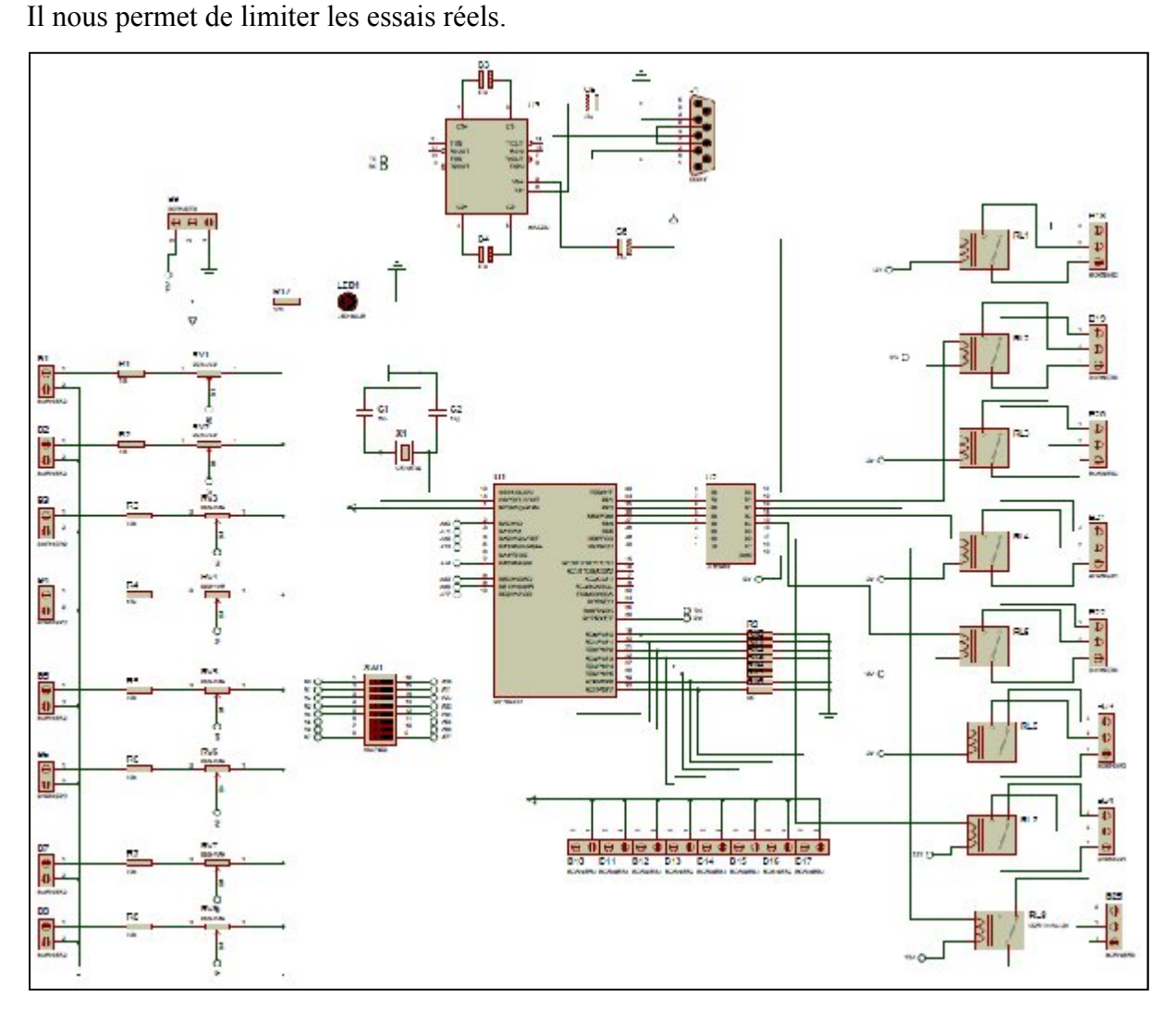

 **Figure 33: schéma de simulation de la carte**

## **IV.9.2 Routage**

## **Présentation de l'ARES**

C'est un logiciel permettant le routage des cartes électroniques en mode automatique ou manuel. Il est possible d'utiliser ARES sans avoir créé au préalable un schéma dans ISIS. Cette fonctionnalité permet de réaliser des circuits de faible complexité en plaçant les composants et en traçant les pistes directement sur ARES. Une fois les connections établies, il est possible d'effectuer un routage automatique des pistes. Comme c'est illustrer dans la figure 34.

Dans ce logiciel vous pouvez également créer de nouveaux boitiers et les placer dans une bibliothèque.

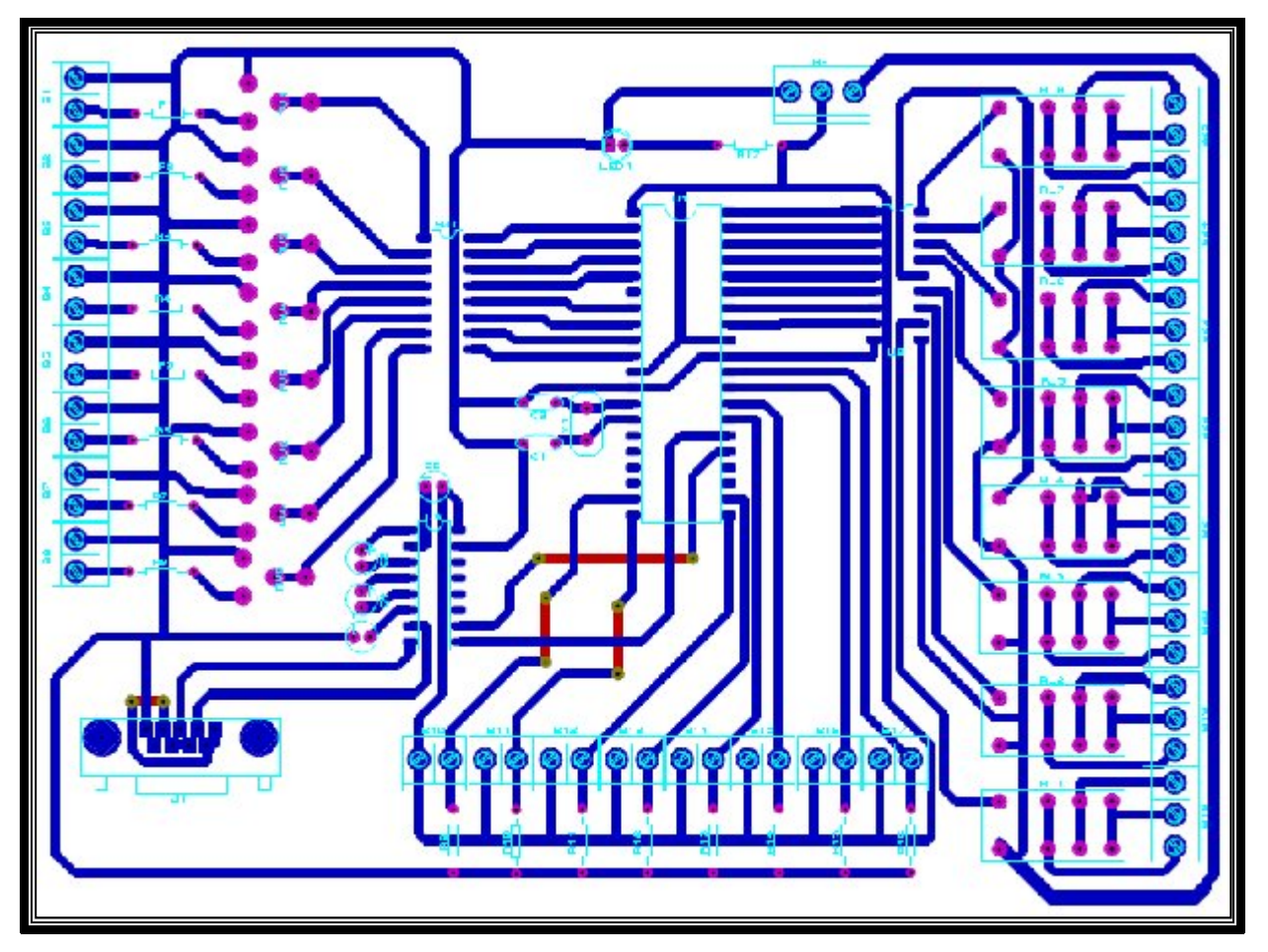

**Figure 34: Schéma de routage**

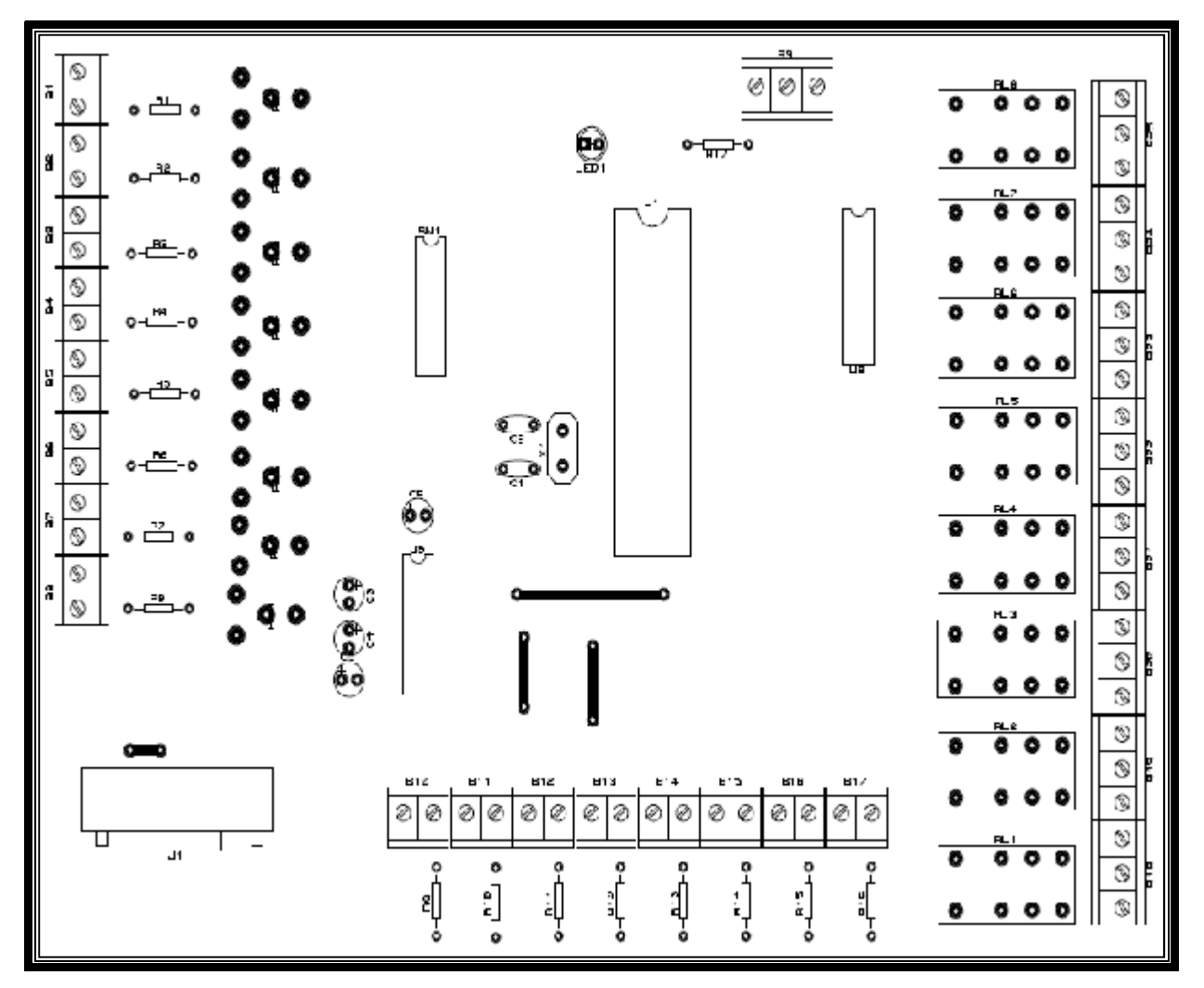

La figure 35 montre les composants de notre carte.

**Figure 35 : Composants de la carte**

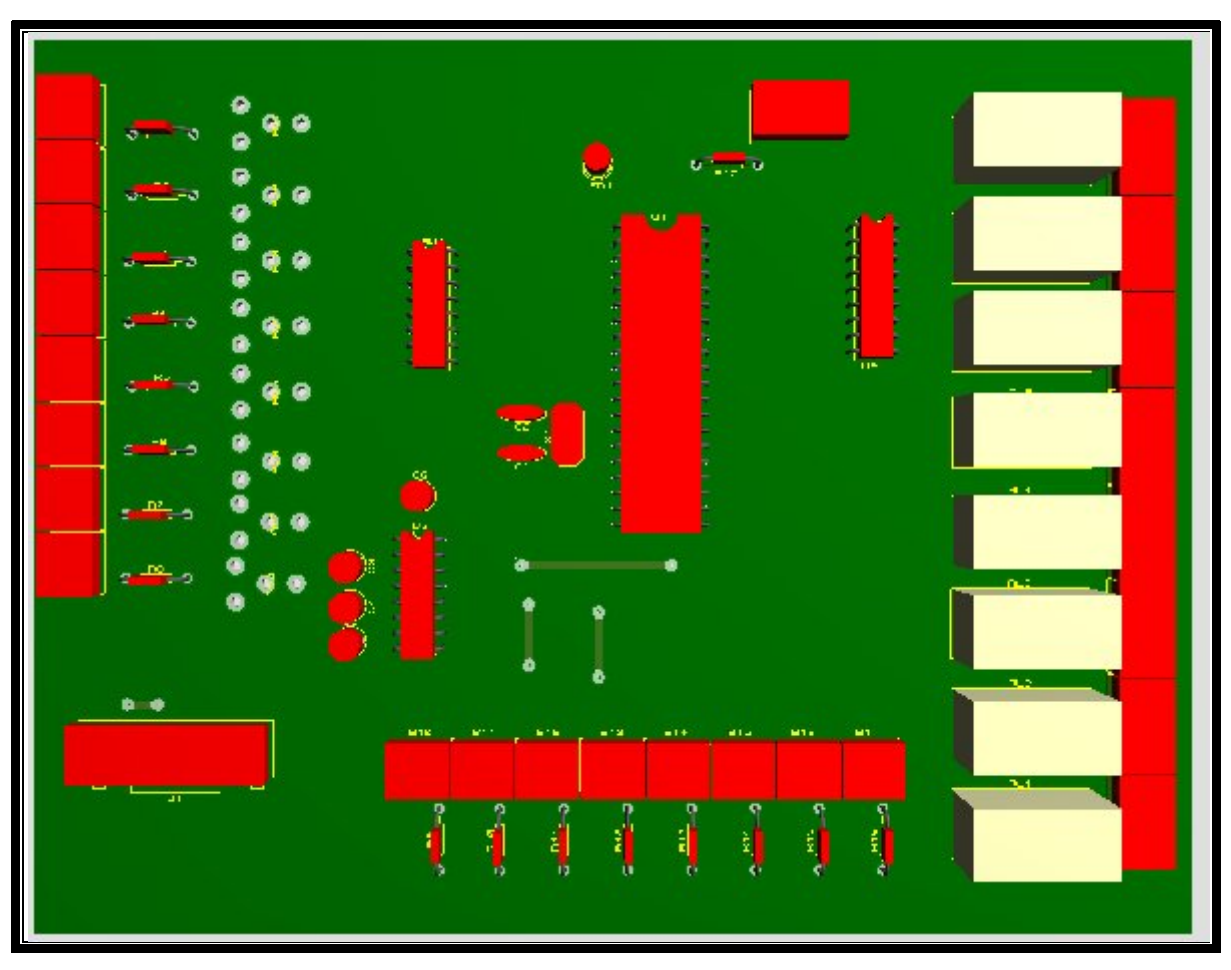

La figure 36 montre le schéma de la carte en 3D.

**Figure 36: Schéma de la carte en 3D**

# **IV.10 Programmation du PIC**

### **IV.10.1 Compilateur CCS**

Le compilateur de la société CCS est largement optimisé pour les PICs. Il supporte une grande variété de PICs: PIC12, PIC14, PIC16 and PIC18 MCUs et d'autres prochainement.

Il est compatible avec le standard C et dispos de nombreuses fonctions internes pour vous faciliter la tâche (figure 37).

Il existe sous différentes versions

PCB pour PIC 12bits PCM pour PIC 14 bits (c'est la version que j'utilise) PCW pour PIC 18 PCWH (environnement de développement)

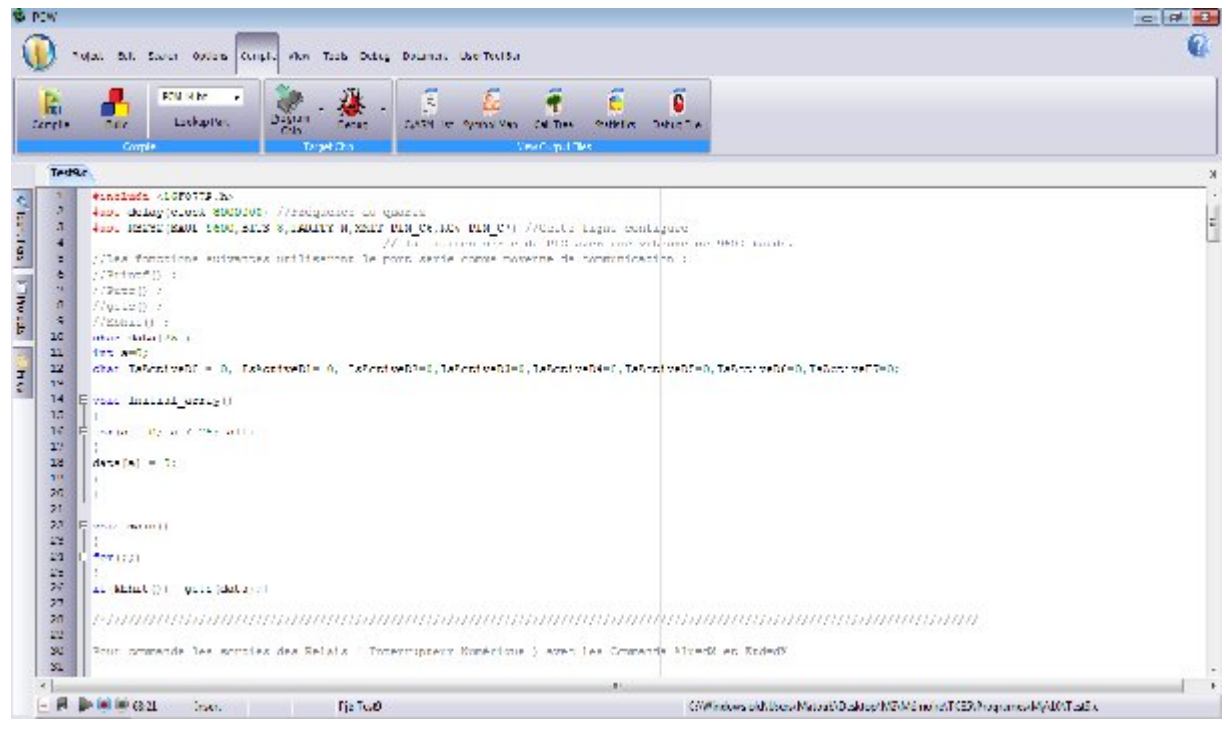

**Figure 37 : Capture d'écran du Compilateur CCS**

On peut se passer de PCWH, car il est prévu de développer sous MPLAB de Microchip.

Il est fourni avec une quantité d'exemples et une documentation très bien faite au format PDF. Pour plus de détails, visitez le site de CCS : [18]

### **IV.10.2 Code source du programme**

```
#include <16F877A.h>
#use delay(clock=8000000) //Fréquence du quartz
#use RS232(BAUD=9600,BITS=8,PARITY=N,XMIT=PIN_C6,RCV=PIN_C7) //Cette ligne configure 
                         // La liaison série de PIC avec une vitesse de 9600 bauds.
//Les fonctions suivantes utiliseront le port série comme moyenne de communication :
//Print();
//Putc() ;
\mathcal{V}getc();
//Kbhit();
char data[75];
int a=0;
char IsActiveD0 = 0, IsActiveD1 = 0,
IsActiveD2=0,IsActiveD3=0,IsActiveD4=0,IsActiveD5=0,IsActiveD6=0,IsActiveD7=0;
```

```
void Initial_array()
```

```
{
for(a = 0; a < 75; a^{++})
{
data[a] = 0;}
}
void main()
{
for(;;)
{
if(kbhit()) {gets(data); //Récupère le texte envoyer dans le SMS
}
/*///////////////////////////////////////////////////////////////////////////////////////////////////////////////////////////
Pour commander les sorties des Relais (Interrupteur Numérique) avec les Commandes Alu=dX et Etd=dX
Alu=d+ numéro du relai de 0 à 7 pour l'activer Exemple : Alu=d4
Etd=d+ numéro du relai de 0 à 7 pour le désactiver Exemple : Etd=d2
*/
if(data[0] == 'A' && data[1] == 'l' && data[2] == 'u'&& data[3] == '=' && data[4] == 'd' && data[5] ==
'0')//Alu=d0
{
output_high(PIN_B0);// Activer le Relai 0 
Initial array();
}
else if(data[0] == 'E' && data[1] == 't' && data[2] == 'd'&& data[3] == '=' && data[4] == 'd' && data[5] ==
'0')//Etd=d0
{
output_low(PIN_B0); );// Eteindre le Relai 0 
Initial_array();
}
else if(data[0] == 'A' && data[1] == 'l' && data[2] == 'u'&& data[3] == '=' && data[4] == 'd' && data[5] ==
'1')//Alu=d1
{
output_high(PIN_B1);
Initial array();
}
else if(data[0] == 'E' && data[1] == 't' && data[2] == 'd' && data[3] == '=' && data[4] == 'd' && data[5] ==
'1')//Etd=d1
{
output_low(PIN_B1);
```

```
Initial_array();
}
else if(data[0] == 'A' && data[1] == 'l' && data[2] == 'u'&& data[3] == '=' && data[4] == 'd' && data[5] ==
'2')//Alu=d2
{
output_high(PIN_B2);
Initial_array();
}
else if(data[0] == 'E' && data[1] == 't' && data[2] == 'd'&& data[3] == '=' && data[4] == 'd' && data[5] ==
'2')//Etd=d2
{
output_low(PIN_B2);
Initial_array();
}
else if(data[0] == 'A' && data[1] == 'l' && data[2] == 'u'&& data[3] == '=' && data[4] == 'd' && data[5] ==
'3')//Alu=d3
{
output_high(PIN_B3);
Initial_array();
}
else if(data[0] == 'E' && data[1] == 't' && data[2] == 'd'&& data[3] == '=' && data[4] == 'd' && data[5] ==
'3')//Etd=d3
{
output_low(PIN_B3);
Initial_array();
}
else if(data[0] == 'A' && data[1] == 'l' && data[2] == 'u'&& data[3] == '=' && data[4] == 'd' && data[5] ==
'4')//Alu=d4
{
output_high(PIN_B4);
Initial_array();
}
else if(data[0] == 'E' && data[1] == 't' && data[2] == 'd' && data[3] == '=' && data[4] == 'd' && data[5] ==
'4')//Etd=d4
{
output_low(PIN_B4);
Initial array();
}
else if(data[0] == 'A' && data[1] == 'l' && data[2] == 'u'&& data[3] == '=' && data[4] == 'd' && data[5] ==
'5')//Alu=d5
```

```
{
output_high(PIN_B5);
Initial_array();
}
else if(data[0] == 'E' && data[1] == 't' && data[2] == 'd'&& data[3] == '=' && data[4] == 'd' && data[5] ==
'5')//Etd=d5
{
output_low(PIN_B5);
Initial_array();
}
else if(data[0] == 'A' && data[1] == 'l' && data[2] == 'u'&& data[3] == '=' && data[4] == 'd' && data[5] ==
'6')//Alu=d6
{
output_high(PIN_B6);
Initial_array();
}
else if(data[0] == 'E' && data[1] == 't' && data[2] == 'd'&& data[3] == '=' && data[4] == 'd' && data[5] ==
'6')//Etd=d6
{
output_low(PIN_B6);
Initial array();
}
else if(data[0] == 'A' && data[1] == 'l' && data[2] == 'u'&& data[3] == '=' && data[4] == 'd' && data[5] ==
'7')//Alu=d7
{
output_high(PIN_B7);
Initial_array();
}
else if(data[0] == 'E' && data[1] == 't' && data[2] == 'd'&& data[3] == '=' && data[4] == 'd' && data[5] ==
'7')//Etd=d7
{
output_low(PIN_B7);
Initial array();
}
else
{
Initial array();
}
//////////////////////////////////////////////////////////////////////////////////////////////////////////////////////////////*/
/*///////////////////////////////////////////////////////////////////////////////////////////////////////////////////////////
```

```
Sur ces entrés numérique de Pin_D0 à Pin_D7 à chaque fois que un system connectée à l'une de ces entrées
numérique changé d'état un SMS d'alerte va être envoyé au numéro utiliser dans le programme. 
//////////////////////////////////////////////////////////////////////////////////////////////////////////////////////////////*/
   if(input(PIN_D0)&& IsActiveD0 == 0)
    {
      printf("AT+CMGF=1\r");//Choisit le mode de SMS. 0 pour le mode PDU et 1 pour le mode texte.
     delay ms(500);
     printf("AT+CMGS=+213XXXXXXXXX\r");//numéro du destinataire
     delay ms(500);
      printf("l'entre numerique PIN_D0 est activer\r");//contenu du message
     delay ms(500);
      putchar(0x1a); // Ctr+z pour envoyer le message
     delay ms(1000);
     IsActived0 = 1;
    }
   else if (input(PIN_D1)&& IsActiveD1 == 0)
\{ printf("AT+CMGF=1\r");
     delay ms(500);
     printf("AT+CMGS=+213XXXXXXXXX\r");//
     delay ms(500);
      printf("l'entre numerique PIN_D0 est activer\r");
     delay ms(500);
     putchar(0x1a); // Ctr+z
     delay ms(1000);
     IsActiveD1 = 1; }
    else if (input(PIN_D2)&& IsActiveD2 == 0)
\{ printf("AT+CMGF=1\r");
      delay_ms(500);
     printf("AT+CMGS=+213XXXXXXXXX\r");//
     delay ms(500);
     printf("l'entre numerique PIN D2 est activer\r");
     delay ms(500);
     putchar(0x1a); // Ctr+z
      delay_ms(1000);
      IsActiveD2=1;
```

```
 }
else if (input(PIN_D3)&& IsActiveD3 == 0)
 {
  printf("AT+CMGF=1\r");
 delay ms(500);
 printf("AT+CMGS=+213XXXXXXXXX\r");//
 delay ms(500);
  printf("l'entre numerique PIN_D3 est activer\r");
 delay ms(500);
 putchar(0x1a); // Ctr+z
 delay ms(1000);
  IsActiveD3=1;
 }
else if (input(PIN_D4) & & IsActiveD4 == 0)
 {
  printf("AT+CMGF=1\r");
  delay_ms(500);
 printf("AT+CMGS=+213XXXXXXXXX\r");//
  delay_ms(500);
  printf("l'entre numerique PIN_D4 est activer\r");
 delay ms(500);
 putchar(0x1a); // Ctr+z
 delay ms(1000);
  IsActiveD4=1;
 }
else if (input(PIN_D5)&& IsActiveD5 == 0)
 {
  printf("AT+CMGF=1\r");
 delay ms(500);
```
printf("AT+CMGS=+213XXXXXXXXX\r");// delay\_ms(500); printf("l'entre numerique PIN D5 est activer\r"); delay\_ms(500); putchar( $0x1a$ ); // Ctr+z

 delay\_ms(1000); IsActiveD5=1;

#### }

else if (input(PIN\_D6) & & IsActiveD6 == 0)

 { printf("AT+CMGF=1\r"); delay\_ms(500); printf("AT+CMGS=+213XXXXXXXXX\r");// delay ms(500); printf("l'entre numerique PIN\_D6 est activer\r"); delay ms(500); putchar(0x1a); // Ctr+z delay  $ms(1000)$ ; IsActiveD6=1;

```
 }
 else if (input(PIN_D7)&& IsActiveD7 == 0)
 {
  printf("AT+CMGF=1\r");
 delay ms(500);
 printf("AT+CMGS=+213XXXXXXXXX\r");//
 delay ms(500);
  printf("l'entre numerique PIN_D7 est activer\r");
  delay_ms(500);
 putchar(0x1a); // Ctr+z
```
 delay\_ms(1000); IsActiveD7=1;

# }

```
if (!input(PIN_D0) && IsActiveD0 == 1)
 {
  printf("AT+CMGF=1\r");
 delay ms(500);
 printf("AT+CMGS=+213XXXXXXXXX\r");//
  delay_ms(500);
 printf("l'entre numerique PIN D0 est desactiver\r");
  delay_ms(500);
 putchar(0x1a); // Ctr+z
  delay_ms(1000);
  IsActiveD0=0;
```
#### }

else if (!input(PIN\_D1) && IsActiveD1 == 1)

```
 {
   printf("AT+CMGF=1\r");
   delay_ms(500);
  printf("AT+CMGS=+213XXXXXXXXX\r");//
  delay ms(500);
   printf("l'entre numerique PIN_D1 est desactiver\r");
  delay ms(500);
  putchar(0x1a); // Ctr+z
  delay ms(1000);
   IsActiveD1=0;
 }
else if (!input(PIN_D2) && IsActiveD2 == 1)
  {
   printf("AT+CMGF=1\r");
   delay_ms(500);
  printf("AT+CMGS=+213XXXXXXXXX\r");//
  delay ms(500);
  printf("l'entre numerique PIN_D2 est desactiver\r");
   delay_ms(500);
  putchar(0x1a); // Ctr+z
  delay ms(1000);
   IsActiveD2=0;
 }
 else if (!input(PIN_D3) && IsActiveD3 == 1)
  {
   printf("AT+CMGF=1\r");
   delay_ms(500);
  printf("AT+CMGS=+213XXXXXXXXX\r");//
   delay_ms(500);
  printf("l'entre numerique PIN_D3 est desactiver\r");
   delay_ms(500);
  putchar(0x1a); // Ctr+z
  delay ms(1000);
   IsActiveD3=0;
 }
// else if (!input(PIN_D4) && IsActiveD4 == 1)
 // {
 // printf("AT+CMGF=1\r");
 // delay ms(500);
 // printf("AT+CMGS=+213XXXXXXXXX\r");//
```

```
// delay ms(500);
 // printf("l'entre numerique PIN_D4 est désactiver\r");
  // delay_ms(500);
// putchar(0x1a); // Ctr+z
// delay ms(1000);
 // IsActiveD4=0;
\mathcal{U}// else if (!input(PIN_D5) && IsActiveD5 == 1)
 // {
 // printf("AT+CMGF=1\r");
// delay ms(500);
// printf("AT+CMGS=+213XXXXXXXXX\r");//
// delay ms(500);
// printf("l'entre numerique PIN D5 est desactiver\r");
 // delay_ms(500);
// putchar(0x1a); // Ctr+z
 // delay_ms(1000);
 // IsActiveD5=0;
\|// else if (!input(PIN_D6) && IsActiveD6 == 1)
 // {
 // printf("AT+CMGF=1\r");
// delay ms(500);
// printf("AT+CMGS=+213XXXXXXXXX\r");//
// delay ms(500);
 // printf("l'entre numerique PIN_D6 est desactiver\r");
\text{/}\text{/} delay_ms(500);
// putchar(0x1a); // Ctr+z
 // delay_ms(1000);
 // IsActiveD6=0;
 // }
  else if (!input(PIN_D7) && IsActiveD7 == 1)
  {
   printf("AT+CMGF=1\r");
  delay ms(500);
  printf("AT+CMGS=+213XXXXXXXXX\r");//
  delay ms(500);
  printf("l'entre numerique PIN_D7 est desactiver\r");
  delay ms(500);
  putchar(0x1a); // Ctr+z
```

```
 delay_ms(1000);
       IsActiveD7=0;
\rightarrow//Fin
```
} }

# **IV.11 Programmateur de PIC**

Après avoir réalisé le programme en langage c, en devrais avoir un programmateur de PIC, qui nous permet d'implémenter notre programme dans les registre de PIC.

Pour cela en a utilisé un programmateur de PIC universel d'ont en va implémenter notre programme en c à l'aide du logiciel IC-PROG.

# **IV.11.1 Présentation du programmateur de PIC**

Ce programmateur permet de programmer une large gamme de PIC (12c508, 16f877 ….) aussi que la plus part des mémoires EEPROM série. Il se connecte simplement à l'interface parallèle d'un PC avec un port COM. En plus il travaille avec l'excellent logiciel IC-PROG qui va nous permettre le transfert d'un fichier obtenue « .HEX » vers le PIC ou une autre mémoire.

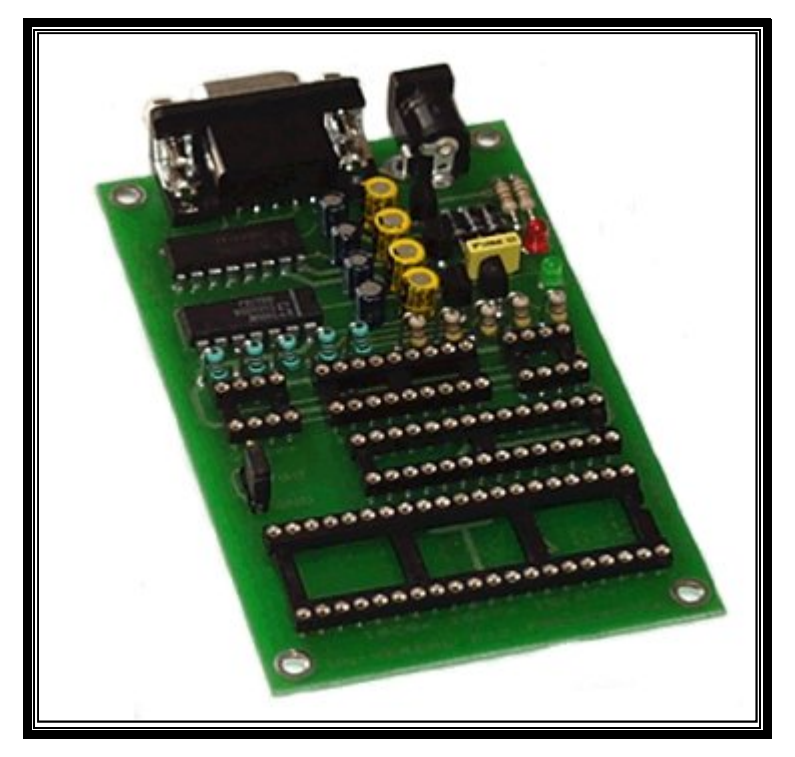

**Figure 38: Programmateur de PIC**

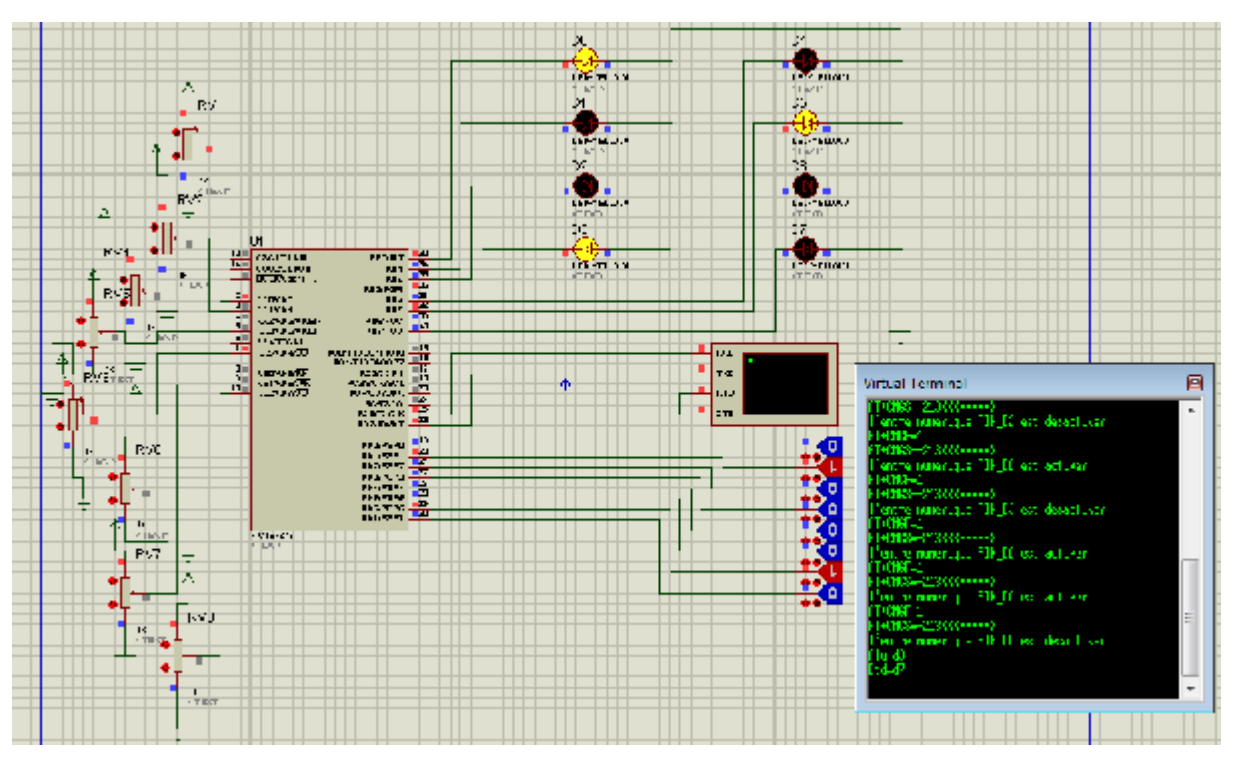

La figure [38] si dessous montre la simulation et l'exécution du programme dans le logiciel ISIS

**Figure 39 : Capture d'écran du logiciel ISIS 7 Professional.** 

## **IV.12 Discussion**

 Dans ce chapitre, nous nous sommes intéressés à la structure générale de notre système, ainsi que les interfaces entre les cartes qui le composent : la carte d'acquisition et celle d'interface du module. Elles se présentent d'une grande importance dans la réalisation du projet. Aussi, après avoir étudié la conception détaillée de notre carte avec la bonne solution qui répond à la spécification de notre cahier de charge, nous avons réalisé notre carte.

# Conclusion

Concevoir une carte d'acquisition à base d'un microcontrôleur et autour d'un module GSM était l'objectif principal de notre projet.

Notre application permet la supervision, le contrôle, et la surveillance de plusieurs systèmes à distances tels que la commande des machines, des systèmes de surveillances et des appareils de mesures. Nous avons réalisé notre système en plusieurs parties, dans un premier temps, nous avons fait une étude de l'ensemble des éléments constituants le système. Dans un second temps, nous avons conçu la carte et le montage électronique. Des programmes ont été également élaborés pour le fonctionnement de notre système.

Nous avons eu l'occasion au cours de ce projet d'étudier, concevoir et utiliser une diversité de matériels et logiciels que nous ont été aussi utile pour notre projet ainsi que pour l'approfondissement de nos connaissances.

Des tests ont été réalisés pour vérifier le fonctionnement de notre système. En effet, des SMS sont émis vers notre carte, une led s'allume en fonction des commandes AT. Le système activera les relais pour provoquer des interruptions. En cas d'erreurs, notre système envoie des alertes par SMS

En perspectives, nous pouvons signaler que ce travail n'est qu'une simple application dans le domaine de la télésurveillance ; il peut être plus autonome, plus pratique, et assez évolutif vu le pas géant et les progrès réalisés dans les domaines de la technologie de la communication à notre époque.
## **Glossaire**

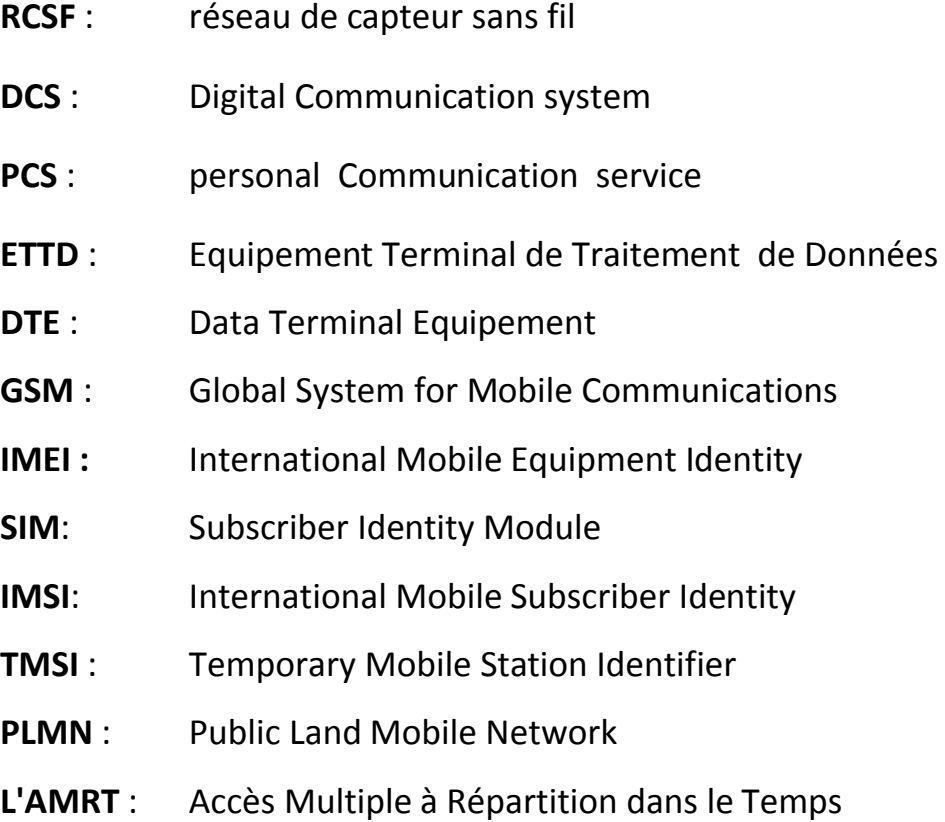

## Référence Bibliographique

- **[1]** Jun XIA «Competition and regulation in China's 3G/4G mobile communications industry—Institutions, governance, and telecom SOEs», Telecommunications Policy, Volume 36, Issue 7, Pages 503-521, August 2012
- [2] Manuel J. Fernández-Iglesias, Francisco J. González-Castaño, Martín Llamas-Nistal, Jose M. Pousada-Carballo, Javier Vales-Alonso«On the application of formal description techniques to the design of interception systems for GSM mobile terminals», Journal of Systems and Software, Volume 60, Issue 1, Pages 51-58, 15 January 2002.
- **[3]** Bojan kotnik, Zdenko Menzec, Janja Svecko, Amor Chowdhury « Data transmission over GSM voice Chanel using using digital modulation technique based on autoregressive modeling of speech production ». Digital Signal processing, volume 19, Issue 4, Page 612-627, July 2009.
- **[4]** Guy Lebègue (sénior AAAF), « Türksat: un satellite clé en main », dans Revue aérospatiale, n°72, octobre 1990.
- **[5]** C. Achkar, J. Molina, Y. Haentjens, A. Leborgne, G. Alquié, G. Sou, F. Koskas, N. Bertsch, P. Talbot, G. Stutz, J.-N. Fabiani, P. Achouh, L. Du Puy-Montbrun, J. Cinqualbre, M. Audet « Capture électronique des données pour le suivi médical personnalisé (CapElecMed) », Volume 32, Issue 2, Pages 113-117, April 2011.
- **[6]** AKYILDIZ (I. F.), SU (W.), SANKARASUBRAMANIAM (Y.) et CAYIRCI. (E.), « Wireless Sensor networks: a survey. », IEEE Communications Magazine, vol. 40, no 8, p. 102–114, August2002
- **[7]** Abdallah MAKHOUL, Réseaux de capteurs : localisation, couverture et fusion de donnée, thèse de doctorat, Université de Franche-Comté (LIFC) ,2008.
- **[8]** Jiakai Li, GurselSerpen«Simulating Heterogeneous and Larger-Scale Wireless Sensor Networks with TOSSIM TinyOS Emulator »,Volume 12, Pages 374-379,2012.
- **[9]** Keiichi Sakurai, Ryutaro Suzuki, Shinichi Ishikawa, Iwao Nishiyama, Yasuhiko Yasuda « A study of global multimedia mobile satellite communication system: Current status » Acta Astronautica, Volume 47, Issues 2–9, Pages 163-169, July– November 2000.
- **[10]** Rajarshi Mahapatra, Anindya Sundar Dhar, Debasish « Datta Integrated voice and data transmission employing adaptive modulation in wireless networks Original Research Article. AEU-international journal of electronics and communication », volume 63, issue 12, pages 1012-1015, December 2009.
- **[11]** Peng Zhang « data transmission interface Advanced industrial control technology », 210, page557-598
- **[12]** Holger Karl, Data transmission in mobile communication Systems Location based services, page 207-243, 2004.
- **[13]** Dogan Ibrahim « Chapter 4 Microcontroller Program Development », PIC Microcontroller Projects in C (Second Edition), Pages 51-66, 2014.
- **[14]** Dogan Ibrahim« The PIC microcontroller family »,Pic Basic Projects, Pages 13-48, 2006.
- **[15]** Dogan Ibrahim« The PIC microcontroller family »,Pic Basic Projects, Pages 13-48, 2006.
- **[16]** Martin bates PIC microcontrollers, page 285-309, 2011.
- **[17]** « Appendix B MAX232 Data Sheet »SD Card Projects Using the PIC Microcontroller, Page 533, 2010.
- **[18]** http://www.ccsinfo.com/picc.shtml

# ANNEXES

ANNEXE 1 : **La Fiche technique du GSM Terminal TC35i** ANNEXE 2 : **Les commandes AT**

### **Annexe 1 :** La fiche technique du GSM Terminal TC35i

# TC35i Terminal - ultra compact, powerful and easy to integrate

TC35. Terminal is the ideal solution for voice, data, SMS and fax communication, thanks to its standard industrial Interfaces and Integrated SIM card reader. This ultra compact Dual-Band GSM Term hall can be powered by a wide range of voltages. It is R&TTE, GCF and E-Marking approved.

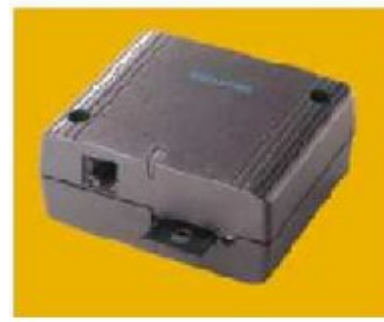

## **Wireless Modules Benefits and hard facts**

#### General features:

- . Dua I-Band EGSM900 and
- GSM 800
- . Compliant to GSM phase 2/2+ · Cutput power:
- Class 4 (2 W) for EGSM900
- Class 1 (1W) for GSV1800
- Control via AT commands
- · SIM Application Toolki:
- · Multiplex RS232 interface
- · Supply voltage range 8... 30V
- · Power save mode
- · Dimensions: 65 x 74 x 33 mm
- $\cdot$  Weight: 130 g.
- · Ambient temperature:  $-20^{\circ}$ C... +55°C

#### Specifications for data transfer:

- . CSD up to 14.4 kbos
- $-$  USSD
- . Non-transparent mode
- $\cdot$  V.110
- 7E1-character framing

#### Specifications for fax: · Group 3, class 1, 2

- Specifications for SMS:
- . Point-to-point MO and MT
- · SMS cell broadcast
- . Text and PDU mode

#### Specifications for audio:

- · Half rate (HK)
- · Full rate (FR)
- · Enhanced full rate (EFR)
- · Basic hands-free operation
- Echo cancellation - Noise reduction

#### Additional features:

- Phone book
- · Multiparty call
- · Call diverting
- · Real-time clock
- · Alarm management
- · Several ringing tones
- . DTMF (Dual Tone Multi Frequency)

#### **Interfaces:**

- · Phig-in power supply
- · Handset audio Interface
- . Mini-SIM card reader
- · Antenna connector FME (male)
- . V.24/V.28 interface on the S-terminal sub-D socket
- . Operating status LED
- 

More about Siemens Mobile Wireless Modules at: www.semens.com/wm

Copyright 2003, Sterrer's AG Information and Communication Mobile Wireless Modules Haidena uplatz 1 81567 Murich, Germany

Subject to changes in technology, design and availability Order No -AB1001 W25 A16 X 7600 Printed in Germany

## **Annexe 2 :** Les commandes AT

La plupart des modems modernes disposent d'un jeu de commandes textuelles qui peuvent être appelées en mode de commande. Les modems plus anciens ne disposent que des commandes par signaux de contrôle ou de commandes sous la forme de télégrammes.

Le jeu le plus courant de commandes textuelles est appelé le jeu **AT** ou encore **Hayes**, du nom de l'entreprise ayant commercialisé les premiers modems dits intelligents. Le jeu se compose de commandes simples préfixées par AT (toujours présent pour commencer une ligne de commande). En général, ces deux codes sont utilisés pour synchroniser le modem à la bonne vitesse. Il est donc recommandé de les taper avec la même casse. Les commandes agissent sur des registres internes qui sont manipulables directement. Il est souvent possible de sauvegarder la configuration dans une mémoire interne non volatile. Il faut savoir que la plupart du temps beaucoup d'extensions incompatibles ont été implantées: il n'existe pas à proprement parler de norme. On parlera cependant des commandes les plus courantes. En général, les fabricants fournissent avec le modem de la documentation suffisante pour le paramétrage.

### AT : Code d'attention.

C'est le préfixe de ligne de commande qui indique au modem qu'une commande ou une séquence de commandes est entrée.

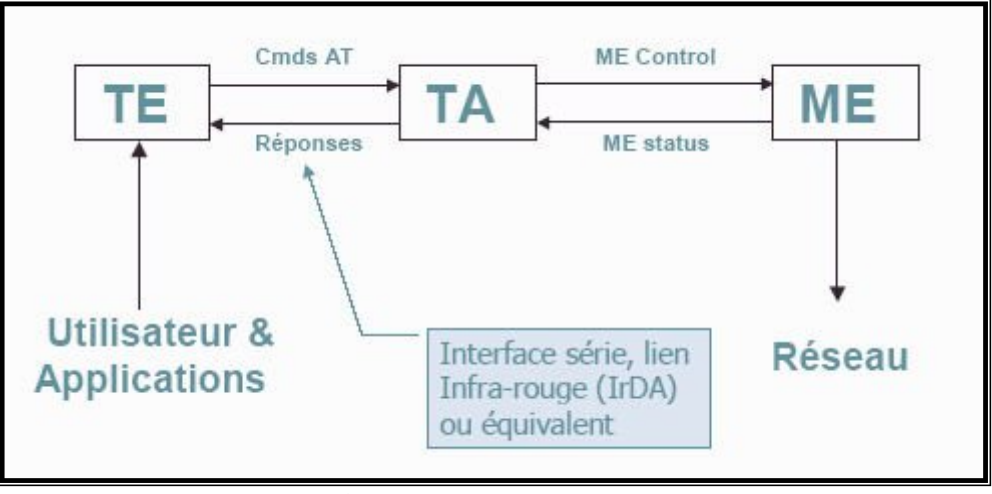

## **I Fonctionnement**

**Figure 40 : Schéma de fonctionnement.**

ME (Mobile Equipement) : téléphone portable

TE (Terminal Equipement) : peut être un ordinateur ou un microcontrôleur

TA (Terminal Adaptateur) : assure la liaison entre le ME et le TE

TA et ME forment une seule entité, par exemple un téléphone portable standard ou un terminal GSM contient dans son boitier à la fois le TA et le ME.

Le TE forme une entité à part, par exemple il peut s'agir d'un ordinateur qui dispose d'un port série ou un circuit électronique basé sur un microcontrôleur qui implante un port série.

Le GSM TC35i est relié à la carte d'interface par une liaison série RS 232.

Avant sa connexion avec la Carte, il doit être initialisé avec un programme terminal. On utilise l'HyperTerminal de Windows XP Figure 41, avec les paramètres de port de communication RS 232 définis tels que :

- Vitesse : 9600 bauds ; Longueur : 8 Bits ;
- Parité : aucune ; Stop : 1 stop.

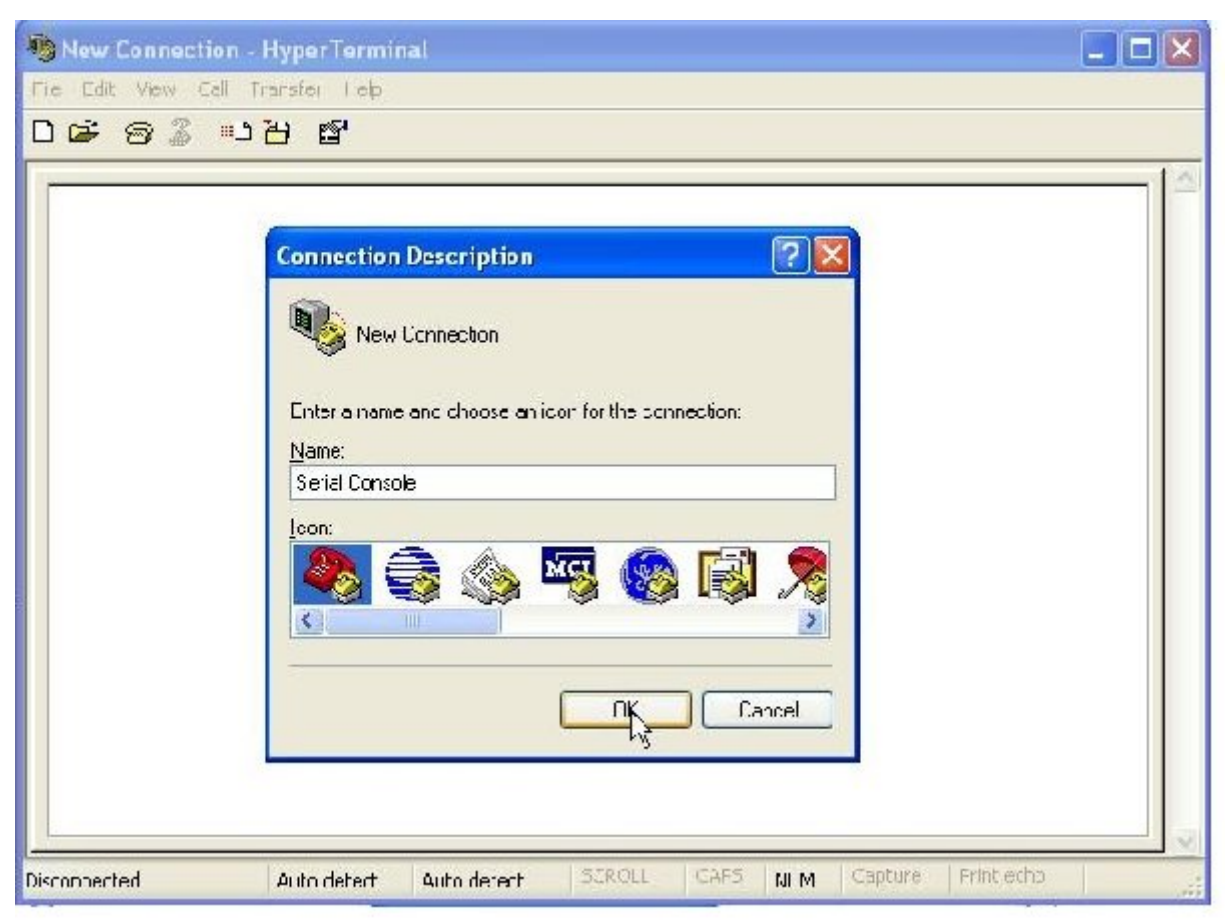

**Figure 41: HyperTerminal de Windows Xp**

L'initialisation s'effectue, grâce à des commandes « AT » présentées ci-après :

1. configuration des paramètres du port,

2. commande « AT&F » : pour choisir les paramètres par défaut (selon constructeur),

3. commande « AT+IPR = 9600 » : vitesse de transfert en bauds, elle doit être équivalente à celle de la liaison série RS 232 de la carte d'interface,

4. Commande « AT&D0 »: DTR signifie Data Terminal Ready. Cette commande est uniquement valable pour les appels de données. Elle définit le mode de fonctionnement du GSM pour répondre à ces appels. Dans notre cas, nous ignorons ce statut d'où la valeur de paramètre« 0 »,

5. commande «  $AT+CMGS = 1$  » : dans notre application nous souhaitons l'envoi de message texte (alerte) donc nous activons le mode SMS texte,

6. commande « AT+CNMI » : paramétrage pour la réception, la sauvegarde et l'envoi de SMS,

7. commande « AT&W » : sauvegarde des nouveaux paramètres.

D'autres parts, il faut initialiser la connexion sur le réseau GSM. Le modem se connecte grâce à une carte SIM rattachée à son abonnement M2M (Machine to Machine). Celle-ci est protégée par un code PIN comme pour un téléphone portable. En revanche, à la différence d'un utilisateur humain, la machine ne sait pas saisir ce code PIN. C'est pourquoi il est nécessaire de configurer le modem de tel sorte que pour une carte SIM définie, il n'y ai pas de demande d'identification lors de la mise sous tension de l'appareil. Pour cela, il faut manipuler les commandes AT suivantes :

1. commande « AT+CPIN? » Ces deux commandes permettent d'authentifier

2. réponse : +CPIN : SIM PIN la carte SIM avec son code PIN, pour ensuite ok autoriser la modification des paramètres

3. commande « AT+CPIN=''2311'' » concernant son utilisation.

4. commande « AT+CLCK=''SC'',0,''2311'' »

Cette commande s'adresse au paramètre 'SC' (SIM Card). Il active ou désactive la demande d'authentification par code PIN lors de la mise en marche du GSM. La valeur '0' est la constante définie pour désactiver l'authentification. Le nombre '2311' est le code PIN correspondant à la carte SIM.

Le GSM a été initialisé, il peut être connecté à la carte d'interface et est prêt à fonctionner.

### **II Commandes dédiées au service SMS**

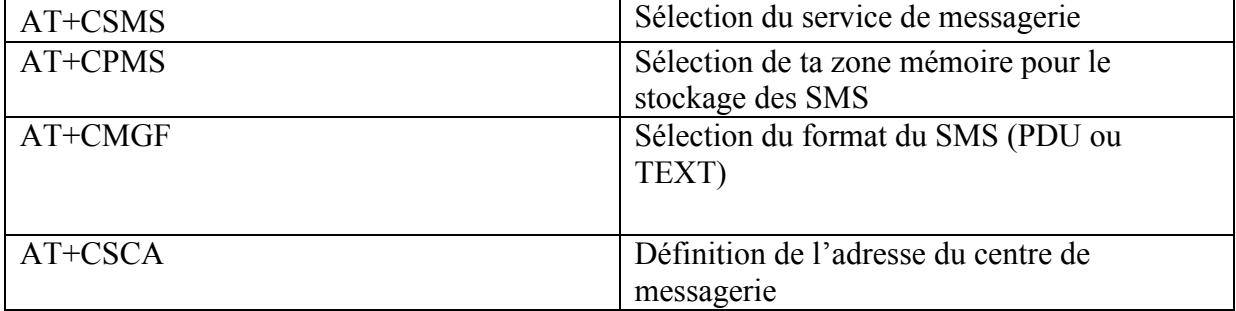

| AT+CSDH   | Affiche en mode TEXT le paramétrage des<br><b>SMS</b> |
|-----------|-------------------------------------------------------|
| $AT+CSAS$ | Sauvegarde du paramétrage                             |
| AT+CRES   | Restauration du paramétrage par défaut                |
| AT+CNMI   | Indication concernant un nouveau SMS                  |
| AT+CMGL   | Liste les SMS stockés en mémoire                      |
| AT+CMGR   | Lecture d'un SMS                                      |
| AT+CMGS   | Envoie un SMS                                         |
| AT+CMSS   | Envoie d'un SMS stocké en mémoire                     |
| AT+CMGW   | Écriture d'un SMS.                                    |
| $AT+CMGD$ | Efface un SMS                                         |

**Tableau 3: commande AT dédiées service SMS**

**AT+CPMS** =  $\langle$ meml>,  $\langle$ mem2> $\langle$ >: Choix de la mémoire pour la lecture et écriture des messages :

mem1 : mémoire pour enregistrement, lecture et effacement des massages reçus.

mern2 : mémoire de laquelle les opérations d'envoie et d'écriture Sont faites.

<mem1> et <mem2> peuvent être ME (mémoire du téléphone « Mobile ») ou SM (rnémoire de la carte SIM).

Cette commande retourne:

**+CPMS** :<utilisé de la meml>, <total de la meml>, <utilisé de la rncm2>, total de la mem2> OK

**EXECUTE** AT+CMGL= <stat >  $\le$  > : Lister les messages;

<stat> est le type des messages à lister.

Cette commande retourne :

+CMGL: <le nombre de messages>, 0, <longueur du message PDU en octets> OK

AT+CMGR=<index>>> : Lire le message numéro index.

Cette commande retourne:

**+CMGR**: <stat>, <longueur du message PDU>, <message en PDU> OK

AT+CMGS=<numéro de téléphone> $\leq$  : Envoie de message.

Le message est terminé par <CTRL-Z> ou<CTRL-ESC> pour annuler.

**AT+CMGW=<taille> <stat><> : Ecriture de message dans la mémoire.** 

Cette commande retourne:

**+CMGW**: <index du message dans la mémoire> OK

- **AT+CMGD**=<index><>Efface le message numéro index de la mémoire.
- **AT+CMGF**=<num>< > : Choisit le mode de SMS.

num =0 pour le mode PDU et num=1 pour le mode texte.

 $\triangleright$  **AT+CSCA**= $\leq$ sca $\geq$  $\leq$ tosca $\geq$  $\geq$ Choisit le numéro du centre de service SMS.

Sca :(Service Center Addresse) adresse du centre de service de messagerie.

 **AT+CSAS**=<profi1e>: enregistrement des modifications apportées (choix des mémoires de lecture et d'écriture, du format de SMS, du centre de service SMS, etc…)

 $<$ Profile $>=$ 0..255.

**AT+CMTI**=<mem>, <index>> : c'est une ligne envoyée au TE pour lui indiquer l'arrivée d'un nouveau message, avec <mem> est la mémoire où on sauvegarde le message et <index> le numéro du message.

Pour communiquer avec le GSM, on utilise le port COM (1 ou 2) du PC. Dés que ce dernier est ouvert, on peut interroger facilement le modem du GSM en utilisant les commandes AT. Et de connaitre presque tous les informations et de transférer des données.

On interroge le modem GSM par la commande « AT+CGMM » pour l'identification du modèle, la commande «AT+CGMI » pour l'identification du constructeur et la commande «AT+CGMR » pour connaitre le numéro de série du téléphone.

## **III Mode TEXT**

En mode TEXT même chose que le mode PDU il faut savoir quels sont les types de mémoires disponibles sur votre téléphone.

Il faut s'assurer que le mode TEXT est supporté par le module GSM:

AT+CMGF= ?

Le module retourne la liste des modes qu'il supporte :

 $+CMGF : (0,1)$ 

Activons donc le mode TEXT

 $AT+CMGF=1$ 

OK

Pour envoyer un SMS il faut indiquer le numéro du SMSC que l'on souhaite utiliser. Ce paramètre est existant déjà dans la mémoire du mobile, il correspond à celui de l'opérateur auquel vous avez souscrit votre abonnement.

0: mode PDU (AT+CMGF=0) 1: mode TEXT (AT+CMGF=1)

Pour s'en assurer demandons les paramètres associés à la commande +CSCA :

AT+CSCA ? +CSCA : "num" Vous pouvez bien entendu modifier ce paramètre : AT+CSCA="+num" OK Il faut entrer le numéro de téléphone du destinataire du message : AT+CMGS=" num" Entrer le texte du message et valider la saisie par l'action simultanée des touches [CTRL] et [Z] .Qui provoque l'envoi du SMS sur le réseau GSM.

AT+CMGS=" num" > Test PFE Si tout s'est bien déroulé, le module GSM doit retourner la réponse suivante :  $+CMGS:0$ OK

## **VI Autres méthodes d'envoi d'un SMS :**

Dans le cas précédent le message constitué n'est pas stocké en mémoire mais directement expédié sur le réseau. Il est également possible de le sauvegarder temporairement en mémoire <mem2> grâce à la commande +CMGW.

Par exemple si l'on souhaite que <mem2> = "ME», il faut utiliser la commande suivante : AT+CPMS="ME", "ME"

Le premier paramètre qui correspond à  $\leq m$  =  $\leq$  obligatoire.

Dans cette configuration la lecture des SMS reçus et stockés non envoyés est sauvegardée dans la même mémoire.

- $\blacksquare$  MODE PDU (AT+CMGF=0)
- $MODE$  TEXT (AT+CMGF=1)

AT+CMGW="num"

>Test PFE

Que ce soit en mode PDU ou TEXT, le module GSM retourne l'emplacement mémoire <Index > où est stocké le message.

La commande +CMSS permet d'envoyer un SMS stocké en mémoire <mem2>, ce qui provoquera l'envoi du message saisi précédemment :

Si l'envoi est réussi :

 $+CMSS \cdot 0$ 

OK

Les fonctions d'envoi et de réception des SMS en mode TEXT ont été réalisées en utilisant deux solutions :

- $\checkmark$  Soit un PC muni d'un port RS232 et équipé d'un logiciel que nous avons conçu.
- $\checkmark$  Soit une carte à base de microcontrôleur avec un adaptateur de niveau de tension TTL/RS232.